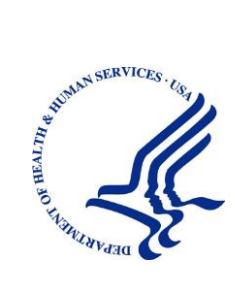

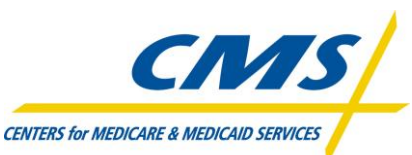

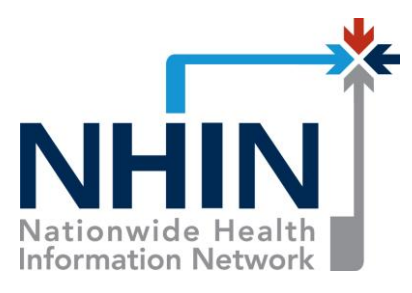

Centers for Medicare & Medicaid Services Office of Clinical Standards and Quality Quality Measurement & Health Assessment Group 7500 Security Blvd Baltimore, MD 21244-1850

# Implementation Guide

**For** 

# **Electronic Submission of Medical Documentation Project**

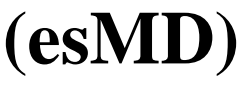

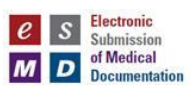

Version: **2.9 (Draft) Last Modified**: 4/17/2012

**Document Number: Release\_1.1\_Implementation\_Guide Contact Number: HHSM-500-2007-00024I**

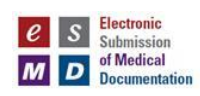

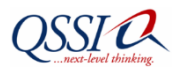

## **APPROVALS**

# <span id="page-1-0"></span>**Submitting Organization's Approving Authority:**

<span id="page-1-1"></span>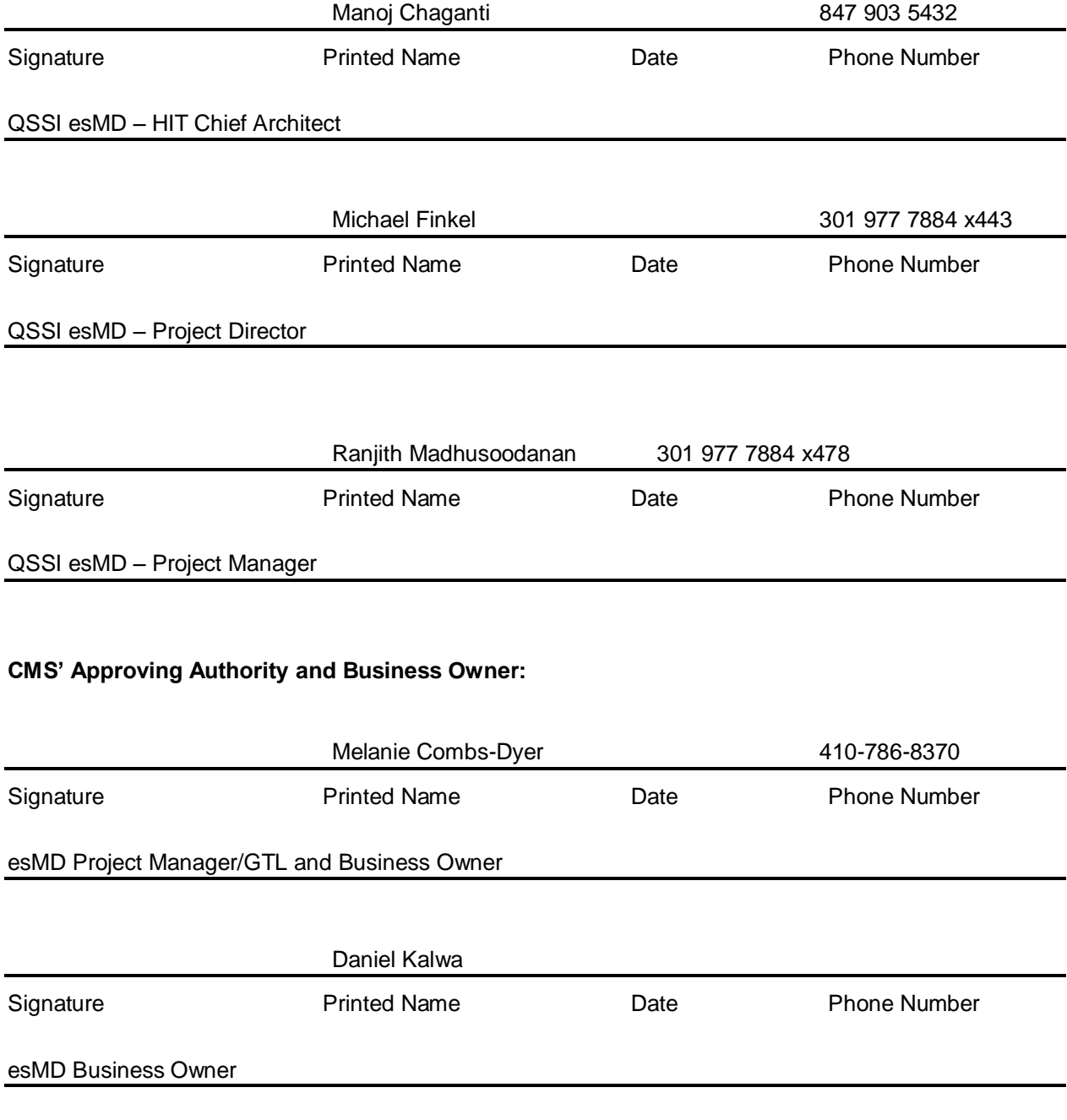

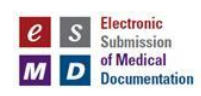

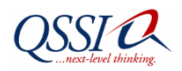

# **Contributors**

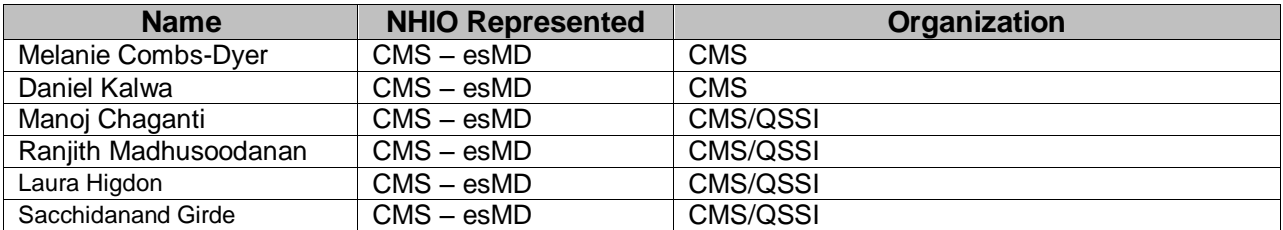

# **Document Change History**

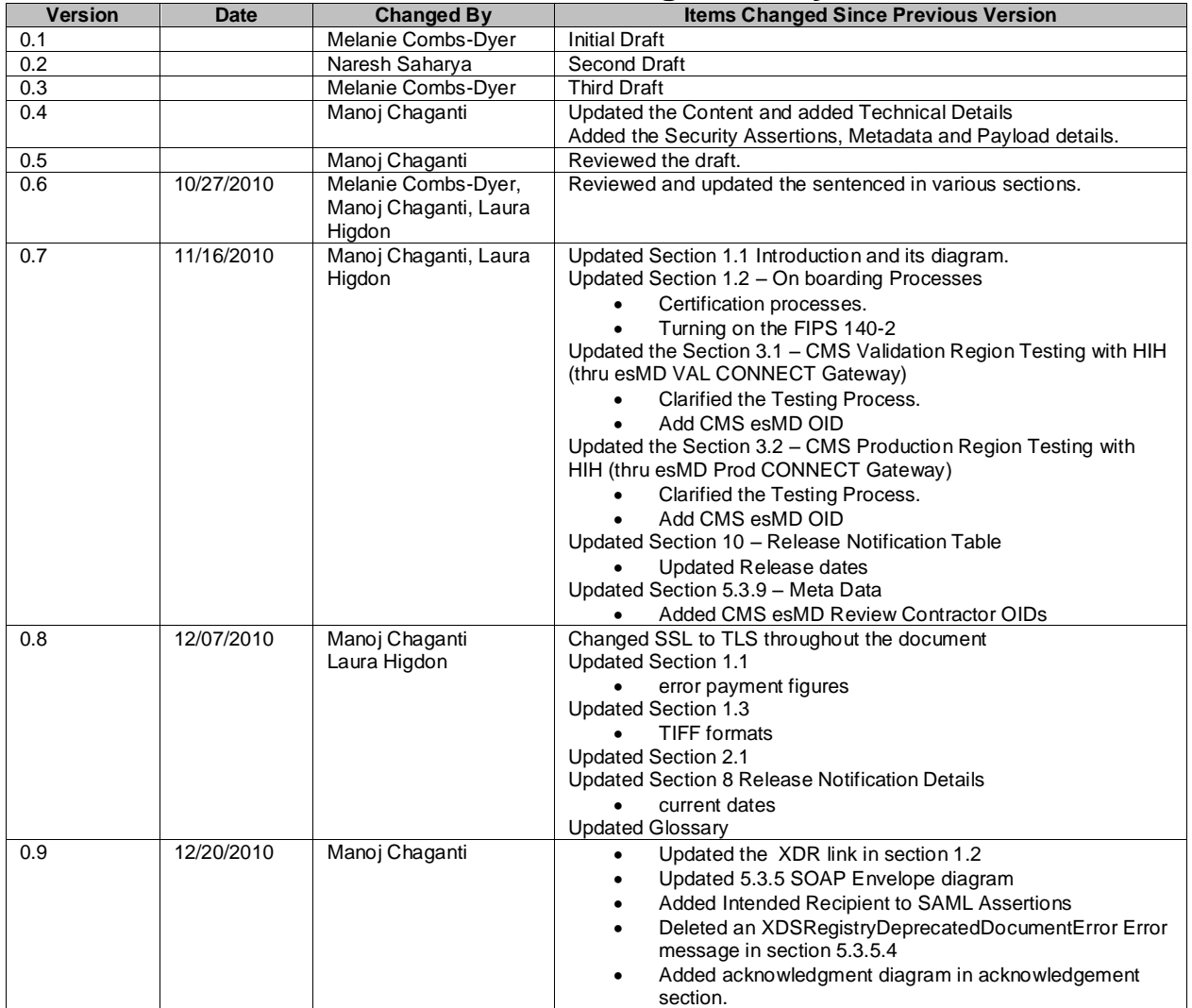

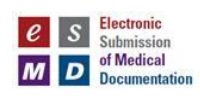

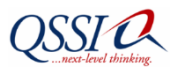

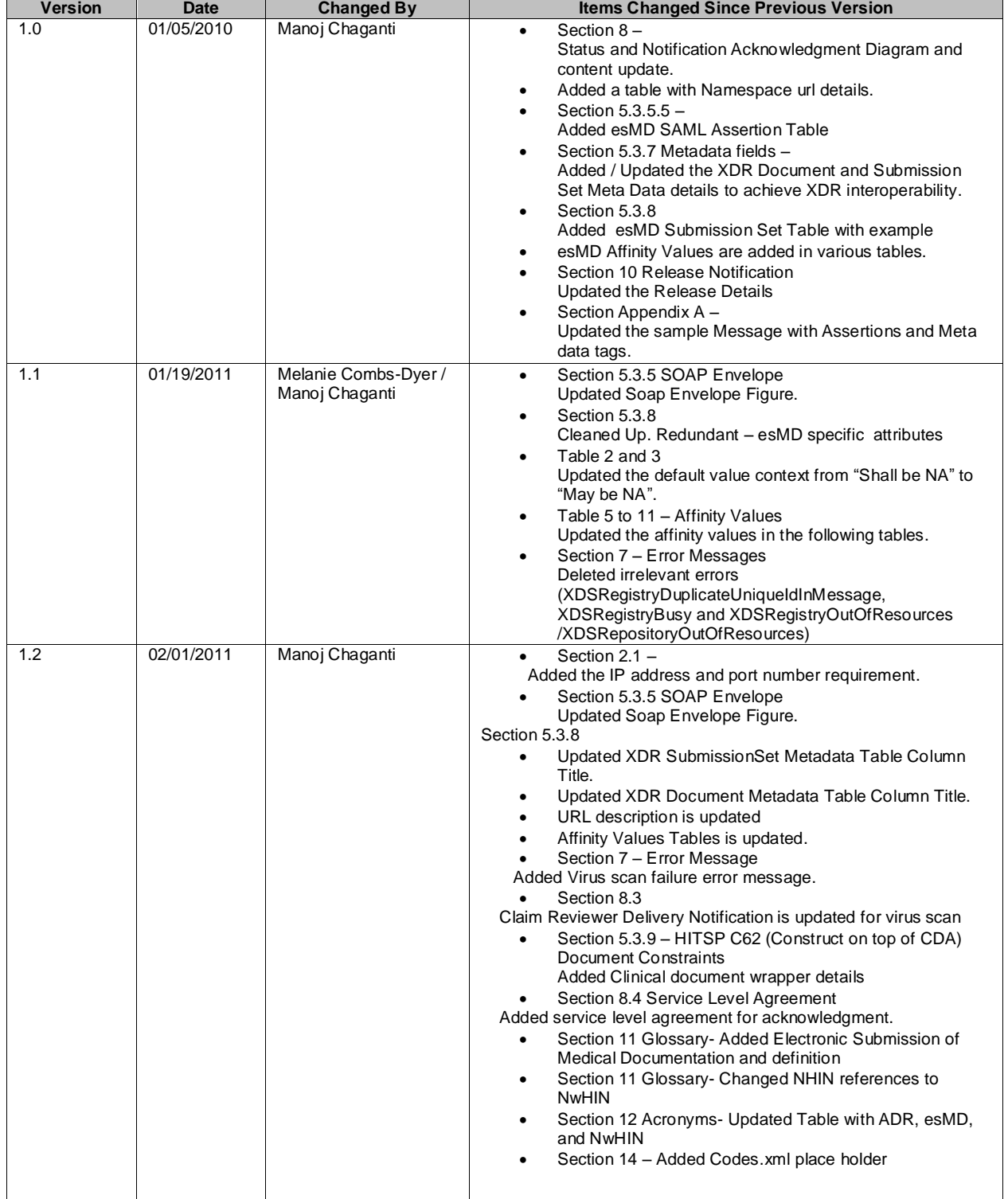

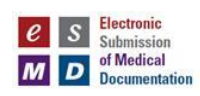

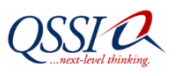

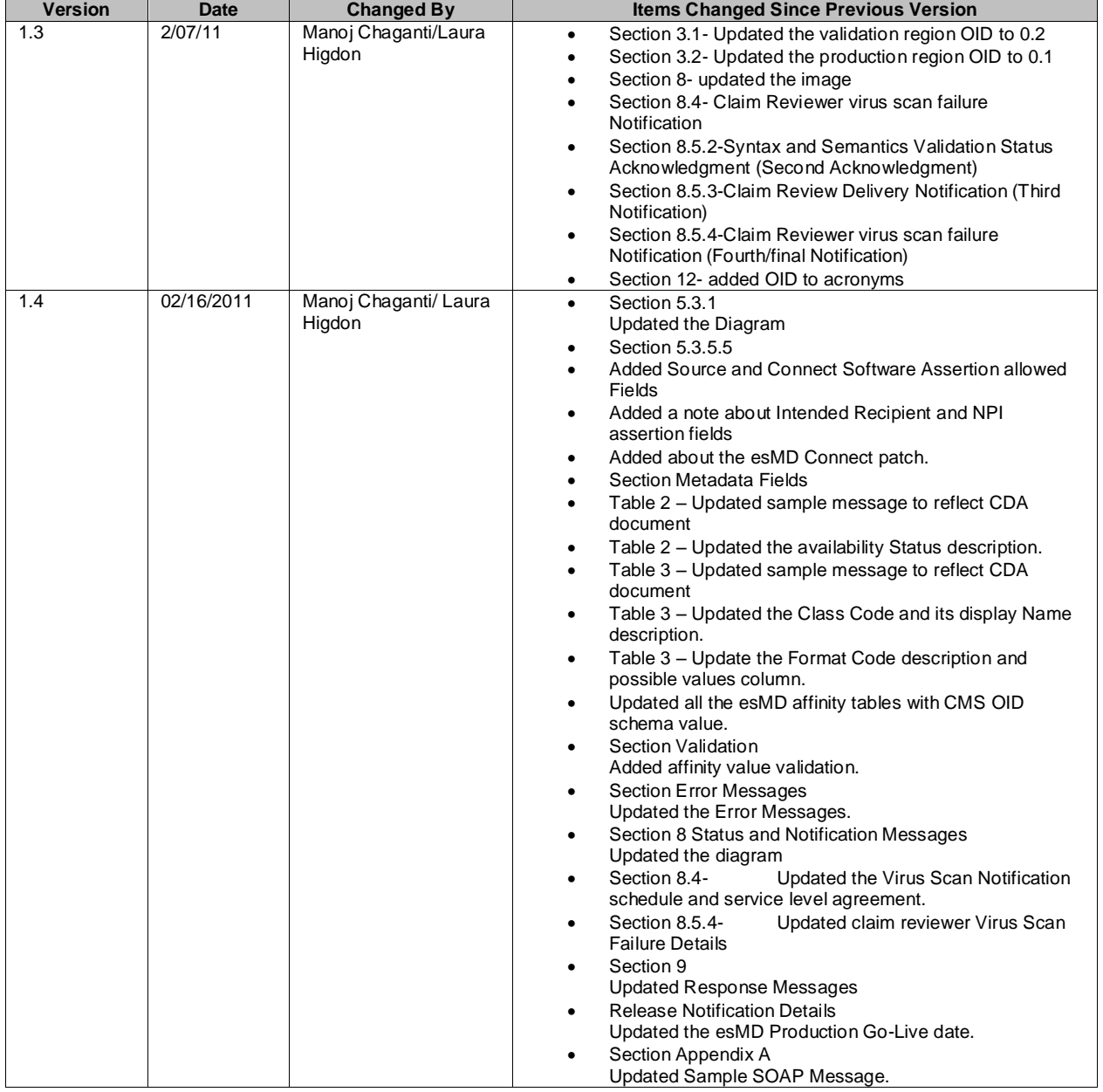

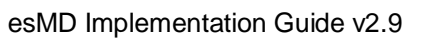

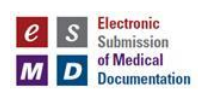

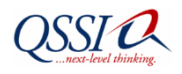

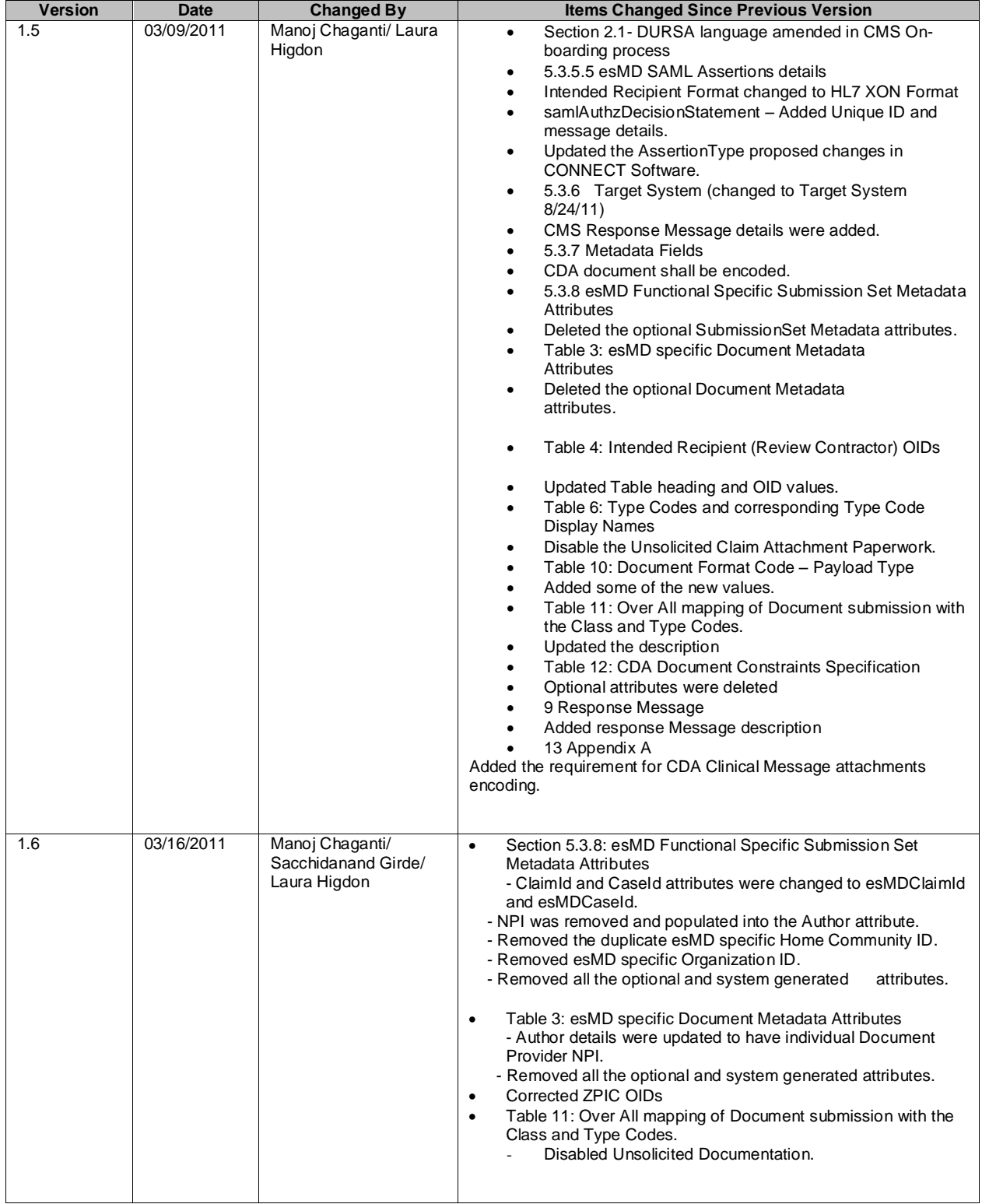

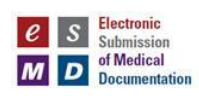

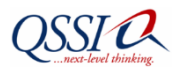

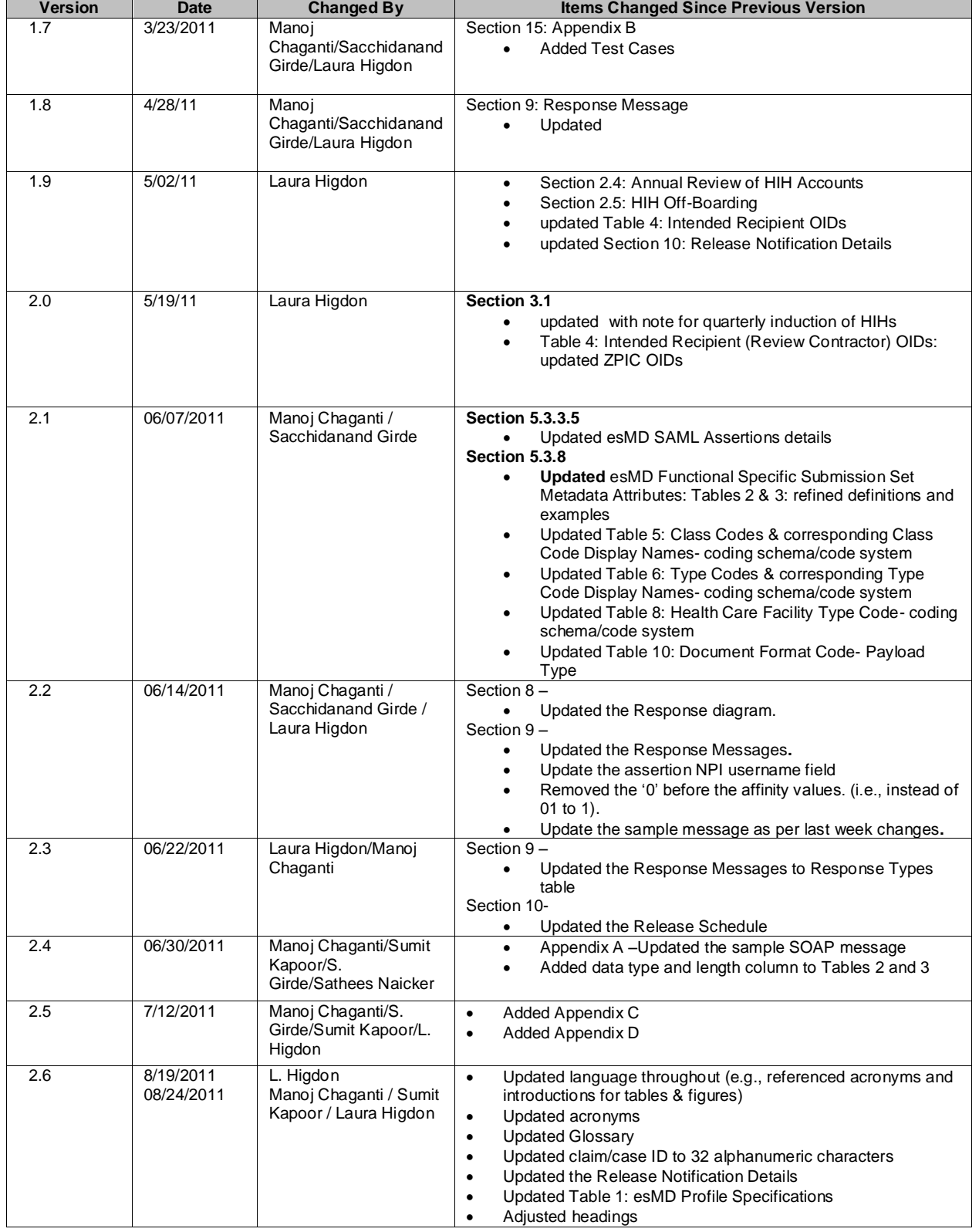

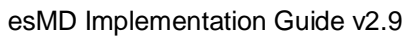

**Version Date Changed By Items Changed Since Previous Version**

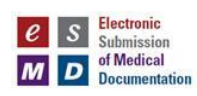

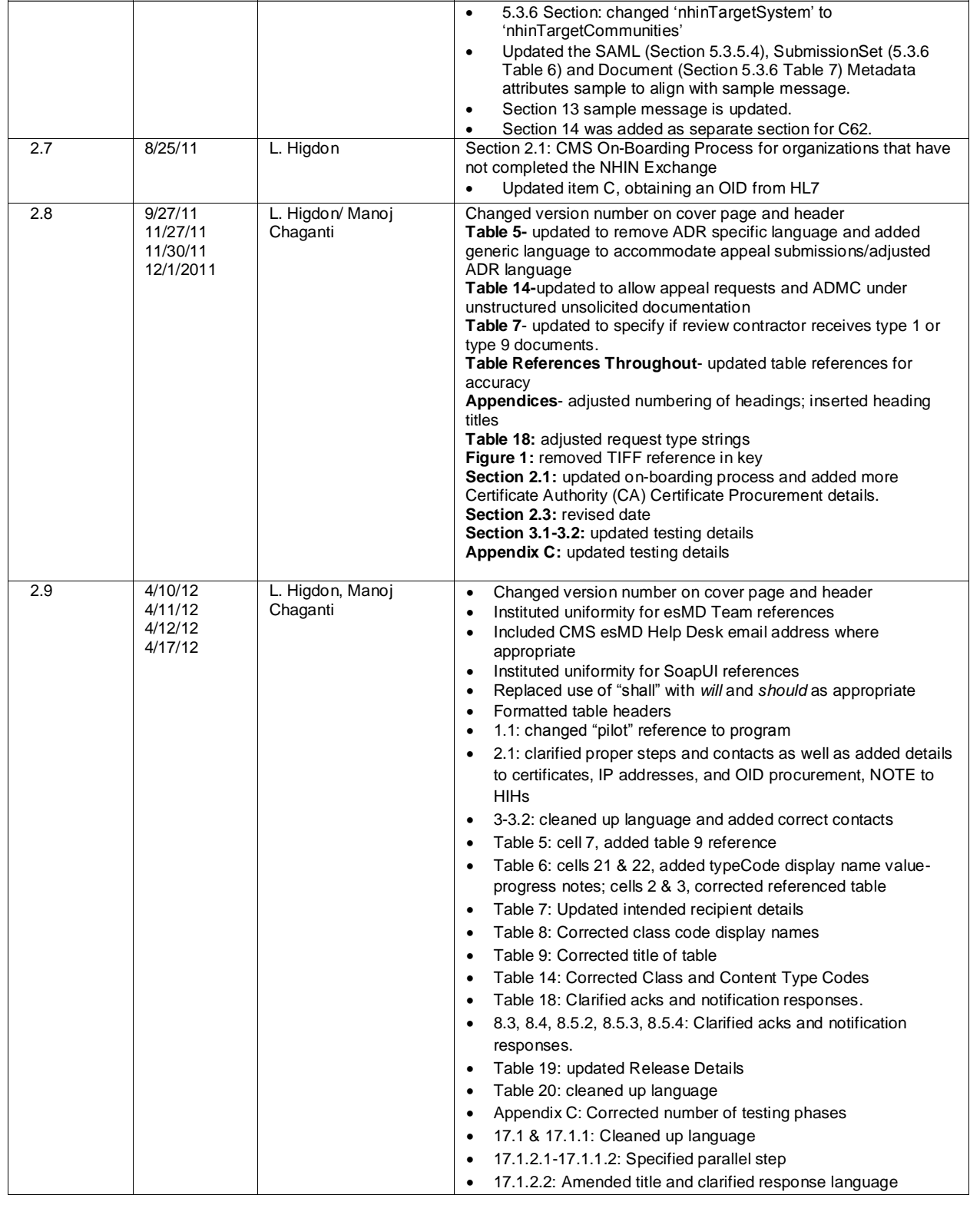

**OSSI**C

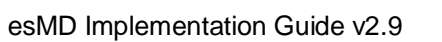

**QSSI** 

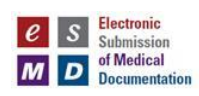

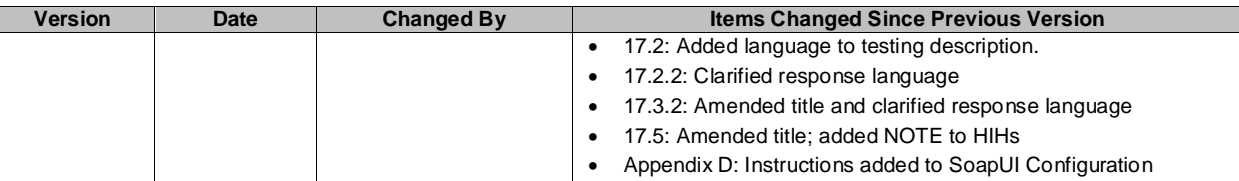

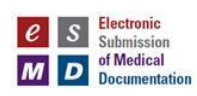

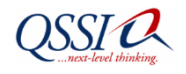

# **Table of Contents**

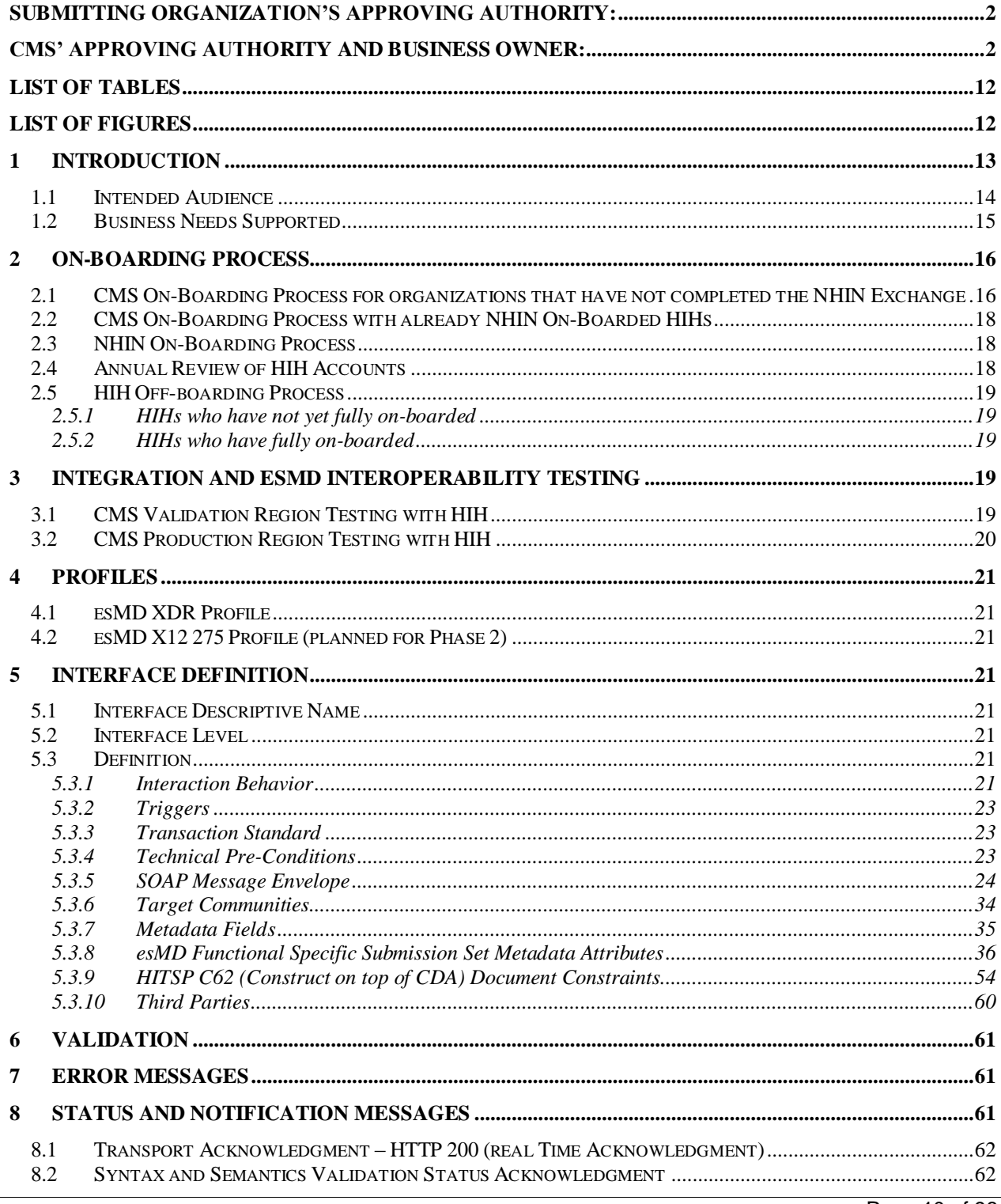

Page 10 of 98

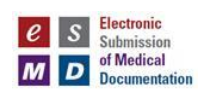

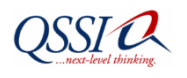

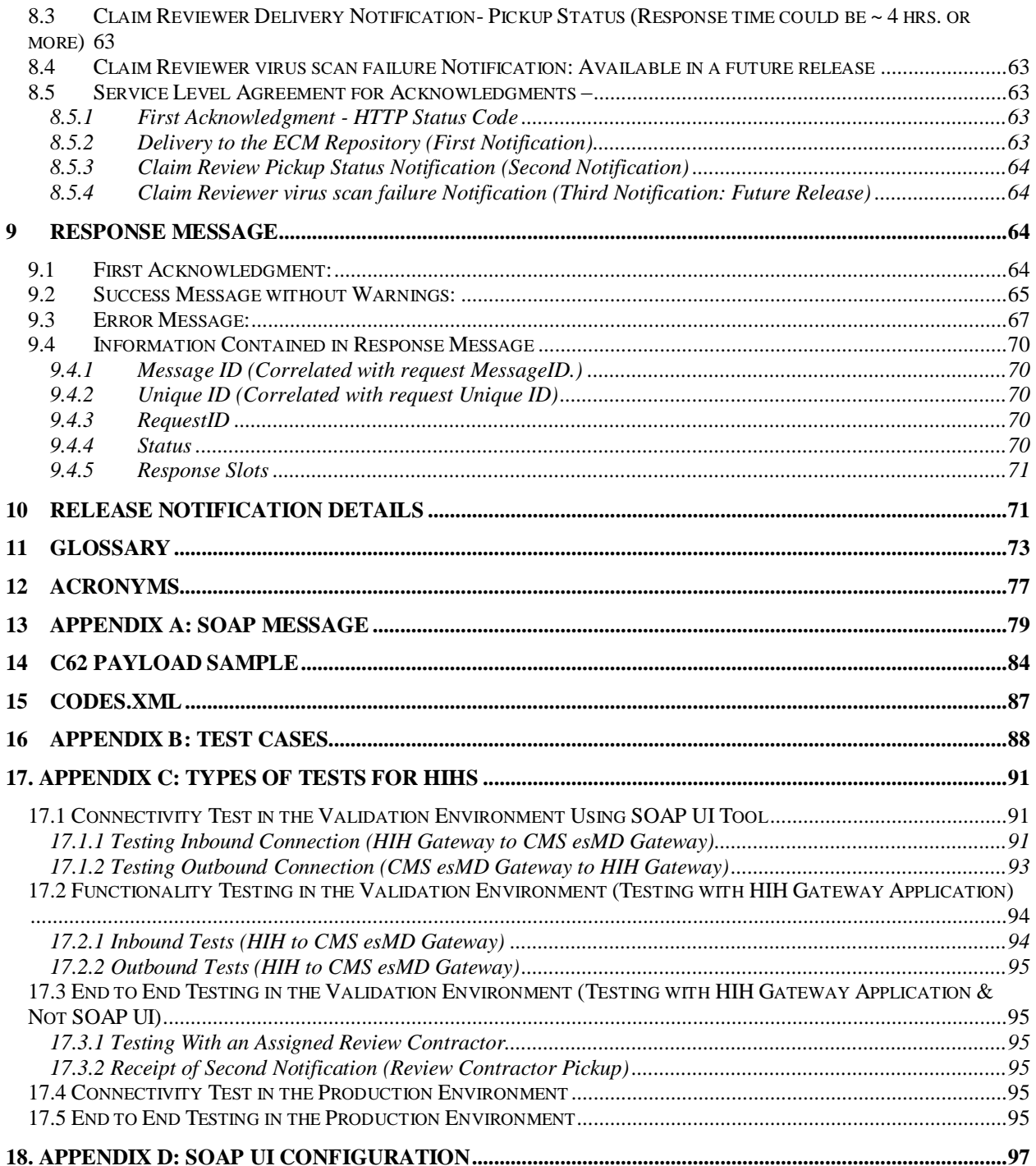

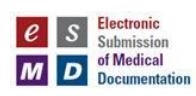

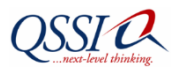

# List of Tables

<span id="page-11-0"></span>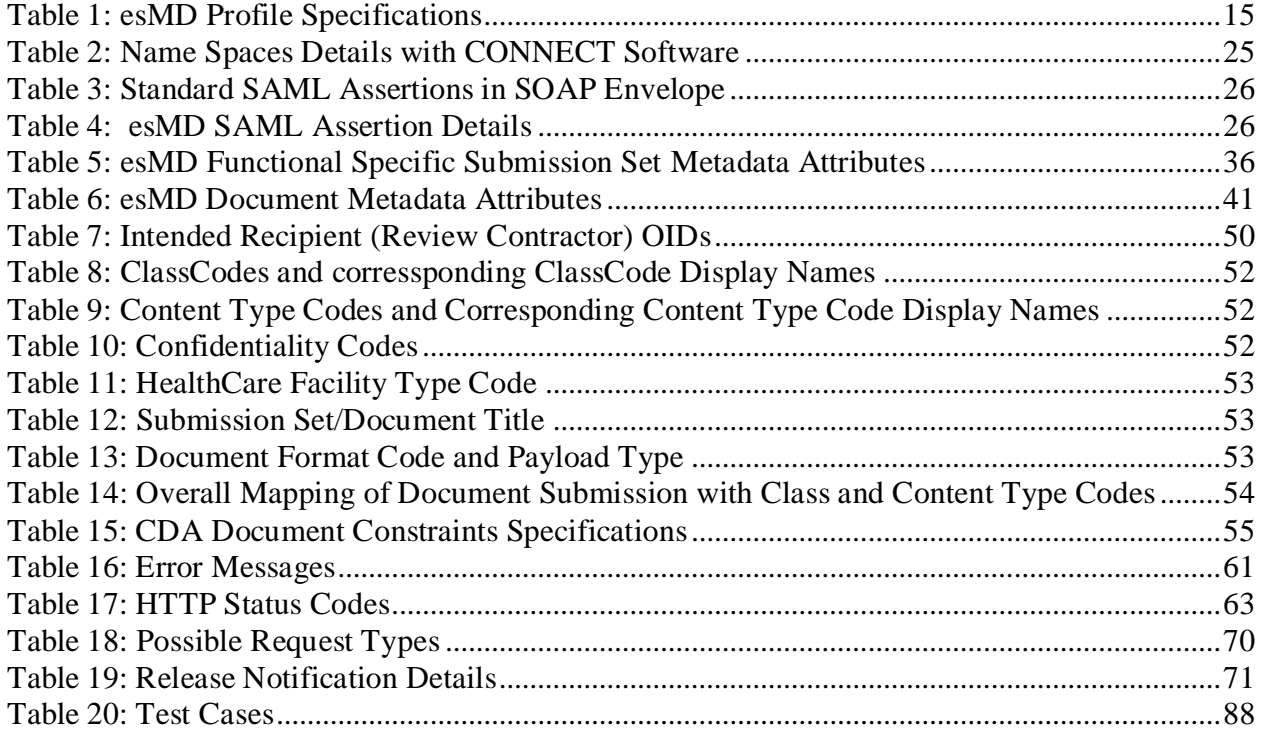

# <span id="page-11-1"></span>List of Figures

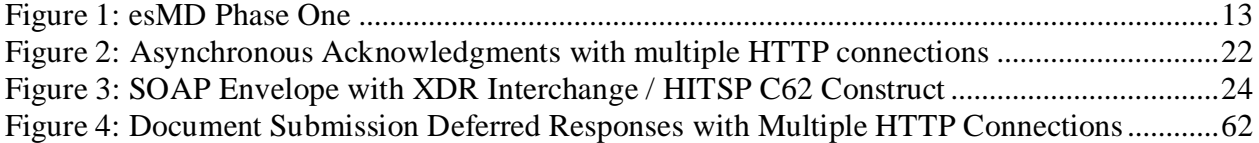

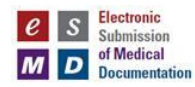

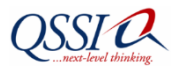

#### <span id="page-12-0"></span>**1 Introduction**

In 2009 the Medicare fee-for-service (FFS) program made an estimated \$34.3 billion in improper payments. The Medicaid program made an estimated \$22.5 billion in improper payments. Review contractors compare the claims submitted by providers (e.g., physicians and hospitals) against entries in medical records to measure, prevent, and correct improper payments.

- **CERT and PERM contractors measure improper payments.** The Comprehensive Error Rate Testing (CERT) contractor measures improper payments in the Medicare program. The Program Error Rate Measurement (PERM) contractor measures improper payments in the Medicaid program. CERT and PERM request thousands of medical records each year.
- **MACs prevent improper payments.** Medicare Administrative Contractors (MACs) conduct prepayment and post-payment reviews of Medicare FFS claims. The Centers for Medicare & Medicaid Services (CMS) estimates that MACs will request several thousand medical records per year.
- **RACs identify and correct improper payments.** Medicare Recovery Audit Contractors (RACs) conduct post-payment review by comparing information from medical records to Medicare claims. CMS estimates that RACs will request over 1 million medical records from providers each year.

# **Figure 1: esMD Phase One**

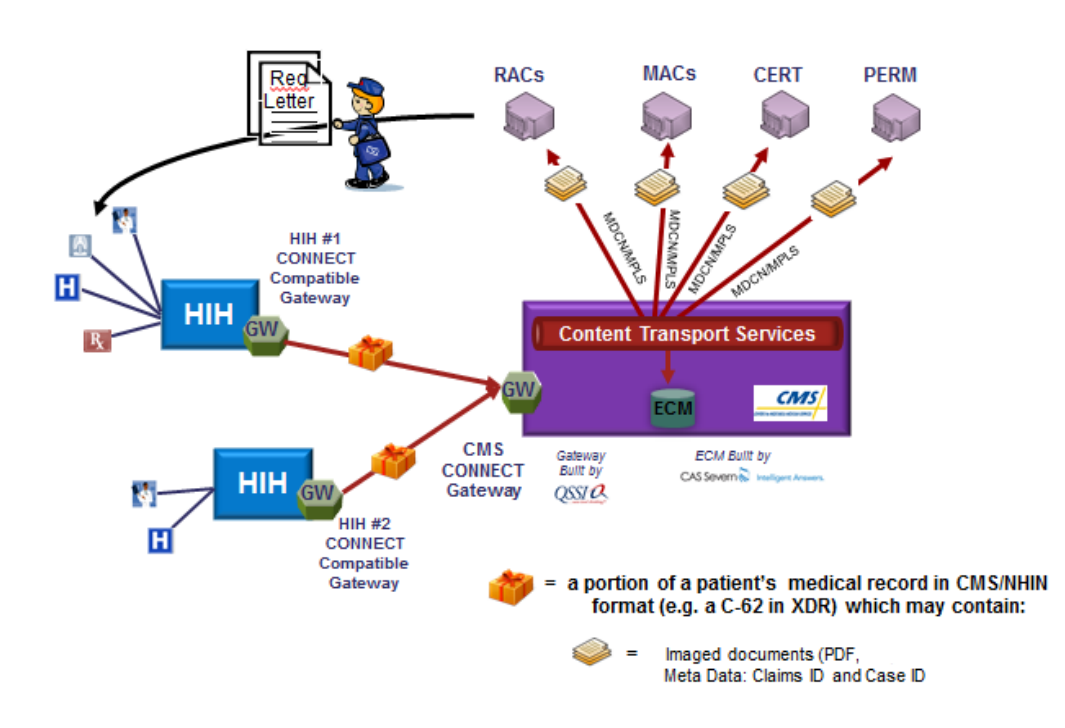

# <span id="page-12-1"></span>**Electronic Submission of Medical Documentation** (Phase 1: Half Paper and Half Electronic - Direct Connectivity)

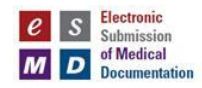

Review contractors notify providers that they have been selected for review and request medical documentation by sending a documentation request letter. Prior to the Electronic Submission of Medical Documentation (esMD) pilot, the provider had three choices when responding to these documentation requests: mail paper, mail a CD containing a Portable Document Format (PDF) or Tagged Image File Format (TIFF) file, or transmit a fax. The esMD system will give providers an additional option for responding to these requests for medical documentation: electronic transmission through a CMS "gateway" to the review contractor that requested it.

It should be noted that,

- 1. **The provider decides what to submit**. In both the current paper process and the new esMD process, the review contractor does not specify which documents the provider must send. It is up to the provider to decide which documents to send. The documents that a provider may submit include discharge summaries, progress notes, orders, radiology reports, lab results, etc.
- 2. **The initial phase esMD system will allow only unstructured documents**. The esMD system will only accept unstructured documents in PDF files in its initial phase of operation.
- 3. **One Way Transmission: Provider to Review Contractor.** Phase 1 of esMD will be unidirectional electronic document submission (from provider to review contractor).
- 4. **Each package must contain documentation about a single claim of a beneficiary.** Throughout this profile, the term "package" will be used to refer to one or more documents associated with a single beneficiary. Each package can contain multiple documents as long as all documents relate to the same claim of a beneficiary. The technical term for a package is a Simple Object Access Protocol (SOAP) message.
- 5. **More details about esMD data exchange can be found in the esMD Profile.** See <http://www.connectopensource.org/product/connect-nhin-specs> and click the esMD link.
- 6. **CMS is not involved in the business relationship between the Health Information Handler and the provider.** This document does not describe how HIHs should collect or store medical documentation from the providers. The HIH and provider must comply with all applicable Health Information Portability and Accountability Act (HIPAA) provisions.

#### <span id="page-13-0"></span>**1.1 Intended Audience**

The primary audience for this document includes Health Information Handlers (HIHs) such as Regional Health Information Organizations (RHIOs), Health Information Exchanges (HIEs), Release of Information (ROI) vendors, claim clearinghouses, and other organizations that securely submit medical documentation on behalf of providers via CONNECT compatible gateways to review contractors.

This document will refer to RHIOs, HIEs, ROI vendors, claim clearinghouses, and other entities that move health information over secure CONNECT compatible gateways on behalf of health care providers as **"Health Information Handlers** (HIHs)".

HIHs who have built a CONNECT compatible gateway and wish to participate in Phase 1 (Release 1.1 1.3) of esMD, should contact the esMD Team at [esMDTeam@qssinc.com.](mailto:esMDTeam@qssinc.com) For more information about CONNECT gateways, see [www.connectopensource.org.](http://www.connectopensource.org/) **For a list of HIHs that intend to participate in Phase 1 (Release 1.1-1.3) of the esMD Program, see [www.cms.gov/esMD.](http://www.cms.gov/esMD)**

The secondary audience for this document includes:

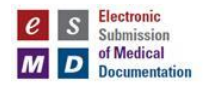

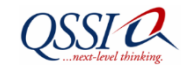

- Software developers that aim to assist review contractors in viewing and more efficiently processing documents received in the esMD format.
- Software developers that may develop products to assist HIHs to receive data more easily from a provider's electronic health record (EHR) in the esMD format

#### **Related Documents**

- Nationwide Health Information Network (NHIN) approved CMS esMD External Data Representation (XDR) Profile Definition Version 1.0 (se[e http://standards-and-interoperabilty](http://standards-and-interoperabilty-specifications.wikispaces.com/CMS+esMD)[specifications.wikispaces.com/CMS+esMD\)](http://standards-and-interoperabilty-specifications.wikispaces.com/CMS+esMD)
- Integrating the Healthcare Enterprise (IHE) Deferred Cross-Enterprise Document Reliable Messaging (XDR) (see v1.1.0.6 [http://developer.connectopensource.org/download/attachments/32768185/NHIN+Document+S](http://developer.connectopensource.org/download/attachments/32768185/NHIN+Document+Submission+Emergence+Pilot+Specification+v1.1.0.6.doc?version=1&modificationDate=1276195896000) [ubmission+Emergence+Pilot+Specification+v1.1.0.6.doc?version=1&modificationDate=1276195](http://developer.connectopensource.org/download/attachments/32768185/NHIN+Document+Submission+Emergence+Pilot+Specification+v1.1.0.6.doc?version=1&modificationDate=1276195896000) [896000](http://developer.connectopensource.org/download/attachments/32768185/NHIN+Document+Submission+Emergence+Pilot+Specification+v1.1.0.6.doc?version=1&modificationDate=1276195896000))
- NHIN Trial Implementations Document Submission Interface Specification Version 1.1.0 (See <http://developer.connectopensource.org/download/attachments/30212307/> Document\_Submission\_Service\_Interface\_Specification\_v1\_1\_0\_FINAL.docx
- NHIN Trial Implementations Message Platform Service Interface Specification Version 1.9.8 (see [http://healthit.hhs.gov/portal/server.pt/gateway/PTARGS\\_0\\_10741\\_909196\\_0\\_0\\_18/MessagingP](http://healthit.hhs.gov/portal/server.pt/gateway/PTARGS_0_10741_909196_0_0_18/MessagingPlatformSpecification.pdf) [latformSpecification.pdf\)](http://healthit.hhs.gov/portal/server.pt/gateway/PTARGS_0_10741_909196_0_0_18/MessagingPlatformSpecification.pdf)
- NHIN Authorization Framework Specification Version 2.0 (See [http://healthit.hhs.gov/portal/server.pt/gateway/PTARGS\\_0\\_11673\\_910545\\_0\\_0\\_18/NHIN\\_Auth](http://healthit.hhs.gov/portal/server.pt/gateway/PTARGS_0_11673_910545_0_0_18/NHIN_AuthorizationFrameworkProductionSpecification_v2.0.pdf) [orizationFrameworkProductionSpecification\\_v2.0.pdf\)](http://healthit.hhs.gov/portal/server.pt/gateway/PTARGS_0_11673_910545_0_0_18/NHIN_AuthorizationFrameworkProductionSpecification_v2.0.pdf)
- IHE TF3 Cross-Transaction Specifications and Content Specifications Version 6.0 (See [http://www.ihe.net/Technical\\_Framework/upload/IHE\\_ITI\\_TF\\_6-0\\_Vol3\\_FT\\_2009-08-10-2.pdf\)](http://www.ihe.net/Technical_Framework/upload/IHE_ITI_TF_6-0_Vol3_FT_2009-08-10-2.pdf)

#### <span id="page-14-0"></span>**1.2 Business Needs Supported**

This Implementation Guide defines how esMD program data may be submitted by healthcare providers to review contractors under contract with the CMS. The esMD Implementation Guide also describes how the status of these submissions will be conveyed to providers (e.g., transmission receipt, detailed validation status with errors or success, and delivery confirmation messages).

Phase 1 (Release 1.1-1.3) of the esMD system will support the submission of documentation by healthcare providers to a limited number of review contractors. (To see a list of participating **review contractors, see section 4.3.9 below an[d www.cms.gov/esMD](http://www.cms.gov/esMD)**)**.**

The purpose of this implementation guide is to supplement the esMD Profile and assist providers and their HIHs in submitting esMD transactions to review contractors. The esMD profile can be found at [http://www.connectopensource.org/product/connect-nhin-spec.](http://www.connectopensource.org/product/connect-nhin-spec)

The esMD system will accept medical documentation only in the following format.

<span id="page-14-1"></span>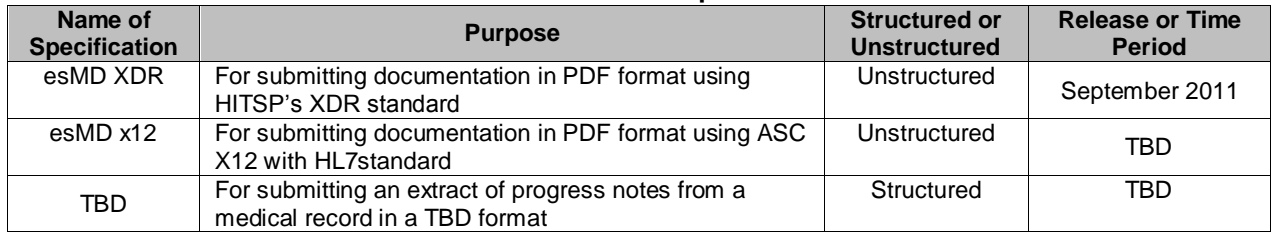

#### **Table 1: esMD Profile Specifications**

Page 15 of 98

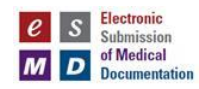

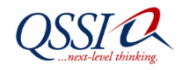

# **2 On-Boarding Process**

<span id="page-15-0"></span>The NHIN is a set of standards, protocols, legal agreements, and specifications that a consortium of health information organizations have agreed are necessary for secure and private exchange of health information over the internet. The NHIN is overseen by the Office of the National Coordinator (ONC) for Health IT.

In its initial release, the CMS esMD Gateway will accept transmissions only from organizations that have successfully completed the CMS esMD On-boarding Process. In about April 2013, ONC plans to allow HIHs without government contracts to on-board the NHIN. Six months after that, CMS plans to phase out the CMS On-boarding Process and only accept esMD transmissions from organizations that have successfully on-boarded to the NHIN.

#### <span id="page-15-1"></span>**2.1 CMS On-Boarding Process for organizations that have not completed the NHIN Exchange**

- A. The HIHs will be required to sign an attestation indicating they intend to sign the Data Use and Reciprocal Support Agreement (DURSA) when ONC allows nonfederal agencies and contractors to on-board the NHIN.
- B. The HIH submits an Introductory Details form to esMDCoordinators@qssinc.com This form should include the following information:
	- i. Company name
	- ii. Contact person email, phone
	- iii. Company logo, company URL, and permission to use the logo and URL in esMD related brochures, websites, and presentations.
	- iv. Indication of where HIH intends to offer esMD services (i.e., nationwide or regional).
- C. The HIH submits an HIH Environmental Details form. This form includes the following information:

i.HL7 registered OID

 The HIH acquires an Organizational Identifier (OID) from Health Level 7 (HL7), [www.hl7.org,](http://www.hl7.org/) and submits the OID to QSSI via the HIH Environment Details form. The HIH can get the OID registered from HL7: [http://www.hl7.org/oid/index.cfm.](http://www.hl7.org/oid/index.cfm) Click the link in the top right corner: *Obtain or Register an OID*. Please, see the esMD SharePoint ("How To" Guides folder) for detailed instructions.

All HL7 OIDs will have a prefix "**2.16.840.1.113883." [joint-iso-itu-t(2) country(16) us(840) organization(1) hl7(113883).]** and are followed by an OID Type (e.g., 2.16.840.1.113883.3.xxx.x).

The HIH will pick the OID Type based on their type of Organization and purpose of use. Most of the HIHs registered their OIDs with OID Type = **3 - Root to be a Registration Authority** (External groups that have been issued an HL7 OID root for their own use).

- HIH OIDs submitted for the validation environment will have a .2 added as a suffix.
- HIHs OIDs submitted for the production environment will have a .1 added as a suffix.

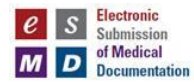

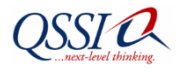

NOTE: To avoid confusion, HIHs will submit their HL7 registered OID via the HIH Environment Details Form without the presence of the .1/.2 suffix. HIHs will add the .1/.2 suffix on their esMD Gateway configuration, and the HIH Coordinator will add the .1/.2 suffix for configuration at CMS.

- ii. Public-facing IP address
	- The HIH submits their HIH Gateway Internet Protocol (IP) address to QSSI.
	- A public-facing IP address is the address that identifies the HIH network and allows the CMS esMD Gateway to connect to the HIH network from the Internet. The HIH will hide their internal private esMD Gateway (or server) IP address by NATing it to the public-facing IP address. The HIH technical team will contact their network team to procure or assign a public-facing IP address to their internal private IP (Example: Public-facing IP address can be purchased from the AT&T, Verizon, etc.). If an HIH is using multiple esMD servers, then the HIH will only submit either 'one IP address for both inbound and outbound' or 'one IP address for inbound and one IP address for outbound'. In this case, the CMS esMD Team suggests the HIH use load balancing and NATing to convert/submit the request from multiple servers to one IP address. The HIH can submit either one IP address for both inbound and outbound traffic (or) two IP addresses for inbound and outbound traffic through the HIH Environmental Details form.
- iii. Response Uniform Response Locator (URL) and port number
- iv. TLS Certificate
	- The HIH obtains a server certificate from a certificate authority (CA). SSL certificates that have been tested successfully with the CMS esMD Gateway are as follows:
		- o **Entrust**
			- **Suggested Type: Entrust Advantage SSL Certificate**
			- **URL :** <http://www.entrust.net/ssl-certificates/advantage.htm>
			- **\$239/yr. as of 12/01/2011**
		- o **Thawte**
			- **Suggested Type: SSL Web Server Certificates**
			- **URL :** <http://www.thawte.com/ssl/index.html>
			- **\$249/yr. as of 12/01/2011**

All CAs used to generate certificates for use in the esMD project must adhere to the following guidelines:

- 1. Level 2 Identity Proofing as described in section 7 of this National Institute of Standards and Technology (NIST) publication: [http://csrc.nist.gov/publications/nistpubs/800-63/SP800-63V1\\_0\\_2.pdf.](http://csrc.nist.gov/publications/nistpubs/800-63/SP800-63V1_0_2.pdf) (Specifically, see Table 1 on pages 22 through 24.)
- 2. 2048 bit RSA keys
- 3. Advance Encryption Standard (AES) 128 bit encryption
- 4. Secure Hash Algorithm-1 (SHA-1) certificate signing algorithm
- 5. Server Level and server to server communication certificate. (Note: No wild card (\*…) or domain level certificate are accepted).
- 6. All cryptographic modules used by HIH NHIN instances (typically CONNECT) must adhere to Federal Information Processing Standards (FIPS) 140-2 Compliance criteria and utilize Transport Layer Security (TLS).

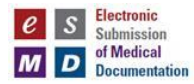

- CMS security policies require HIHs to procure certificates on a yearly basis. HIHs should only procure a certificate that expires after one year (Note: In the future, the CMS security team may accept multi-year validation CA Certificates).
- HIHs should note the expiration date of their certificates and plan accordingly to replace and submit updated certificates to their HIH coordinator three weeks in advance of the expiration date.

For reference:

- [http://www.cms.gov/informationsecurity/downloads/ARS\\_App\\_B\\_CMSR\\_Modera](http://www.cms.gov/informationsecurity/downloads/ARS_App_B_CMSR_Moderate.pdf) [te.pdf](http://www.cms.gov/informationsecurity/downloads/ARS_App_B_CMSR_Moderate.pdf) (See section Appendix B, SC13-1)
- <http://csrc.nist.gov/publications/fips/fips140-2/fips1402.pdf>
- v. Endpoint URL
- D. The HIH turns on the FIPS 140-2 (For cryptographic modules)

The FIPS 140-2 is a government standard that provides a benchmark for how to implement cryptographic software [\(http://technet.microsoft.com/en-us/library/cc180745.aspx\)](http://technet.microsoft.com/en-us/library/cc180745.aspx). For the CONNECT Solution, this standard is being met to ensure that the CONNECT Gateway is FIPS 140-2 compliant.

#### **Any HIH that needs to communicate with the esMD Gateway needs to have the FIPS mode enabled.**

The CONNECT published the following instructions on how to configure CONNECT to be FIPS 140-2 compliant:

[http://developer.connectopensource.org/download/attachments/32768208/CONNECT\\_Relea](http://developer.connectopensource.org/download/attachments/32768208/CONNECT_Release_3_0_FIPS_060810.pdf?version=3&modificationDate=1276204228000) [se\\_3\\_0\\_FIPS\\_060810.pdf?version=3&modificationDate=1276204228000](http://developer.connectopensource.org/download/attachments/32768208/CONNECT_Release_3_0_FIPS_060810.pdf?version=3&modificationDate=1276204228000)

E. Upon successful CMS On-boarding, the HIH will receive an email notification from their HIH coordinator that they have completed the on-boarding process. The HIH will then be involved in integration and interoperability testing. This testing will be first done by sending the claim documentation through the CMS esMD Gateway in the validation region and later in the production region.

### <span id="page-17-0"></span>**2.2 CMS On-Boarding Process with already NHIN On-Boarded HIHs**

<span id="page-17-1"></span>This will be addressed in later releases.

#### **2.3 NHIN On-Boarding Process**

<span id="page-17-2"></span>This will be addressed in 2013 releases of esMD

#### **2.4 Annual Review of HIH Accounts**

Eleven months after QSSI receives a certificate from an HIH, QSSI will send the HIH a certification status email. This notification will include a 30 day certificate expiration date and request for HIHs to submit an

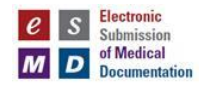

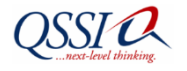

updated certificate within 2 weeks of this initial notification. Failure to comply with this request will result in being locked out of the esMD system.

If the 2 week period expires before QSSI receives an updated certificate from the HIH, daily email reminders will be sent warning HIHs of possible suspension of esMD access. Following 14 days from the 2 week warning notice, QSSI will manually remove the HIH's OID from the chart of acceptable HIHs.

#### <span id="page-18-0"></span>**2.5 HIH Off-boarding Process**

#### <span id="page-18-1"></span>**2.5.1 HIHs who have not yet fully on-boarded**

HIHs, who suspend participation before they fully complete the on-boarding process, will receive an esMD Exit Letter from QSSI staff. Their SharePoint access will be active for 90 days.

#### <span id="page-18-2"></span>**2.5.2 HIHs who have fully on-boarded**

If an HIH informs QSSI they no longer want to participate in esMD, QSSI will ask them to specify an effective date. Following the specified date, QSSI will remove the HIH's OID from the approved chart of acceptable HIHs.

#### <span id="page-18-3"></span>**3 Integration and esMD Interoperability Testing**

Before submitting the claim documentation in esMD production, all the on-boarded HIHs will complete the integration and esMD interoperability testing by sending the claim documentation through the CMS esMD Gateway in the Validation region. Upon successful completion of the testing in the validation region, HIHs will get an approval email from their HIH coordinator to operate in the esMD production region.

#### <span id="page-18-4"></span>**3.1 CMS Validation Region Testing with HIH**

Prior to testing in the validation region, all HIHs will receive the esMD Validation Configuration document.

This testing is performed through the esMD VAL CONNECT Gateway. (Details are provided in Appendix C.)

- a) The HIH provides its testing gateway OID to QSSI.
- b) The CMS esMD CONNECT Gateway configuration will hard code the HIH provided testing OID.
- c) The HIH will configure its gateway with the CMS esMD CONNECT Gateway validation region OID 2.16.840.1.113883.13.34.110**.**2.

The HIH acquires a TLS server certificate from a certificate authority (CA) which conforms to the esMD security standards for the on-boarding process. (Note: Currently, CMS mutual authentication security hardware has successfully tested only with Entrust and Thawte CA Certificates. CMS is currently working with various vendors in fixing the issue related to other CA Certificates.) It is up to the HIH to take the risk in procuring the certificate from a well-established and perfectly tested CA Certificate. CMS

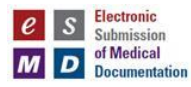

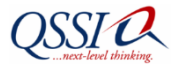

doesn't enforce the procurement any particular CA Certificate and only suggests based on testing results.

- d) The esMD Team and the HIH perform the connectivity test.
- e) The esMD Team will coordinate the manual interoperability and end-to-end integration testing between the esMD CONNECT Gateway system and the HIH by opening a conference call with the related stakeholders and sharing the results. A manual test will be performed, due to the lack of automated XDR Testing tools. For ASC X12 transmissions, exploration of possible X12 testing tools is necessary.
- f) Upon successful completion of the interoperability and integration testing (i.e., transmission of 100% correctly formed payload and receipt of the two asynchronous responses back from the esMD Gateway) between the HIH and the validation region esMD Gateway, the HIH will officially receive an email notification from their HIH coordinator. The HIHs can then start production connectivity and integration testing with the CMS production esMD CONNECT Gateway.

In the event an HIH misses the testing preparation timeline of 4 weeks (i.e., sending statistics, attaining OIDs, building and configuring their gateway, and exchanging TLS certificates) OR actual integration test time lines of 2 Weeks, QSSI will work with the HIH to induct them in the **next quarterly Integration session**. Taking into consideration the esMD release timelines, QSSI plans to hold quarterly sessions to induct new HIHs. Information on the commencement of new integration testing sessions will be published and placed on the esMD SharePoint site.

#### <span id="page-19-0"></span>**3.2 CMS Production Region Testing with HIH**

Prior to testing in the production region, all HIHs will receive the esMD Production Configuration document.

This testing is performed through the esMD Production CONNECT Gateway.

- a) The HIH provides their production OID to QSSI. It is not necessary for the HIH to acquire a new OID for production. HIHs will add a .1 as a suffix to their existing OID to indicate the production environment.
- b) The CMS esMD CONNECT Gateway configuration will hard code the HIH provided production OID.
- c) The HIH will configure its gateway with the CMS esMD CONNECT Gateway production region OID 2.16.840.1.113883.13.34.110**.**1.
- d) The HIH acquires a TLS certificate from a Certificate authority (CA) which conforms to the esMD security standards for the on-boarding process. (Note: Currently, CMS CISCO mutual authentication hardware has success only with Entrust and Thawte CA Certificates. CMS is currently working with the CISCO team in fixing the CISCO hardware to accept other CA Certificates).
- e) The esMD Team and the HIH perform the connectivity test.

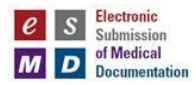

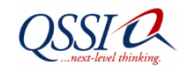

- f) The esMD Team will coordinate the manual interoperability and end-to-end integration testing between the esMD CONNECT Gateway system and the HIH by opening a conference call with the related stakeholders and sharing the results. A manual test will be performed, due to the lack of automated XDR Testing tools. For ASC X12 transmissions, exploration of possible X12 testing tools is necessary.
- g) Upon successful connectivity and integration testing (i.e., transmission of 100% correctly formed payload and receipt of the two asynchronous responses back from the esMD gateway) between the HIH and the CMS Production esMD Gateway, the HIH will officially receive communication from their HIH coordinator that the HIH has passed the production testing and can officially transmit the claim documents through the CMS production esMD CONNECT Gateway.

### <span id="page-20-0"></span>**4 Profiles**

#### <span id="page-20-1"></span>**4.1 esMD XDR Profile**

This esMD Implementation Guide provides more information about the transmissions sent using the esMD XDR (see [http://standards-and-interoperabilty-specifications.wikispaces.com/CMS+esMD\)](http://standards-and-interoperabilty-specifications.wikispaces.com/CMS+esMD)

#### <span id="page-20-2"></span>**4.2 esMD X12 275 Profile (planned for Phase 2)**

This esMD Implementation Guide will be revised in the future after the publication of the esMD X12 Profile. (See: [http://standards-and-interoperabilty-specifications.wikispaces.com/CMS+esMD\)](http://standards-and-interoperabilty-specifications.wikispaces.com/CMS+esMD)

### <span id="page-20-3"></span>**5 Interface Definition**

#### <span id="page-20-4"></span>**5.1 Interface Descriptive Name**

The HIH adopts the IHE Cross Enterprise Document Reliable Interchange (XDR) profile in a SOAP envelope with ITI – 41 Provide and Register Document set – b transaction metadata and C62 document payload attachment. Each SOAP message can contain multiple document attachments related to the same claim of a patient. The initial esMD Phase 1 Release 1 (R1.1) allows HIHs to submit messages **up to 19MB in size**. The esMD Gateway allows HIHs to submit multiple SOAP messages with different Unique IDs for a Claim Document Request of a patient.

#### <span id="page-20-5"></span>**5.2 Interface Level**

<span id="page-20-6"></span>From the HIH to the CMS esMD CONNECT Gateway

#### **5.3 Definition**

#### <span id="page-20-7"></span>**5.3.1 Interaction Behavior**

The following diagram illustrates the communication between the HIH and the CMS esMD CONNECT Gateway with asynchronous messaging with three HTTPS requests.

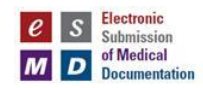

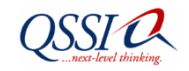

The HIH Gateway submits the electronic medical claim documentation based on the CMS on-boarded HIH and their gateway OID. The HIH submits the IHE Cross-Enterprise Document Reliable interchange (XDR) profile SOAP Messages to CMS with the  $ITI - 41$  (Provide and Register Document Set – b) transaction, SAML Assertions, Document Submission Meta Data and C62 Payload in the SOAP body.

The CMS esMD CONNECT Gateway receives the request, with SAML Assertions, and consults its gateway Policy Enforcement Point (which could be a SAML authority) which, in turn, uses the esMD database to establish whether the submitted Home Community ID will be allowed to perform the esMD document submission function.

Assertions can convey information about the authentication and authorization acts that the HIH performed by subjects (the OID acts as a User ID), its attributes, and authorization decisions (to check whether the subject /OID is allowed to submit the claim supporting documents).

<span id="page-21-0"></span>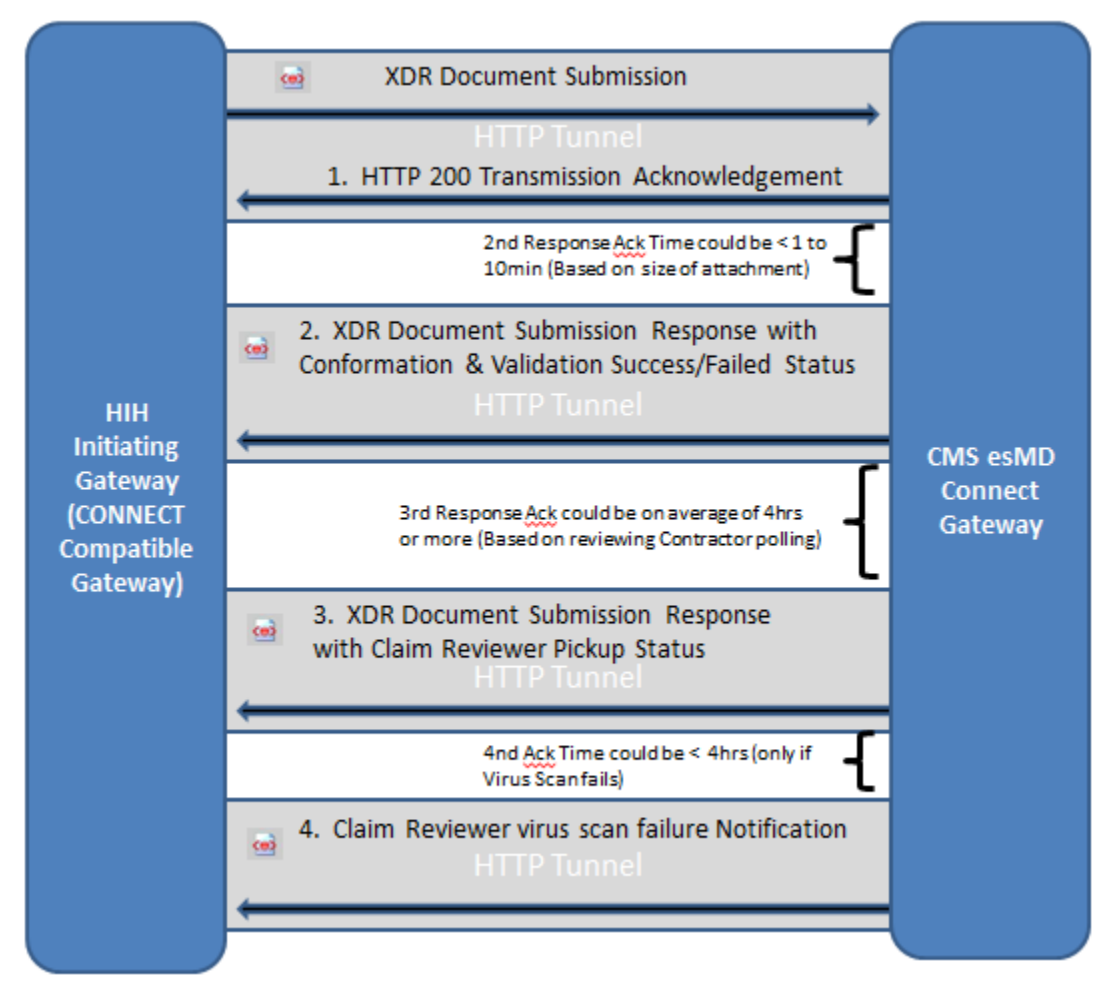

**Figure 2: Asynchronous Acknowledgments with multiple HTTP connections**

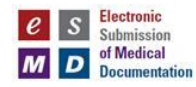

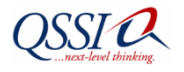

#### <span id="page-22-0"></span>**5.3.2 Triggers**

All requests issued by the HIH must implement the NHIN Messaging Platform Service Interface Specification and the NHIN Authorization Framework Service Interface Specification.

#### <span id="page-22-1"></span>**5.3.3 Transaction Standard**

The authorization framework is based on the implementation of the OASIS WS-I Security Profile SAML Token Profile as specified in the NHIN Messaging Platform Service Interface Specification. SAML 2.0 is the base specification for expressing assertions in the NHIN.

#### <span id="page-22-2"></span>**5.3.4 Technical Pre-Conditions**

- HIHs must conform to the interoperability standards:
	- o NHIN and CMS esMD Profile
	- o IHE CROSS-ENTERPRISE DOCUMENT RELIABLE MESSAGING (XDR)
	- o WS-I Basic Profile
	- o WS-I Basic Security Profile
- HIHs must conform the Claim Medical Document to the Health Information Technology Standards Panel (HITSP) C62 Interoperability Specification.
- HIHs must conform to NHIN messaging platform and authorization framework for communication.
	- o Messages: SOAP v2.0 with Message Transmission Optimization Mechanism (MTOM) attachments
	- o Service Descriptions: WSDL
	- o Addressing/Routing: WS-Addressing
	- o Security: WS-Security, XML DSIG
	- o Authorization: SAML Assertion
	- o Authentication: X509 certificate, 2-way TLS with FIPS 140-2 enable mode, 128 bit encryption.
	- o Base 64 encoding of the C62 payload
- The esMD Document Submission data is transmitted in the SOAP message with IHE Cross Document Reliable XDR (in Phase1) and ASC X12 (in phase 2) transactions.
- There will be mutual authentication between the HIH Gateway and the CMS CONNECT Gateway using a Non-ONC TLS certificate for Phase 1 and ONC issued entrust TLS certificates for Phase 2.
- The CMS CONNECT Gateway will authorize the requests based on the SAML Assertions with its Home Community ID and Organization IDs.
- The HIH will create digitally signed SAML Assertions.
- A globally unique identifier, assigned by HIH internal system and primarily intended for use as a unique identifier for each submission that can be used to correlate the request and responses of a particular submission, is generated (Note: The Gateway created message ID is different from this unique ID).
- The HIH will encode the attached C62 document in base 64 encoding and add its hash key to the XDR metadata.
- The HIHs have established CMS data use agreements to share claim supporting documentation data to CMS. A later release of esMD requires HIHs to be NHIN on-boarded as outlined in the data user agreement.
- Architectures of the HIHs are decoupled from, and are opaque to, the CMS esMD and other HIHs. The HIHs need not use the same CMS esMD security mechanisms or standards internally.

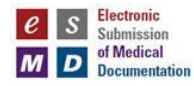

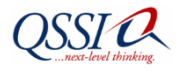

 We suggest the initiating HIH authenticate and authorize the gateway system by sending the document submission request to the esMD project, and it is required that they do so internally. The esMD is not responsible for this action.

#### <span id="page-23-1"></span><span id="page-23-0"></span>**5.3.5 SOAP Message Envelope**

#### **Figure 3: SOAP Envelope with XDR Interchange / HITSP C62 Construct**

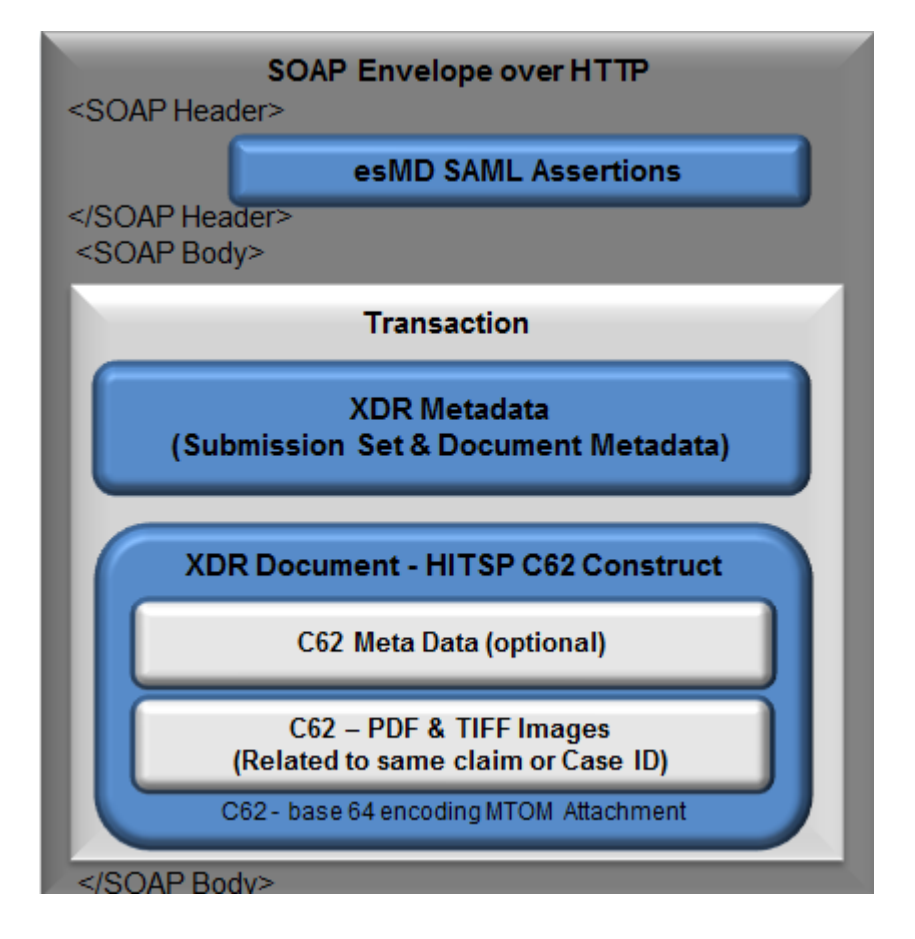

#### <soapenv:Envelope

```
xmlns:soapenv="http://schemas.xmlsoap.org/soap/envelope/" 
xmlns:urn="urn:gov:hhs:fha:nhinc:common:nhinccommonentity" 
xmlns:urn1="urn:gov:hhs:fha:nhinc:common:nhinccommon" 
xmlns:add="http://schemas.xmlsoap.org/ws/2004/08/addressing" 
xmlns:urn2="urn:oasis:names:tc:ebxml-regrep:xsd:lcm:3.0" 
xmlns:urn3="urn:oasis:names:tc:ebxml-regrep:xsd:rs:3.0" 
xmlns:urn4="urn:oasis:names:tc:ebxml-regrep:xsd:rim:3.0" 
xmlns:urn5="urn:ihe:iti:xds-b:2007">
<soapenv:Header/>
<soapenv:Body>
        <urn:RespondingGateway_ProvideAndRegisterDocumentSetRequest>
```
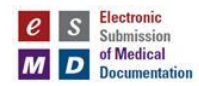

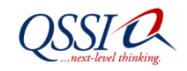

#### <urn:assertion> <urn:nhinTargetCommunities> <urn:ProvideAndRegisterDocumentSetRequest> </urn:RespondingGateway\_ProvideAndRegisterDocumentSetRequest> </soapenv:Body> </soapenv:Envelope>

The MTOM related tags are abstracted in above soap envelope.

Table 2 lists the Name space details associated with the CONNECT Software.

<span id="page-24-0"></span>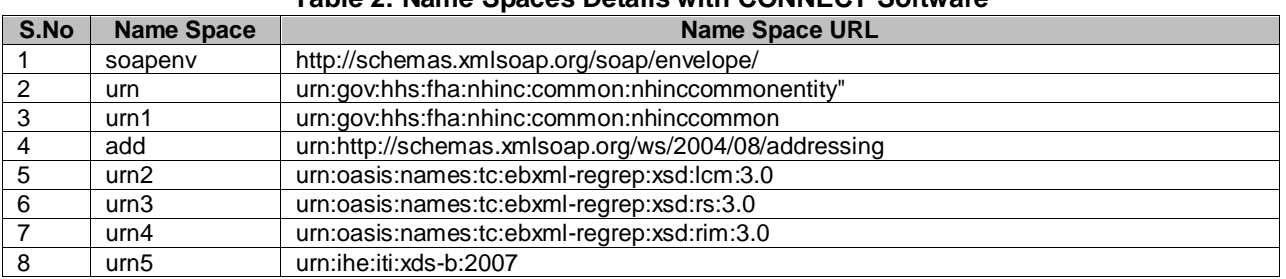

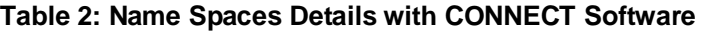

#### **5.3.5.1 SAML Assertions**

The SAML Assertions define the exchange of metadata used to characterize the initiator of an HIH request so that it may be evaluated by the CMS esMD CONNECT Gateway in local authorization decisions. The purpose of this SAML Assertion exchange is to provide the CMS esMD CONNECT Gateway with the information needed to make an authorization decision using the policy enforcement point for the requested esMD function. Each initiating SOAP message must convey information regarding the HIH attributes and authentication using SAML 2.0 Assertions.

#### **5.3.5.2 Assertions Design Principals and Assumptions:**

The esMD CONNECT Gateway uses the information conveyed via the Assertions (Authorization Framework) to inform its local authorization policy decision.

The initiating HIH must include all REQUIRED attributes in each request message. It is at the discretion of the receiving esMD CONNECT Gateway to decide which attributes to consider in its local authorization decision against its policy decision controller.

The initiating HIH is responsible for the authentication and authorization of its users and system requests.

#### **5.3.5.3 Assertions Transaction Standard**

- NHIN Authorization Framework v 2.0
- OASIS SAML V2.0,
- Authentication Context for SAML V2.0,
- Cross-Enterprise Security and Privacy Authorization (XSPA) Profile of SAML for Healthcare Version 1.0 OASIS Web Services Security: SAML Token Profile 1.1 specifications.

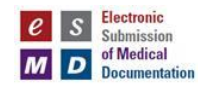

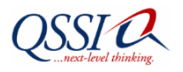

#### **5.3.5.4 Specific NHIN Assertions**

The following set of SAML Assertions are designated as required (R) for all communications between the HIH and the CMS esMD CONNECT Gateway.

<span id="page-25-0"></span>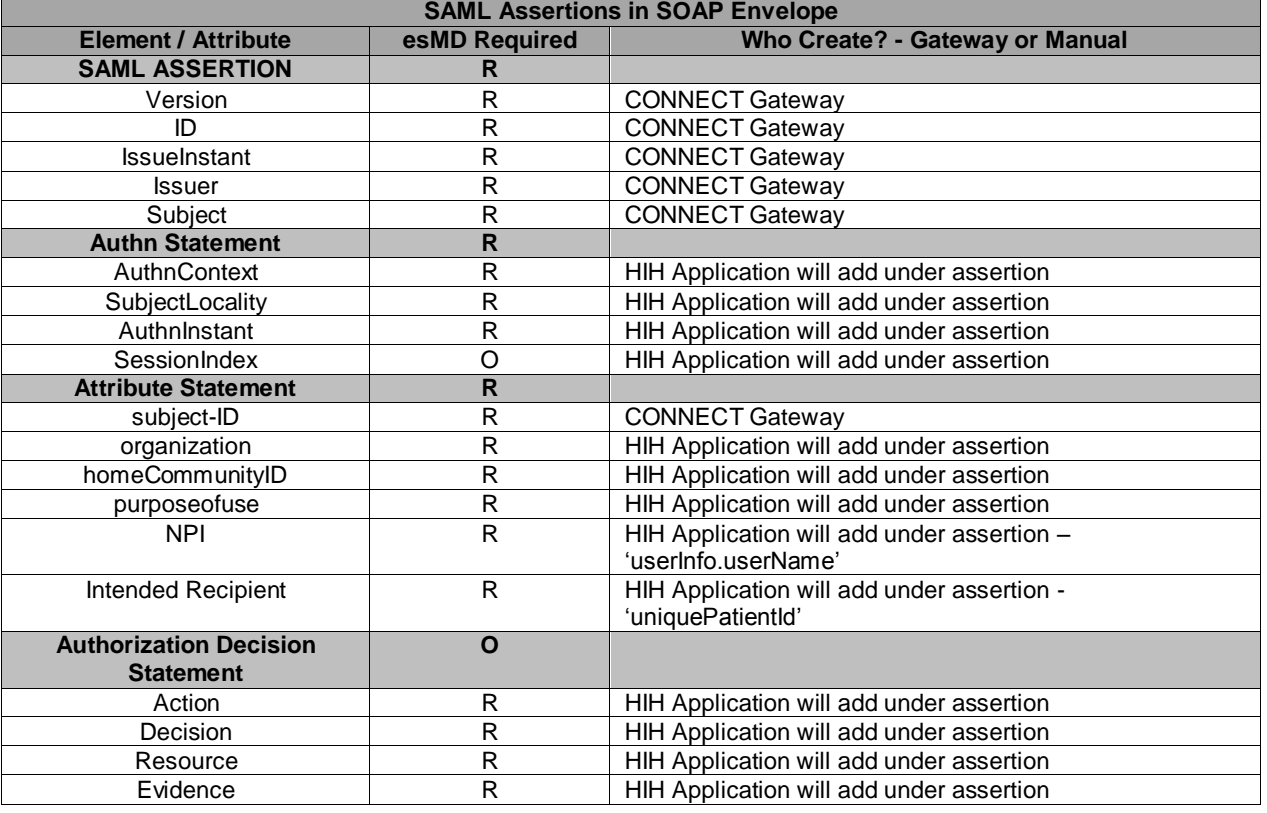

### **Table 3: Standard SAML Assertions in SOAP Envelope**

#### **5.3.5.5 esMD SAML Assertions details**

<span id="page-25-1"></span>The following table provides the esMD SAML Assertion details.

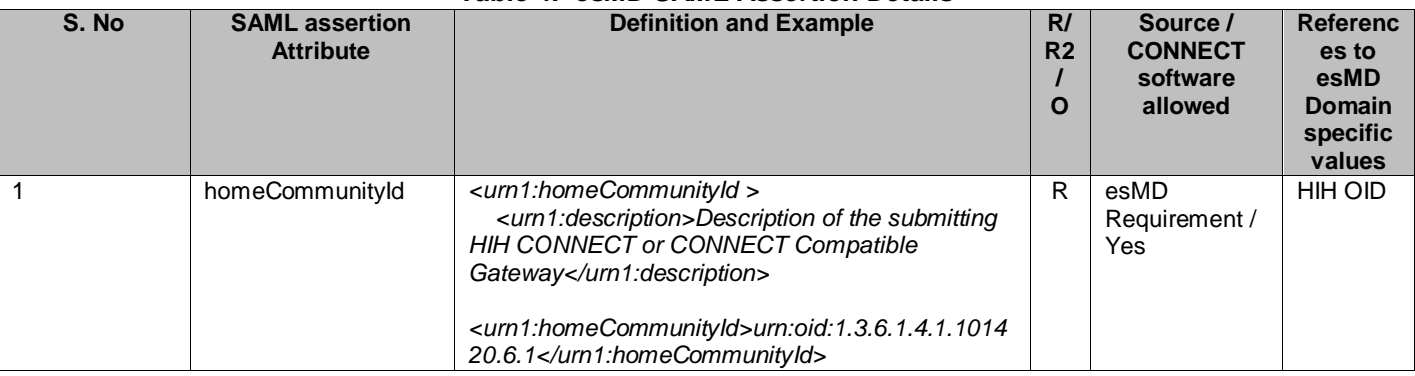

# <span id="page-25-2"></span>**Table 4: esMD SAML Assertion Details**

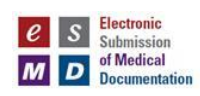

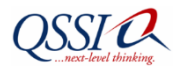

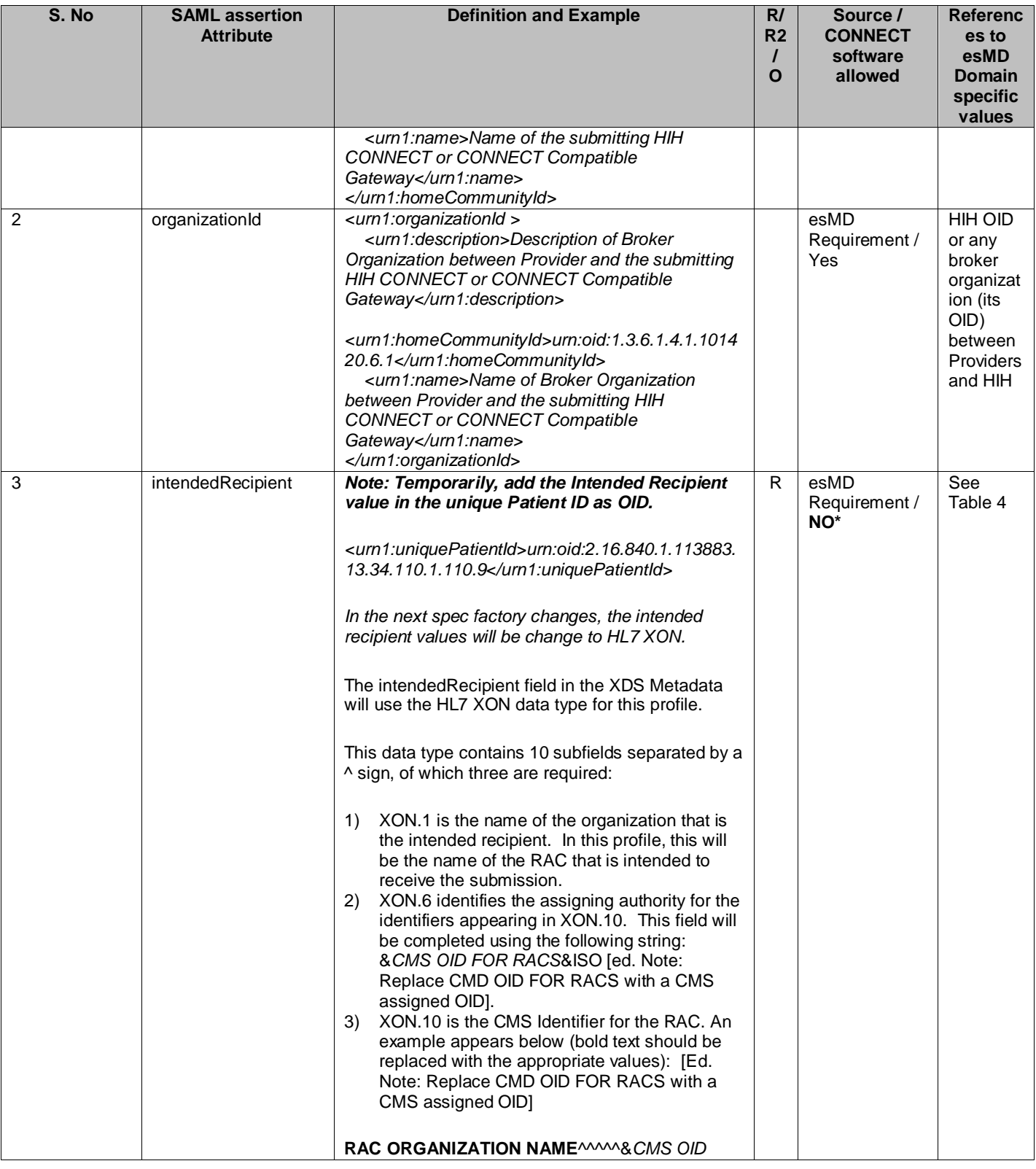

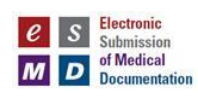

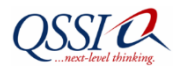

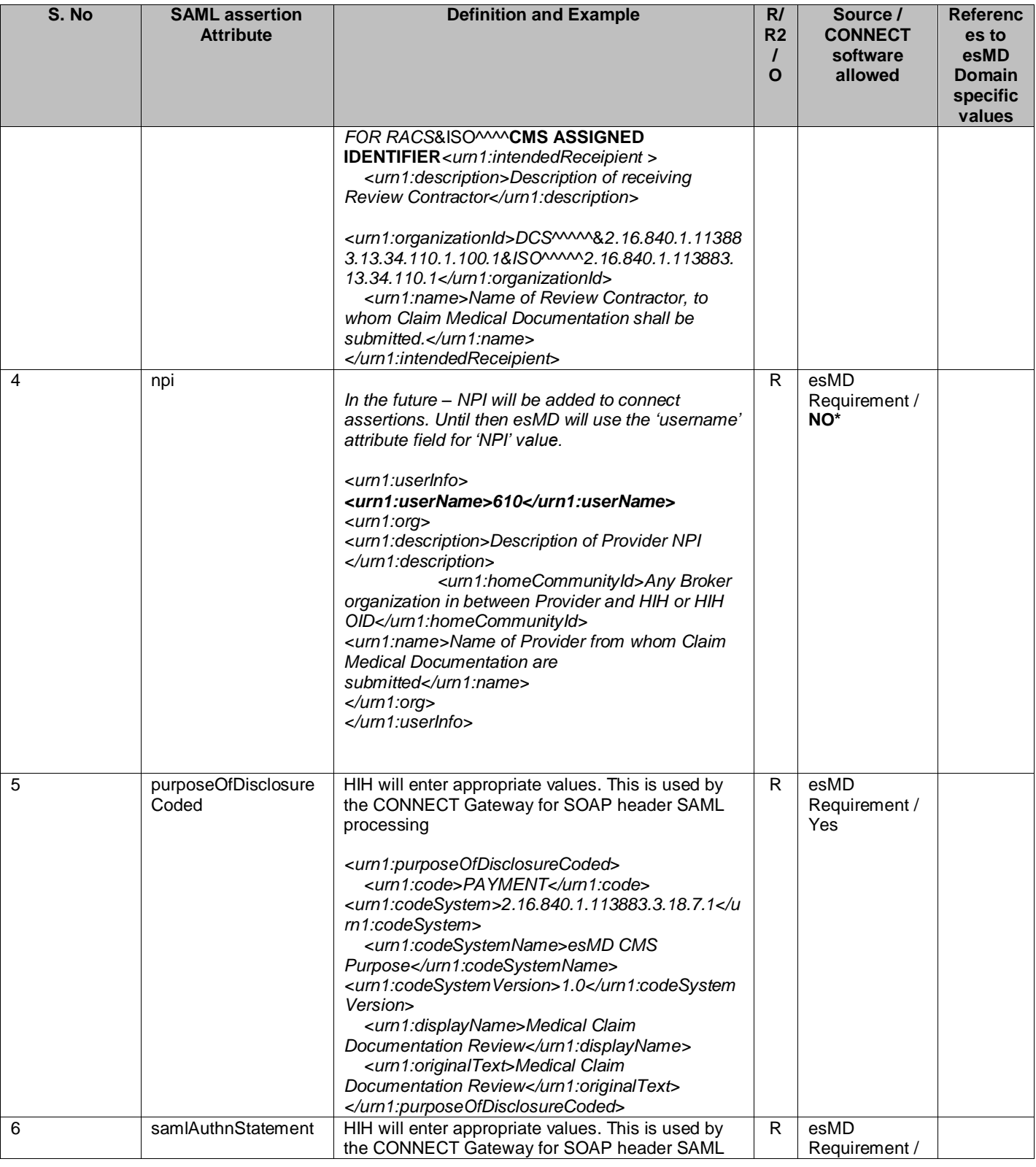

Page 28 of 98

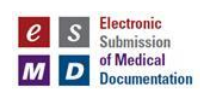

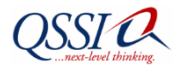

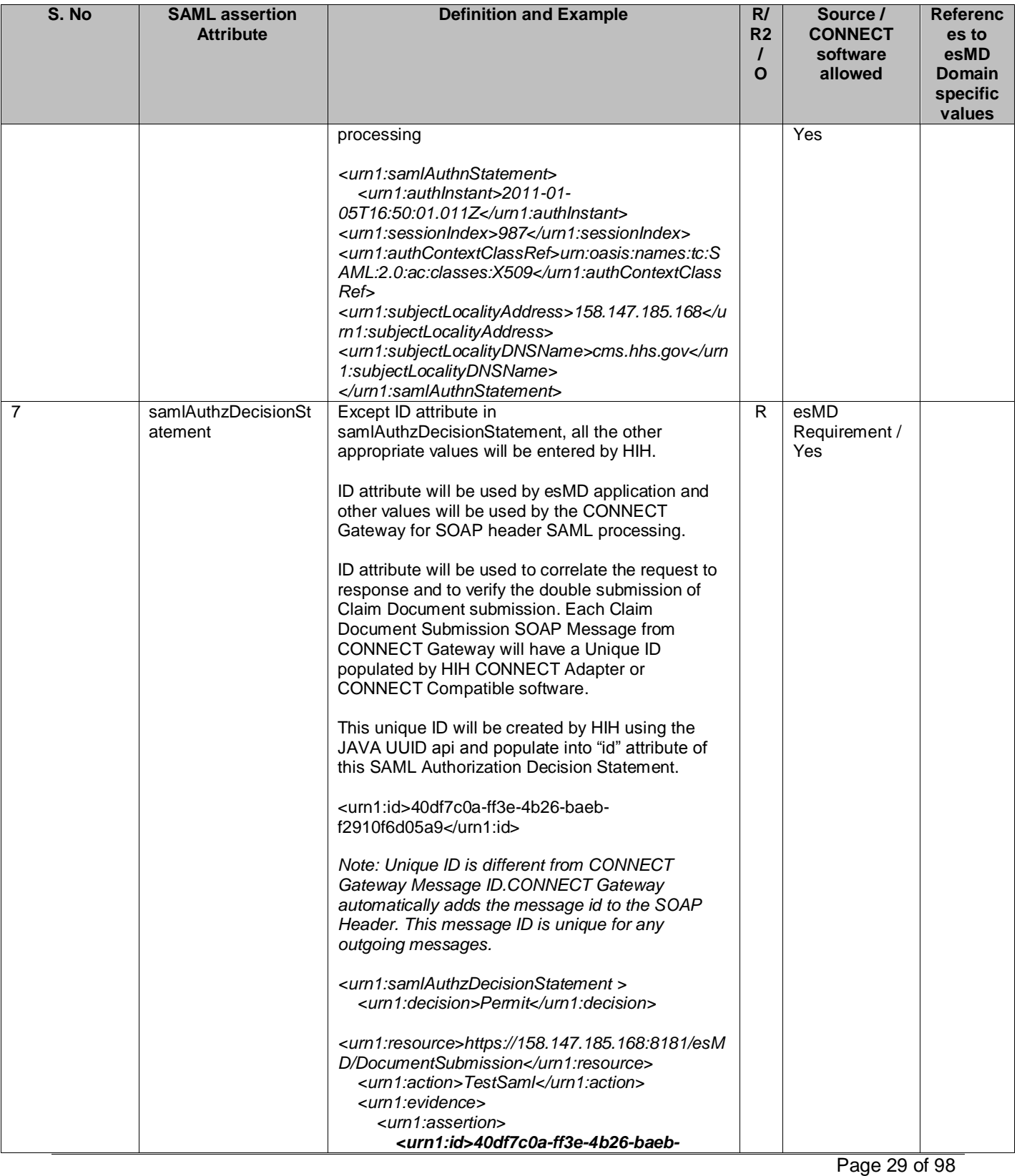

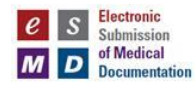

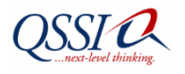

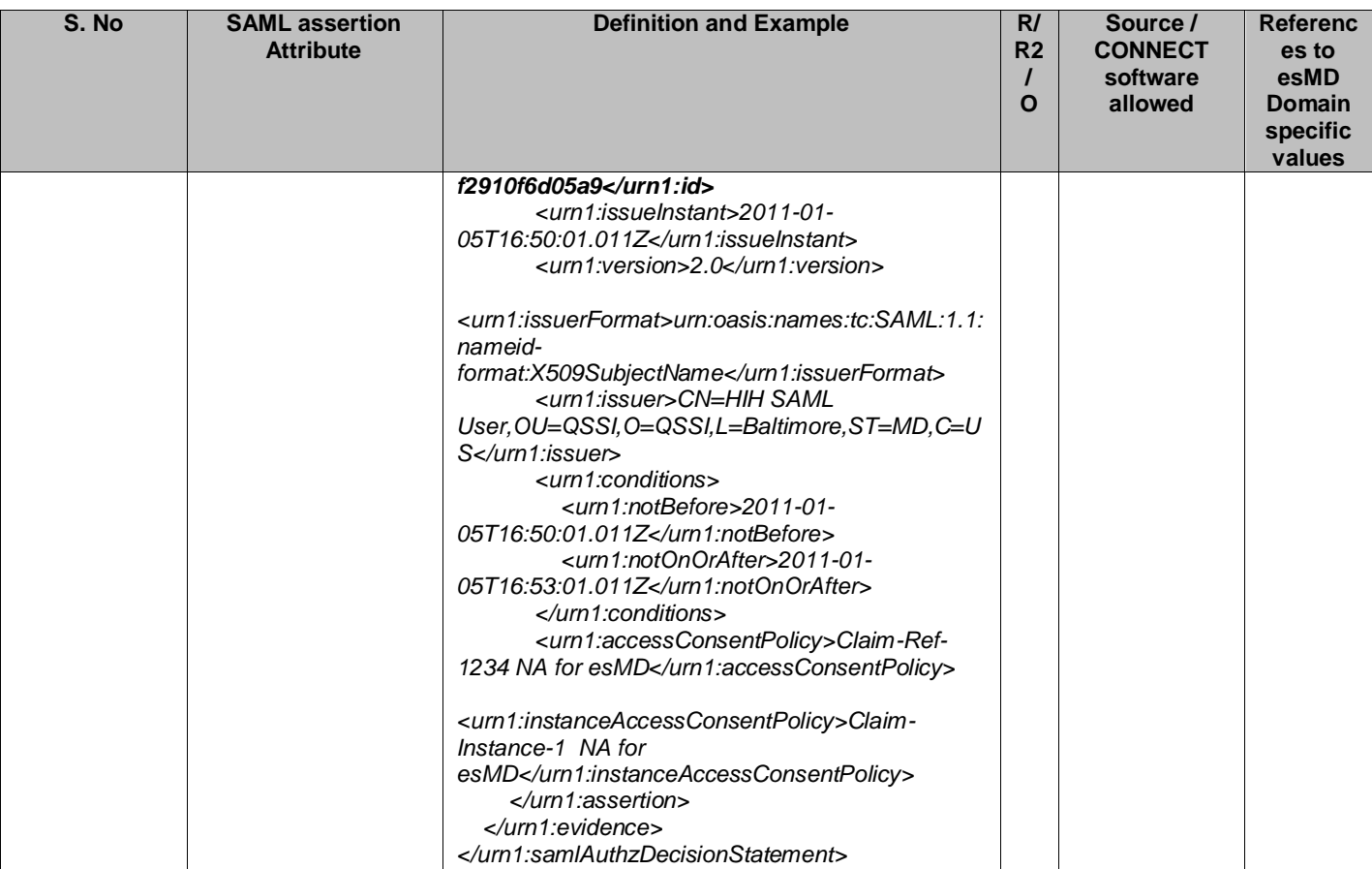

The current NHIN CONNECT 3.1 software implementation doesn't support the "Intended Recipient" and "NPI" fields as a part of assertions. So, the esMD Team is working on a patch to provide a collection placeholder in assertions to accommodate the key/value pairs. This collection could hold all the application or project specific values (e.g., Intended Recipient and NPI). This patch will be provided to all the participating esMD HIHs as a jar file and will be easily integrated to CONNECT 3. Later this updated source code will be contributed to the CONNECT team.

The Interim solution is to **populate the 'Intended Recipient' and 'NPI' values into 'uniquePatientId' and 'userInfo.userName' field of the current CONNECT software AssertionType object.**

#### **5.3.5.6 SAML Assertion Attributes**

This will be added in the Authorization Decision Statement.

#### **5.3.5.6.1.1 Version attribute**

The version attribute defines SAML v2.0 as the version.

#### **5.3.5.6.1.2 ID attribute**

The ID Attribute is an xs:ID as defined by **[http://www.w3.org/TR/xml-Id/.](http://www.w3.org/TR/xml-Id/)**

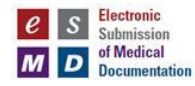

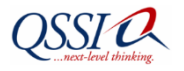

#### **5.3.5.6.1.3 Issue Instant**

The IssueInstant attribute is an xs:dateTime as defined by **[http://www.w3.org/TR/xmlschema-](http://www.w3.org/TR/xmlschema-2/)**

**[2/](http://www.w3.org/TR/xmlschema-2/)**.

#### **5.3.5.6.1.4 Issuer**

The <Issuer> element identifies the individual gateway system responsible for issuing the Assertions carried in the message. Since esMD doesn't have the user IDs, the issuer will be the HIH System Name. This element includes a NameID Format attribute which declares the format used to express the value contained in this element. The Name ID format is *urn:oasis:names:tc:SAML:1.1:nameid-format:X509SubjectName* for the sending NHIO (Health Information Organization acting as a node on the NHIN).

#### **5.3.5.6.1.5 Subject**

The Subject element will identify the Subject of the assertion. This element also includes a NameID. The Format attribute declares the format used to express the value contained in this element: the HIH System Name making the request at the initiating NHIO. The Name ID format is *urn:oasis:names:tc:SAML:1.1:nameid-format:X509SubjectName* for the sending NHIO.

#### **5.3.5.6.1.6 SAML Statement Elements**

The esMD SAML statement elements used are separated into Authentication and Attribute. Each statement will be further defined in the following paragraphs.

#### **5.3.5.7 Attribute Statement**

The Attribute Statement element describes a statement by the SAML authority asserting that the requesting HIH system is associated with the specified attributes. The Attribute Statement is required to contain attribute elements as defined by the OASIS XSPA profile of SAML and described in the sections that follow. The Attribute Statement is comprised of the following attributes: Subject ID, Subject Organization, Home Community ID, Purpose of Use, NPI, and Intended Recipient.

The value on the Subject ID and Subject Organization attributes will be a plain text description of the user's name (not user ID) and organization, respectively. These are primarily intended to support auditing.

#### **5.3.5.7.1.1 Subject ID Attribute**

This Subject Identifier element has the HIH initiating gateway Name. The name of the system as required by HIPAA Privacy Disclosure Accounting is placed in the value of the element.

*<urn1:QualifiedSubjectIdentifier xmlns:urn1="urn:gov:hhs:fha:nhinc:common:nhinccommon> <urn1:SubjectIdentifier>HIH esMD Initiating Gateway </urn1:SubjectIdentifier > <urn1:AssigningAuthorityIdentifier>HIH Name</urn1: AssigningAuthorityIdentifier > </ urn1:QualifiedSubjectIdentifier>*

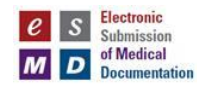

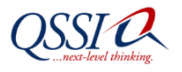

#### **5.3.5.7.1.2 Subject Organization Attribute**

This Assigning Authority Identifier element has the subject organization Name under which the initiating gateway (subject name) is running. In plain text, the organization to which the user belongs, as required by HIPAA Privacy Disclosure Accounting, is placed in the value of the Attribute Value element.

*<urn1:QualifiedSubjectIdentifier xmlns:urn1="urn:gov:hhs:fha:nhinc:common:nhinccommon> <urn1:SubjectIdentifier>HIH esMD Initiating Gateway </urn1: SubjectIdentifier > <urn1:AssigningAuthorityIdentifier>HIH Name</urn1: AssigningAuthorityIdentifier > </ urn1:QualifiedSubjectIdentifier>*

#### **5.3.5.7.1.3 Home Community ID Attribute**

This attribute element has the HIH gateway Name attribute. The value is the HL7 issued Home Community ID (an Object Identifier) assigned to the HIH that is initiating the request, using the URN format (i.e., "urn:oid:" appended with the OID). One home community gateway can have multiple organization IDs. Organization IDs act as a broker to home community organizations. If there are no brokers to the organizations, then both the home community ID and the organization ID attributes will be the same.

See the sample in the above [Table4:](#page-25-2) esMD SAML Assertion Details

#### **5.3.5.7.1.4 Purpose of Use Attribute**

This attribute element has the purpose of use disclosure Name attribute. The value of the attribute element is a child element, "PurposeOfUse", in the namespace "urn:hl7-org:v3", whose content is defined by the "CE" (coded element) data type from the HL7 version 3 specification. The PurposeOfUse element contains the coded representation of the Purpose for Use that is, in effect, for the request. The PurposeofUse is defined in NHIN Authorization Framework document. See the sample in the above [Table4:](#page-25-2) esMD SAML Assertion Details

#### **5.3.5.7.1.5 National Provider Identifier (NPI) Attribute**

An NPI is a unique 10-digit identification number issued to health care providers in the United States by CMS. This attribute provides the ability to specify an NPI value as part of the SAML Assertion that accompanies a message that is transmitted across the NHIN.

#### **5.3.5.7.1.6 Intended Recipients Attribute**

Intended Recipients are review contractors, to whom the esMD needs to send the HIH submitted Claim Medical documentation payloads. The valid values are addressed in section 5.3.8.

#### **5.3.5.8 Authentication Statement**

The SAML Authentication Assertions are associated with authentication of the Subject (HIH Gateway Identification). The <AuthnStatement> element is required to contain an <AuthnContext> element and an AuthnInstant attribute. The SAML AuthnStatement contains one AuthnContextClassRef element identifying the method by which the subject was authenticated. Other elements of SAML AuthnStatement include <SubjectLocality> element and a SessionIndex attribute. The saml:Authentication is comprised of the 4 Attributes or Elements: AuthnContext, Subject Locality, AuthnInstant, and Session Index.

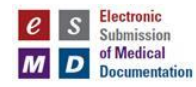

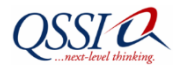

#### **5.3.5.8.1.1 Authentication Method (AuthnContext)**

An authentication method, the <AuthnContext> element indicates how that authentication was done. Note that the authentication statement does not provide the means to perform that authentication, such as a password, key, or certificate. This element will contain an authentication context class reference.

*Authentication Method - X.509 Public Key URN - urn:oasis:names:tc:SAML:2.0:ac:classes:X509*

#### **5.3.5.8.1.2 Subject Locality**

Subject Locality references from where the user was authenticated. The Subject Locality element specifies the DNS domain name and IP address for the system entity that was authenticated.

#### **5.3.5.8.1.3 Authentication Instant (AuthnInstant)**

The Authentication Instant, <AuthnInstant>, attribute specifies the time at which the authentication took place which is an xs:dateTime as defined by **<http://www.w3.org/TR/xmlschema-2/>**.

#### **5.3.5.8.1.4 Session Index**

The Session Index, SessionIndex, attribute identifies the session between the Subject and the Authentication Authority.

Example:

See the sample in the above [Table4:](#page-25-2) esMD SAML Assertion Details.

#### **5.3.5.9 Authorization Decision Statement**

This is an optional element which could convey all the valid NPI submissions.

The *Authorization Decision Statement* element describes a statement by the SAML authority asserting that a request for access, by the statement's subject to the specified resource, has resulted in the specified authorization decision on the basis of some optionally specified evidence. This element provides the HIH an opportunity to assert that it holds an Access Consent Policy which the CMS esMD CONNECT Gateway may wish to evaluate in order to determine if access to the requested resource(s) should be allowed for the submitted provider.

The information conveyed within the Authorization Decision Statement may be used by the CMS esMD CONNECT Gateway to retrieve the asserted Access Consent Policy. The format of the Access Consent Policy is defined in the NHIN Access Consent Policy specification.

The Authorization Decision Statement will be used when the provider has granted permission to submit the documentation to the CMS esMD CONNECT Gateway, and the HIH needs to make that authorization known to the CMS esMD CONNECT Gateway.

The Authorization Decision Statement has the following content: Action, Decision, Resource, Evidence, and Assertions.

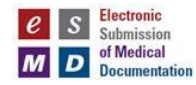

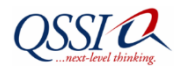

#### **5.3.5.9.1.1 Action**

This action must be specified using a value of Execute.

#### **5.3.5.9.1.2 Decision**

The Decision attribute of the Authorization Decision Statement must be Permit.

#### **5.3.5.9.1.3 Resource**

The Resource attribute of the Authorization Decision Statement must be the Uniform Resource Identifier (URI) of the endpoint to which the CMS esMD CONNECT Gateway request is addressed or an empty URI reference.

#### **5.3.5.9.1.4 Evidence**

The Authorization Decision Statement must contain an <Evidence> element, containing a single <Assertion> child element.

#### **5.3.5.9.1.4.1 Assertions**

This <Assertion> element must contain an ID attribute, an IssueInstant attribute, a Version attribute, an Issuer element, and an Attribute Statement element. Please, see section 5.3.7.3.1 for more details on building the Assertion.

There must be at least one of the following Attributes in the Attribute Statement.

- An <Attribute> element with the name AccessConsentPolicy and NameFormat **http://www.hhs.gov/healthit/nhin**. The value(s) for this attribute will be the OIDs of the access policies that the asserting entity has previously agreed to with other entities. The OIDs MUST be expressed using the urn format (e.g., - urn:oid:1.2.3.4).
- An <Attribute> element with the name InstanceAccessConsentPolicy and NameFormat **http://www.hhs.gov/healthit/nhin**. The value(s) of this attribute will be the OIDs of the patient specific access policy instances. The OIDs MUST be expressed using the urn format (e.g., urn:oid:1.2.3.4.123456789). If a requestor specifies this Attribute, the requestor MUST support the ability for the specified policy document(s) to be retrieved via the transactions defined in HITSP TP30.
- The "ContentReference", "ContentType", and "Content" attributes from the Trial Implementation specifications have been removed and should no longer be used.

<span id="page-33-0"></span>See the sample in the above [Table4:](#page-25-2) esMD SAML Assertion Details.

#### **5.3.6 Target Communities**

The target communities must specify the targeted CMS esMD CONNECT Gateway OID details. It contains three values:

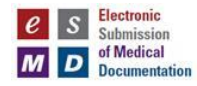

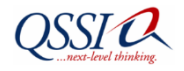

- **Description:** The esMD CONNECT Gateway with an XDR document submission endpoint to accept claim related document submissions to CMS;
- **HomeCommunityId**: The esMD CONNECT Gateway Home Community ID (OID);
- **Name:** The Name of the esMD CONNECT Gateway Home Community ID (OID).

#### *<urn:nhinTargetCommunities>*

 *<urn1:homeCommunity> <urn1:description> esMD CONNECT Gateway Home Community ID Description </urn1:description> <urn1:homeCommunityId>urn:oid:1.3.6.1.4.1.101420.6.1</urn1:homeCommunityId> <urn1:name>Name of the esMD CONNECT Gateway Home Community ID<urn1:name> </urn1:homeCommunity> </urn:nhinTargetCommunities>*

<span id="page-34-0"></span>*For CMS response Message to HIH, these nhinTargetCommunities will have the HIH OID information.*

#### **5.3.7 Metadata Fields**

The HIH adopts the IHE Cross Enterprise Document Reliable Interchange (XDR) profile in a SOAP envelope with an XDS Repository Submission Request-Provide and Register Document set, b (ITI-41) transaction metadata and C62 document payload with MTOM, base 64 encoded attachments.

```
<urn:ProvideAndRegisterDocumentSetRequest>
<urn2:SubmitObjectsRequest id="999" comment="comment">
       <urn4:RegistryObjectList>
               <urn4:ExtrinsicObject id="Document01" mimeType="text/xml" 
              objectType="urn:uuid:7edca82f-054d-47f2-a032-9b2a5b5186c1">
               <urn4:RegistryPackage id="SubmissionSet01">
               <urn4:Classification id="classification01" classifiedObject="SubmissionSet01" 
              classificationNode="urn:uuid:a54d6aa5-d40d-43f9-88c5-b4633d873bdd"/>
               <urn4:Association id="association01" associationType="HasMember" 
               sourceObject="SubmissionSet01" targetObject="Document01">
       </urn4:RegistryObjectList>
       <urn4:RegistryObjectList>
               <urn4:ExtrinsicObject id="Documentxx" mimeType="text/xml" 
              objectType="urn:uuid:7edca82f-054d-47f2-a032-9b2a5b5186c1">
               <urn4:RegistryPackage id="SubmissionSetxx">
               <urn4:Classification id="classificationxx" classifiedObject="SubmissionSetxx" 
              classificationNode="urn:uuid:a54d6aa5-d40d-43f9-88c5-b4633d873bdd"/>
               <urn4:Association id="associationxx" associationType="HasMember" 
               sourceObject="SubmissionSetxx" targetObject="Document01">
       </urn4:RegistryObjectList> 
<urn2:SubmitObjectsRequest>
<urn5:Document id="Document02">
       <ClinicalDocument …(Encoded Message)
               …..
               <nonXMLBody>
       2PD943454OIJKD2lvbj0iMS4wIiBlbmNvZGluZz0iVVRGLTgiPz4NjxDbGluaWNhbERvY3VtZW5=
               </nonXMLBody>
       </ClinicalDocument>
```
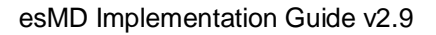

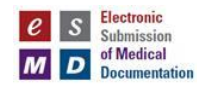

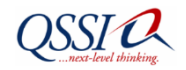

#### *</urn5:Document> <urn5:Document id="Documentnn"> nnPD94bWwgdlvj0iMS4wIiBlbmNvZGluZz0DLKFALDFALDECjxDbGluaWNhbERvY3VtZW5= </urn5:Document> </urn:ProvideAndRegisterDocumentSetRequest>*

**"SubmitObjectsRequest"** is a collection of repository metadata of multiple MTOM base64 encoded document attachments transferred between an HIH and the esMD Gateway.

**An ExtrinsicObject (XDSDocumentEntry)** represents a single attached document metadata in the XDR esMD Document Submission SOAP message, which refers to its attached document.

**"RegistryPackage"** is a collection of repository metadata of just one MTOM base64 encoded document.

Following are the esMD Functional (mandatory) and Transmission (mandatory) metadata elements needed for the esMD Gateway to process the submitted claim medical document. For further details on each of the tags, review XDS IHE\_ITI\_TF Volume 3, Revision 6.

#### <span id="page-35-0"></span>**5.3.8 esMD Functional Specific Submission Set Metadata Attributes**

Table 5 details the esMD Functional Specific Submission Set Metadata Attributes to confirm with the IHE ITI Technical Framework Volume 3, Revision 6 and XDR Interoperability Testing.

The following table indicates if the esMD XDR Submission Set metadata attributes are required (R), required if known (R2), or optional (O). To confirm the IHE XDR interoperability test, add xml tag with the value as "NA", if R2 or Optional.

<span id="page-35-1"></span>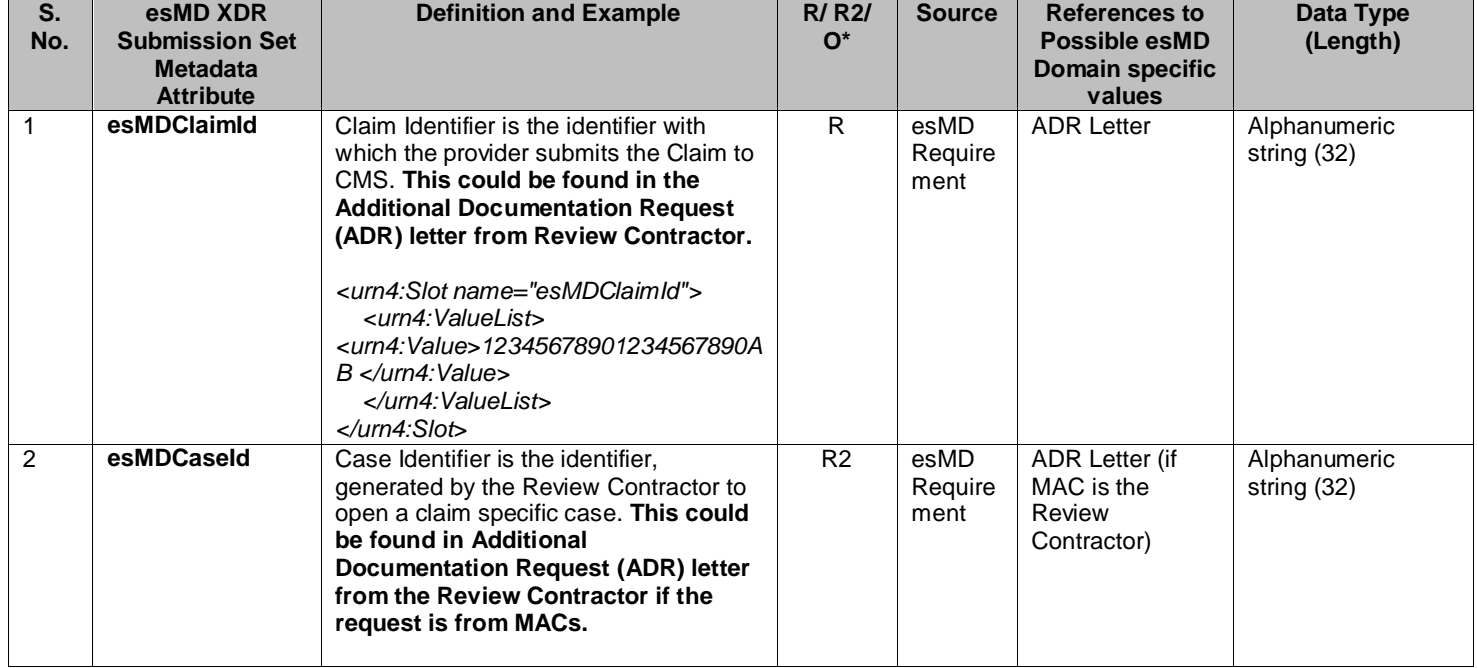

#### **Table 5: esMD Functional Specific Submission Set Metadata Attributes**

Page 36 of 98
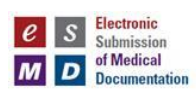

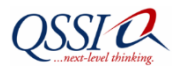

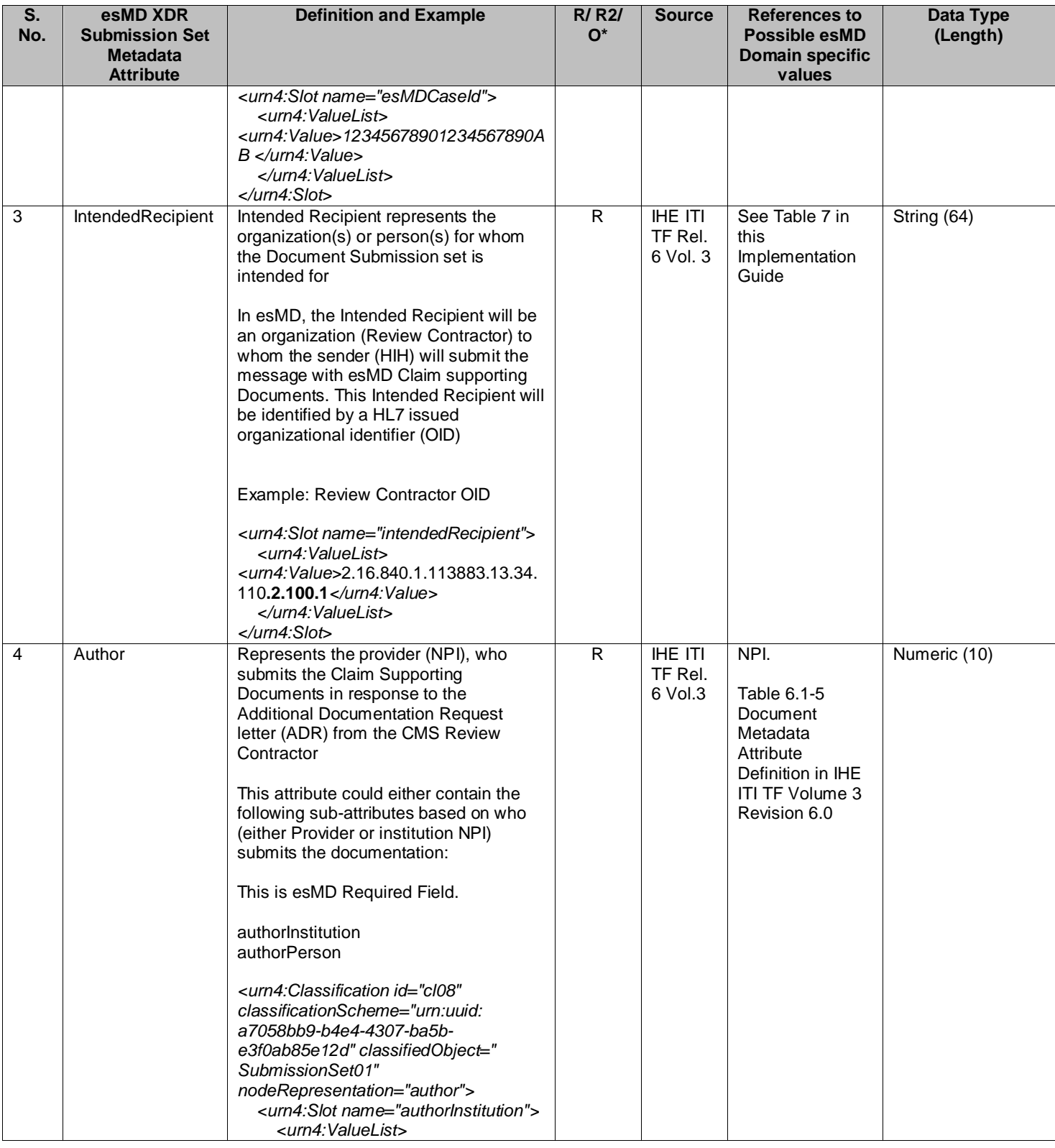

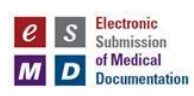

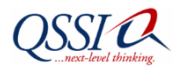

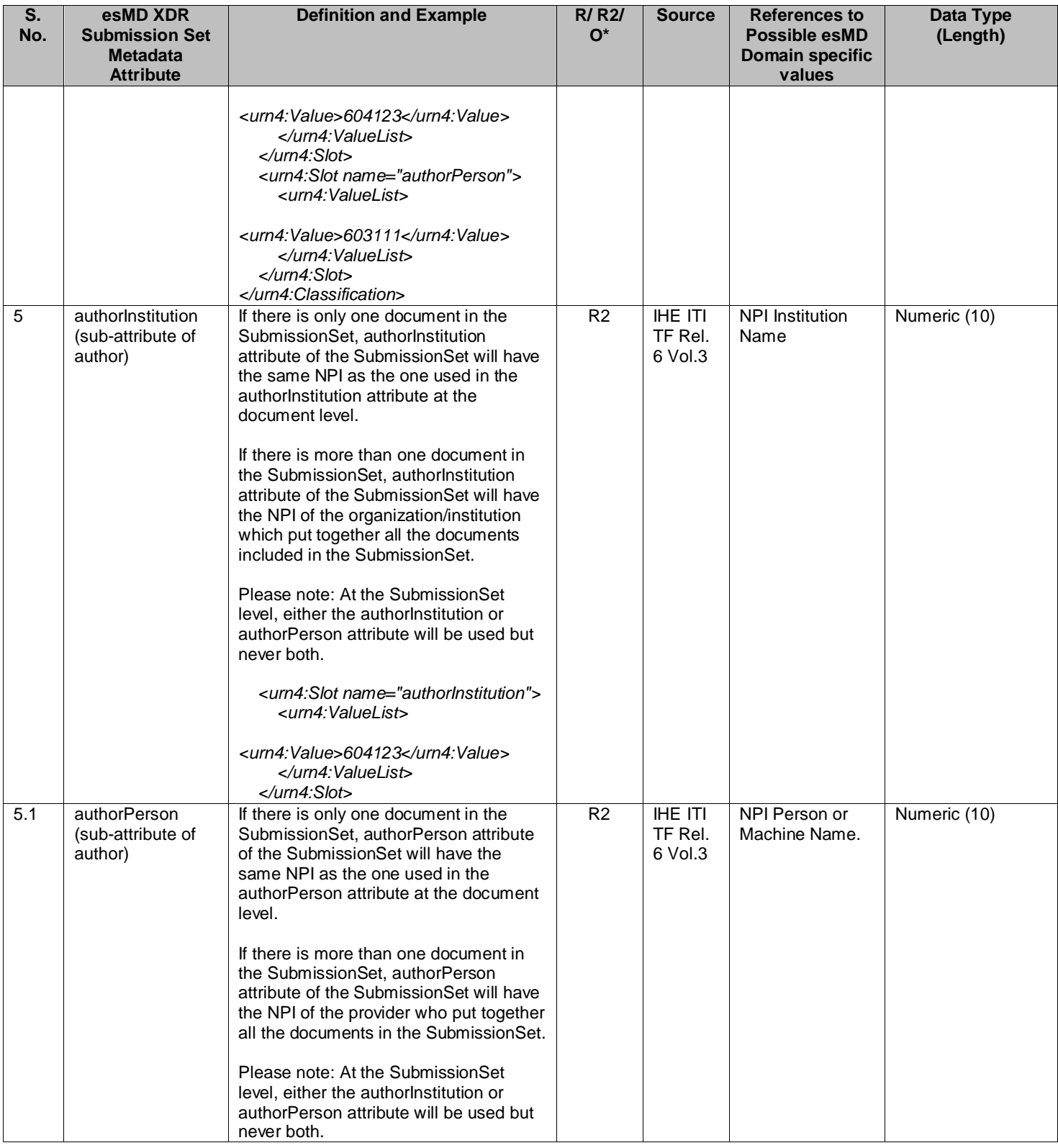

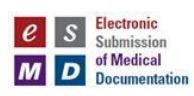

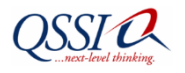

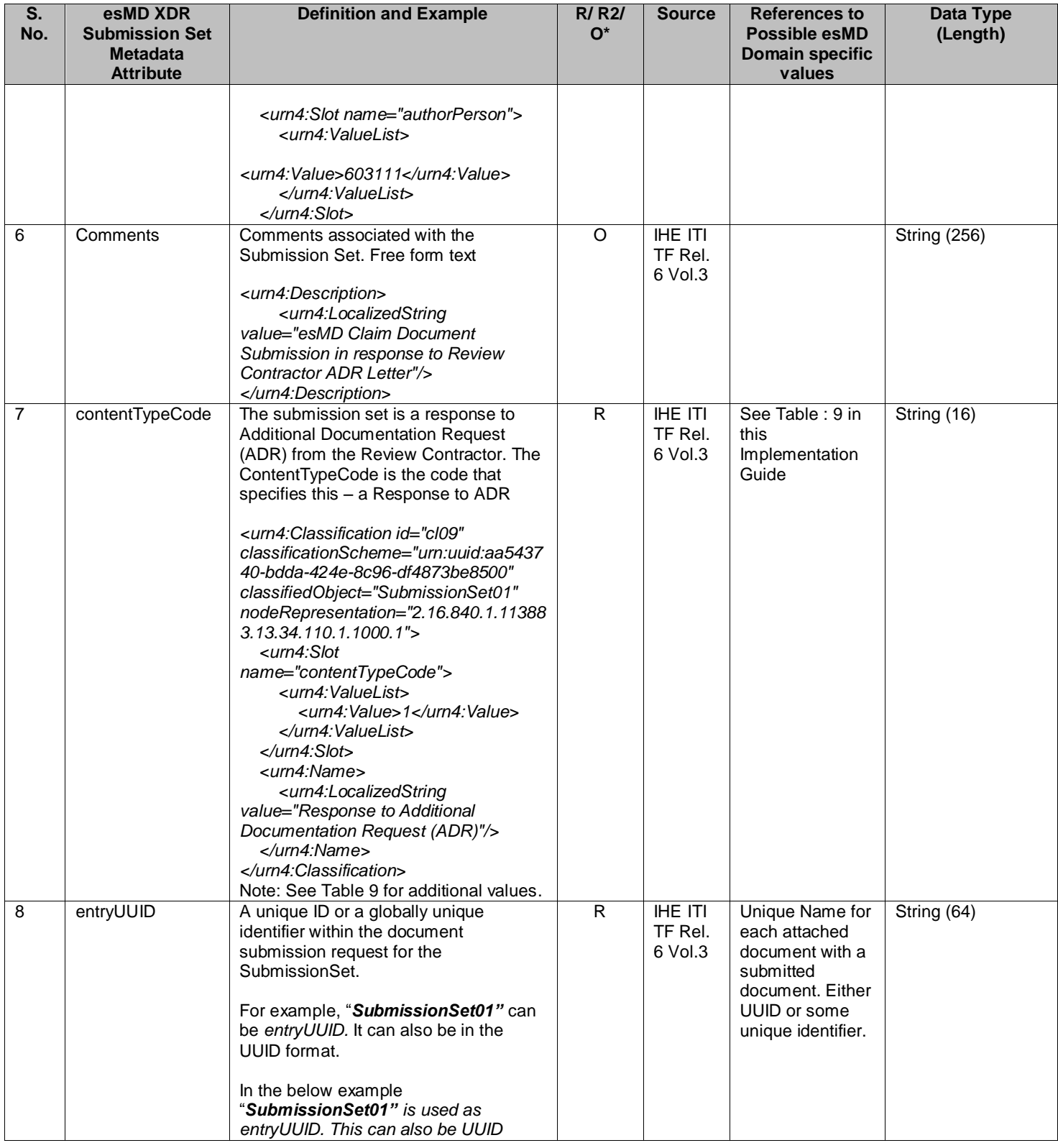

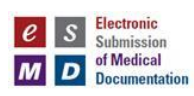

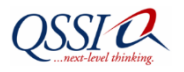

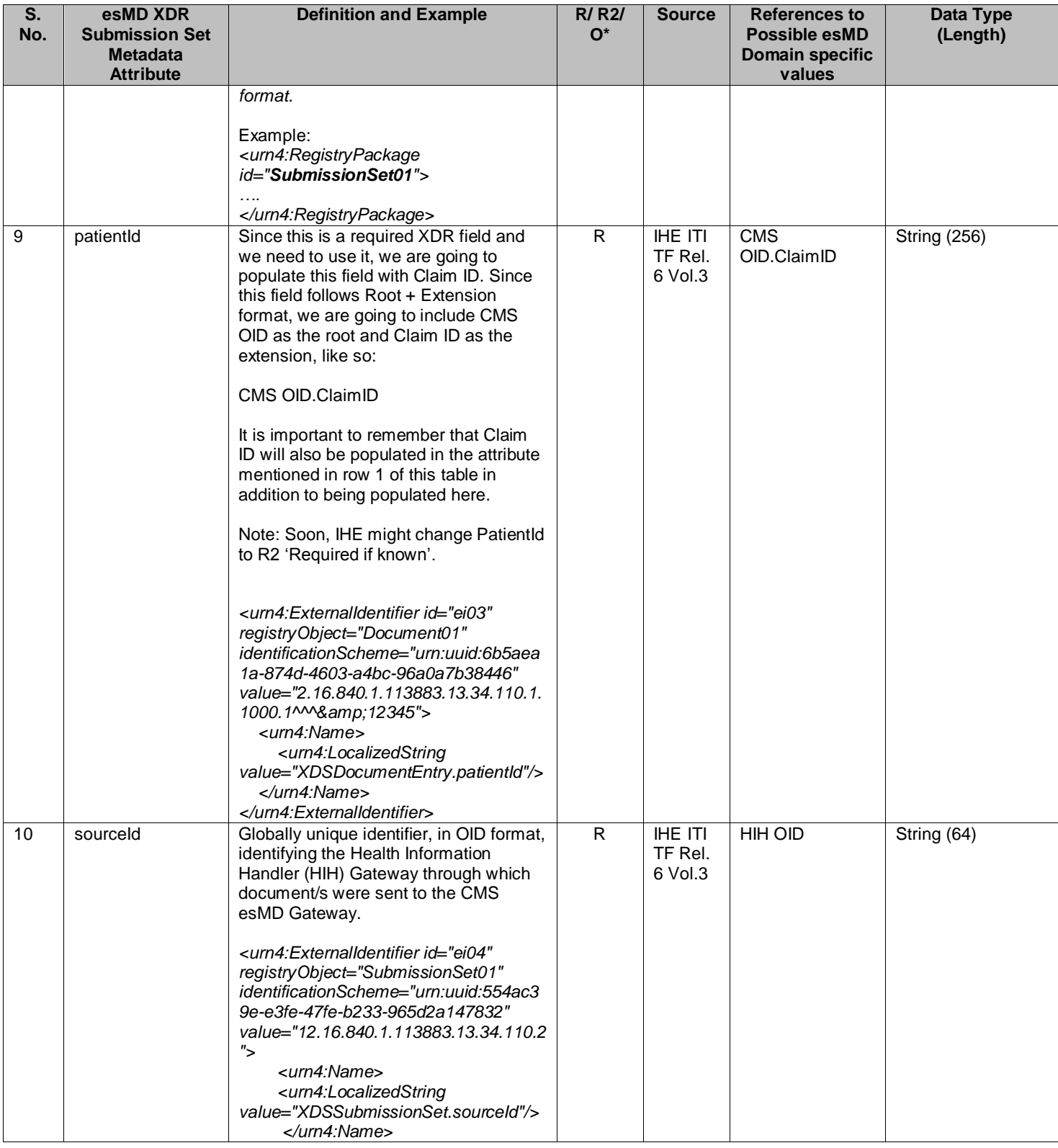

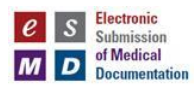

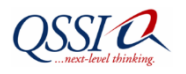

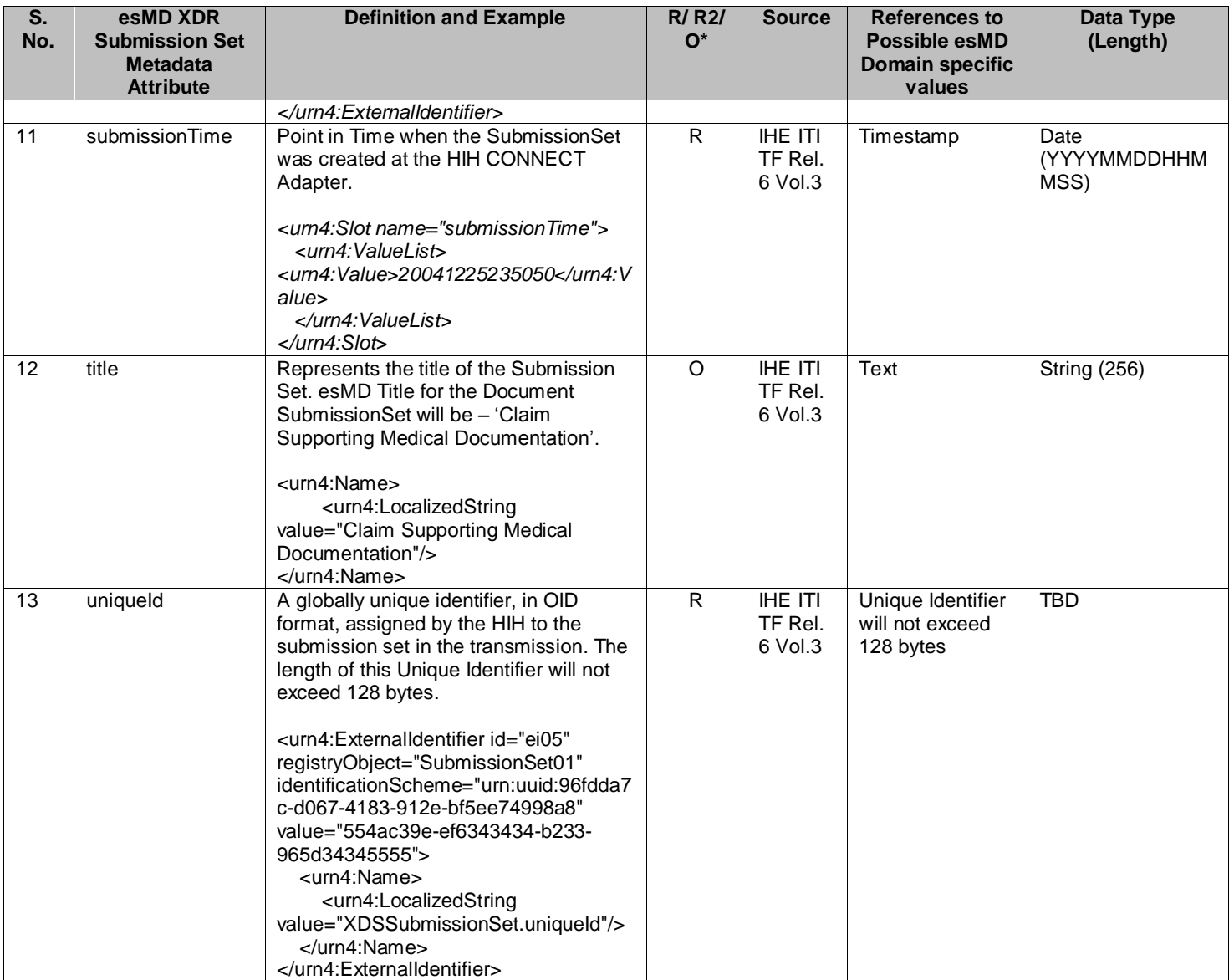

Table 6 details the esMD specific Document Metadata Attributes to confirm with the IHE ITI Technical Framework Volume 3, Revision 6 and XDR Interoperability Testing.

The following table indicates if the esMD XDR Document metadata attributes are required (R), required if known (R2), or optional (O). To confirm IHE XDR interoperability test, add xml tag with the value as "NA", if R2 or Optional.

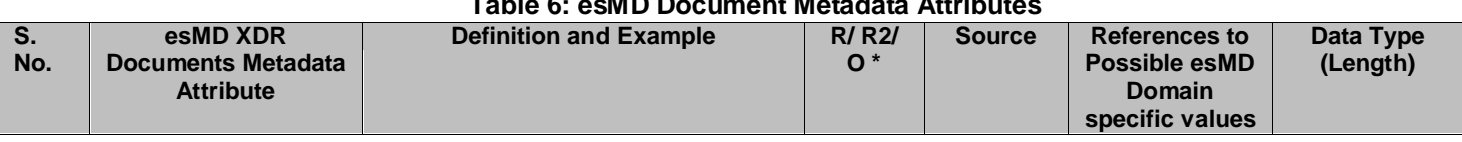

# **Table 6: esMD Document Metadata Attributes**

Page 41 of 98

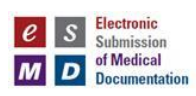

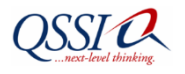

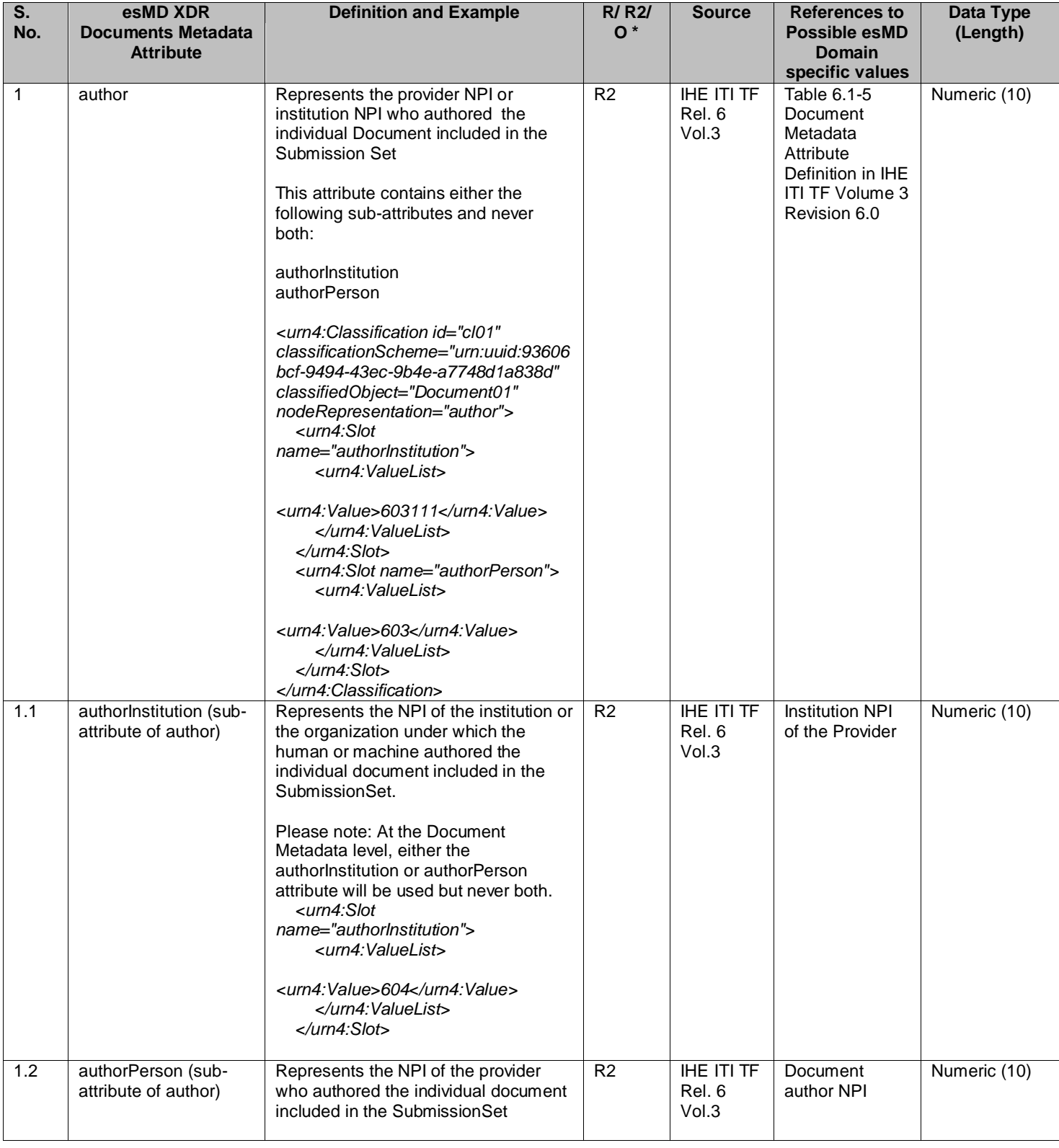

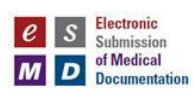

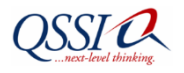

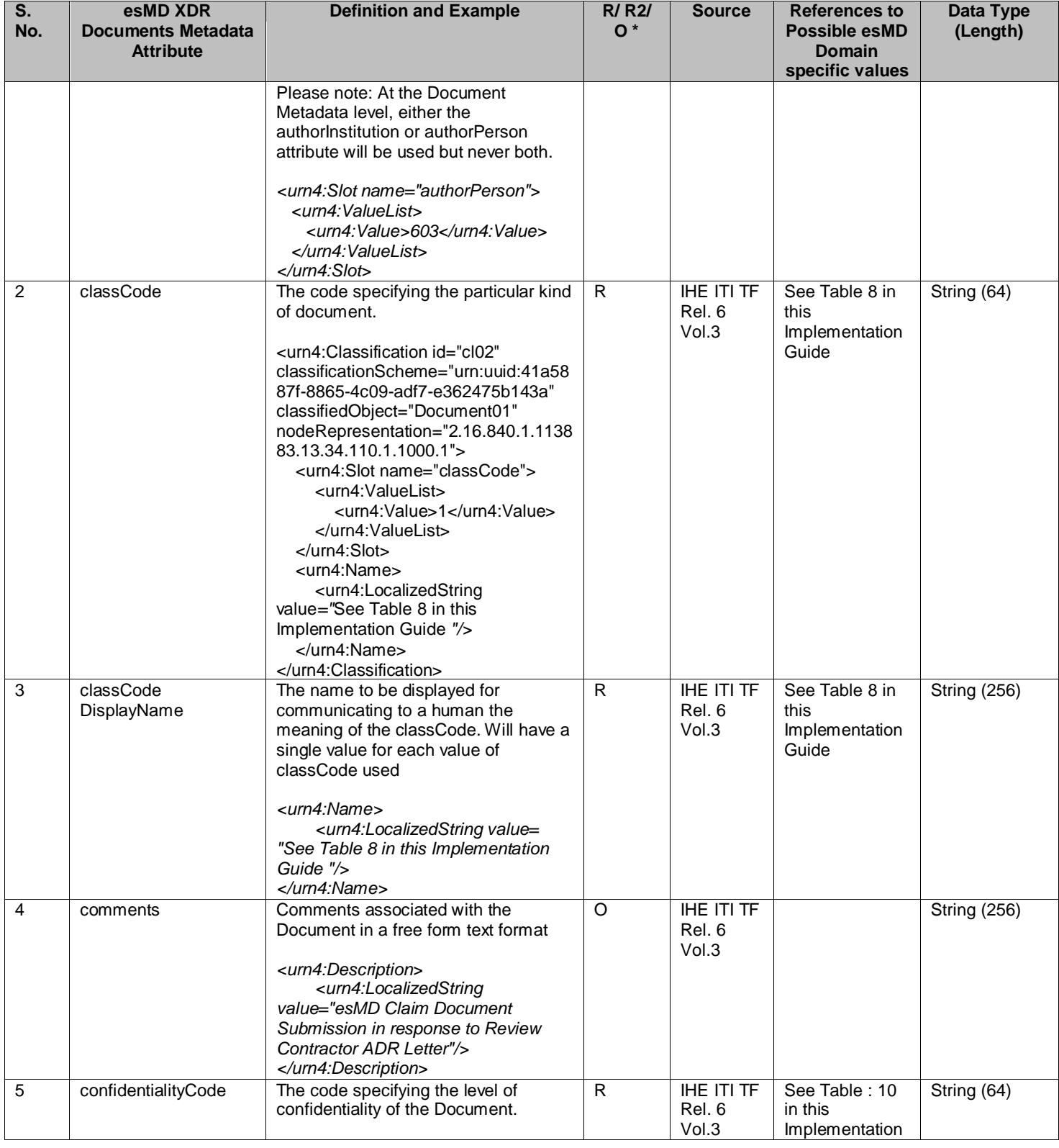

Page 43 of 98

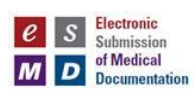

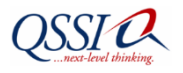

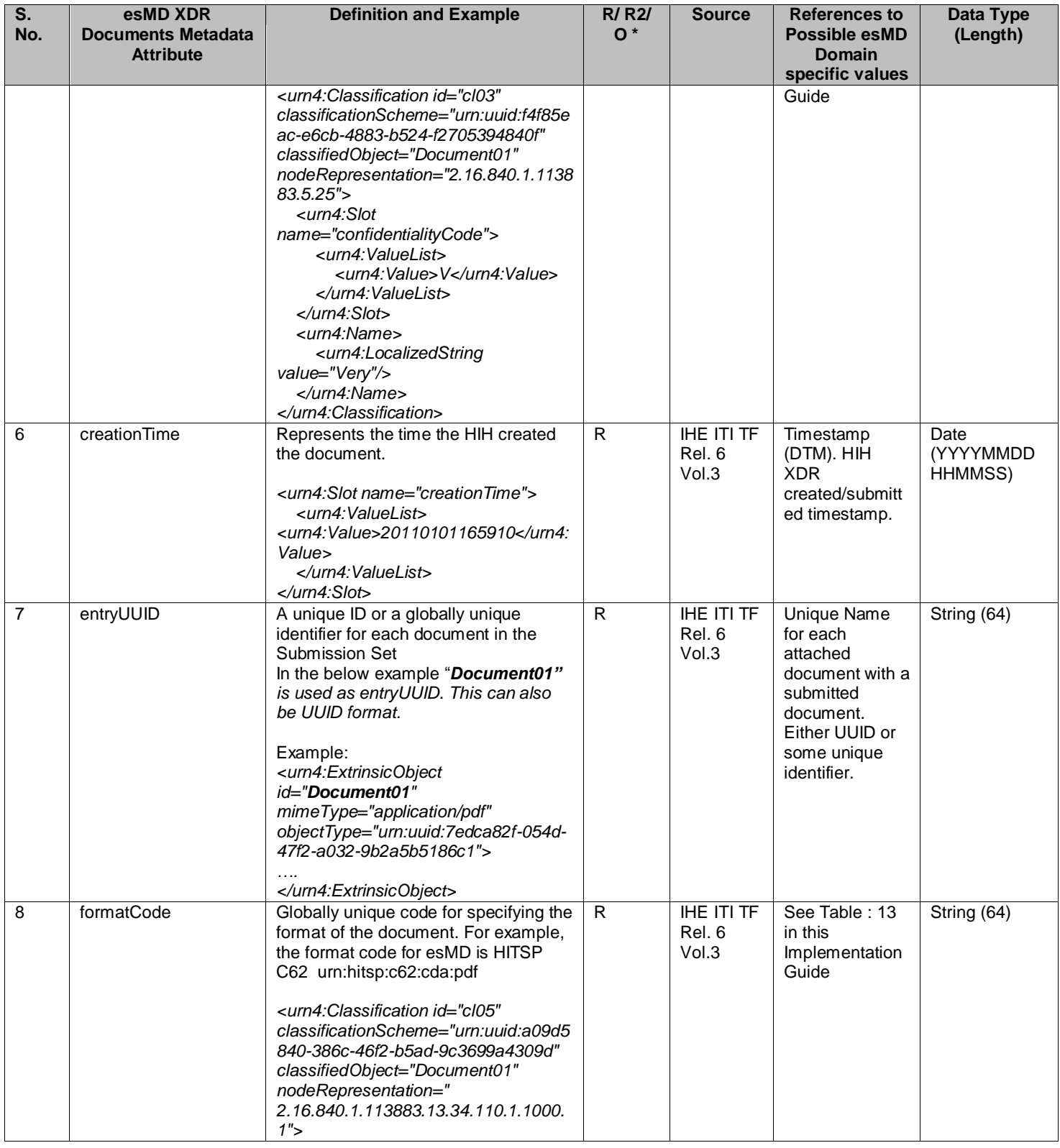

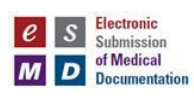

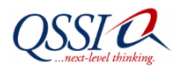

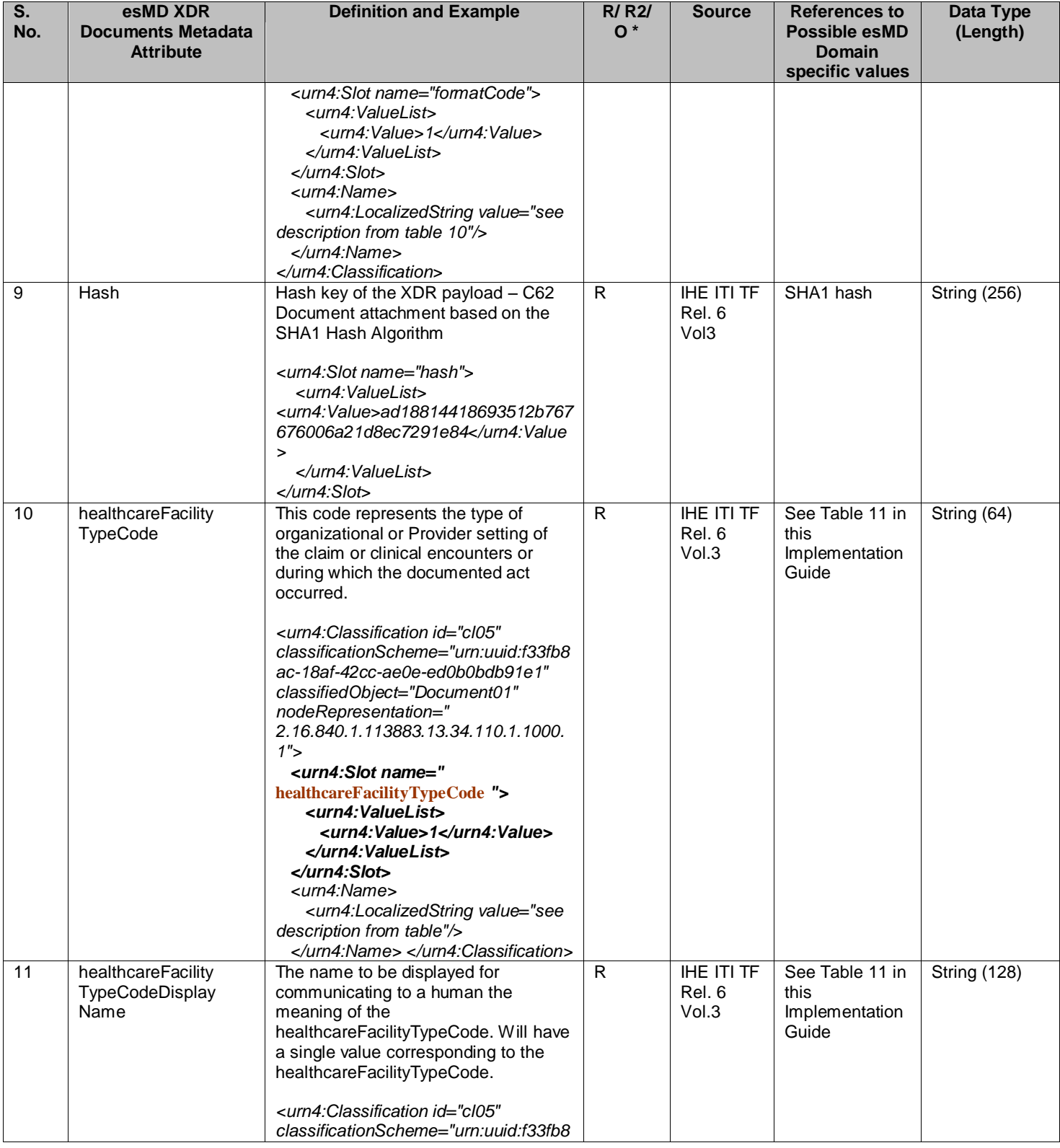

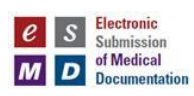

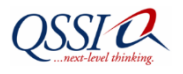

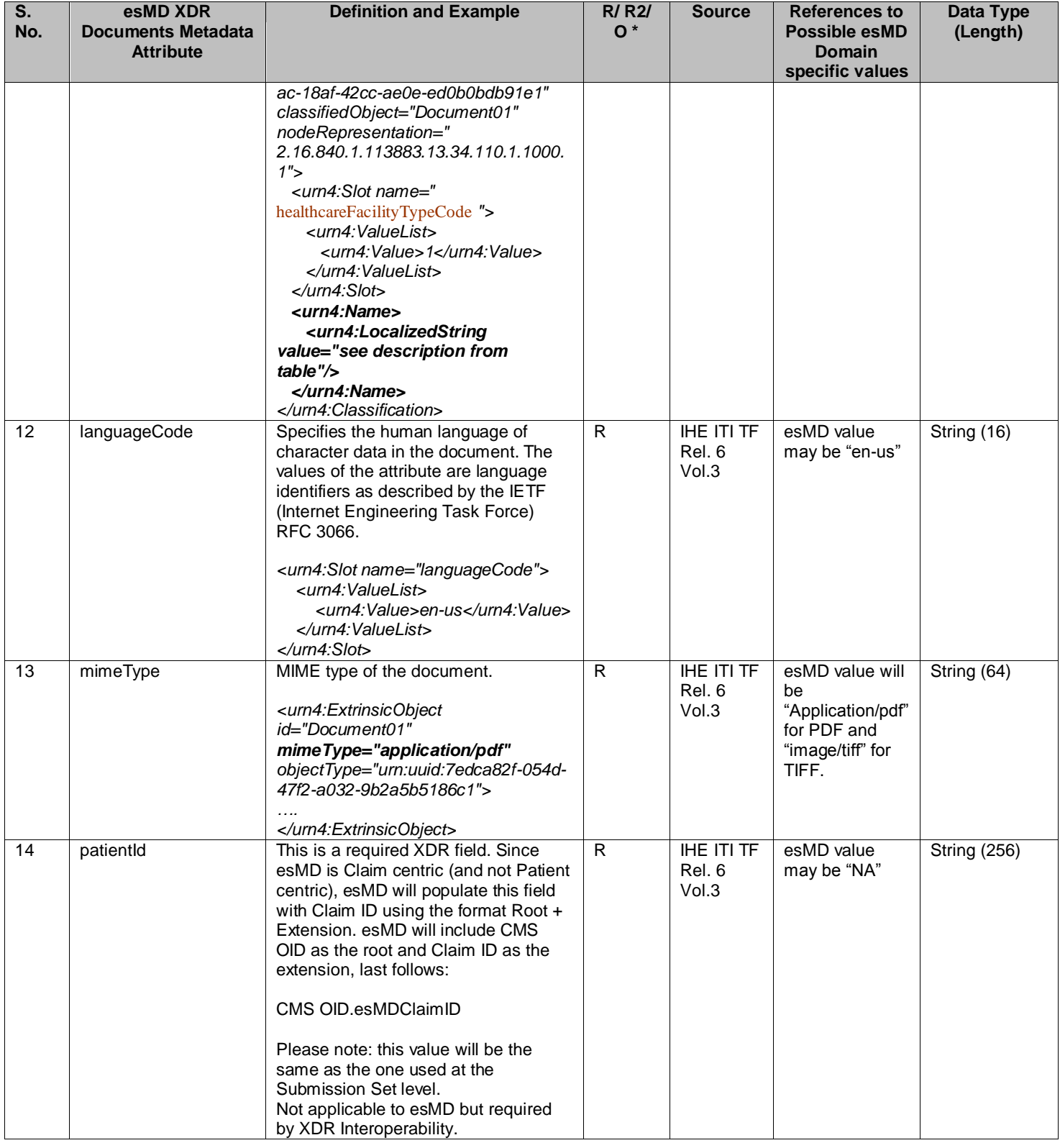

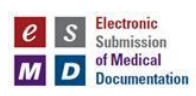

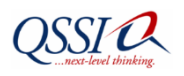

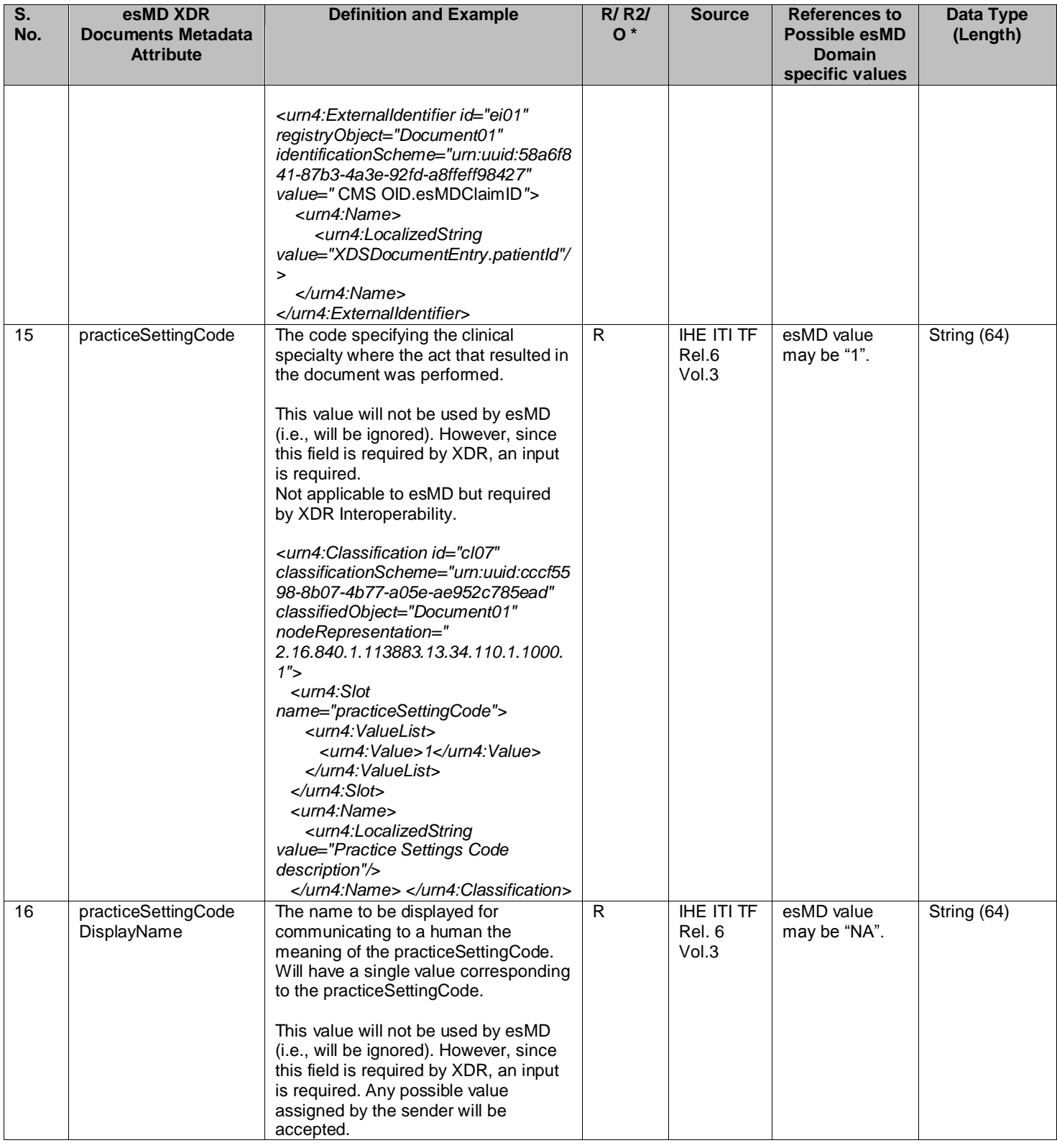

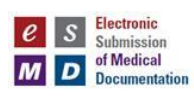

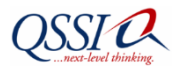

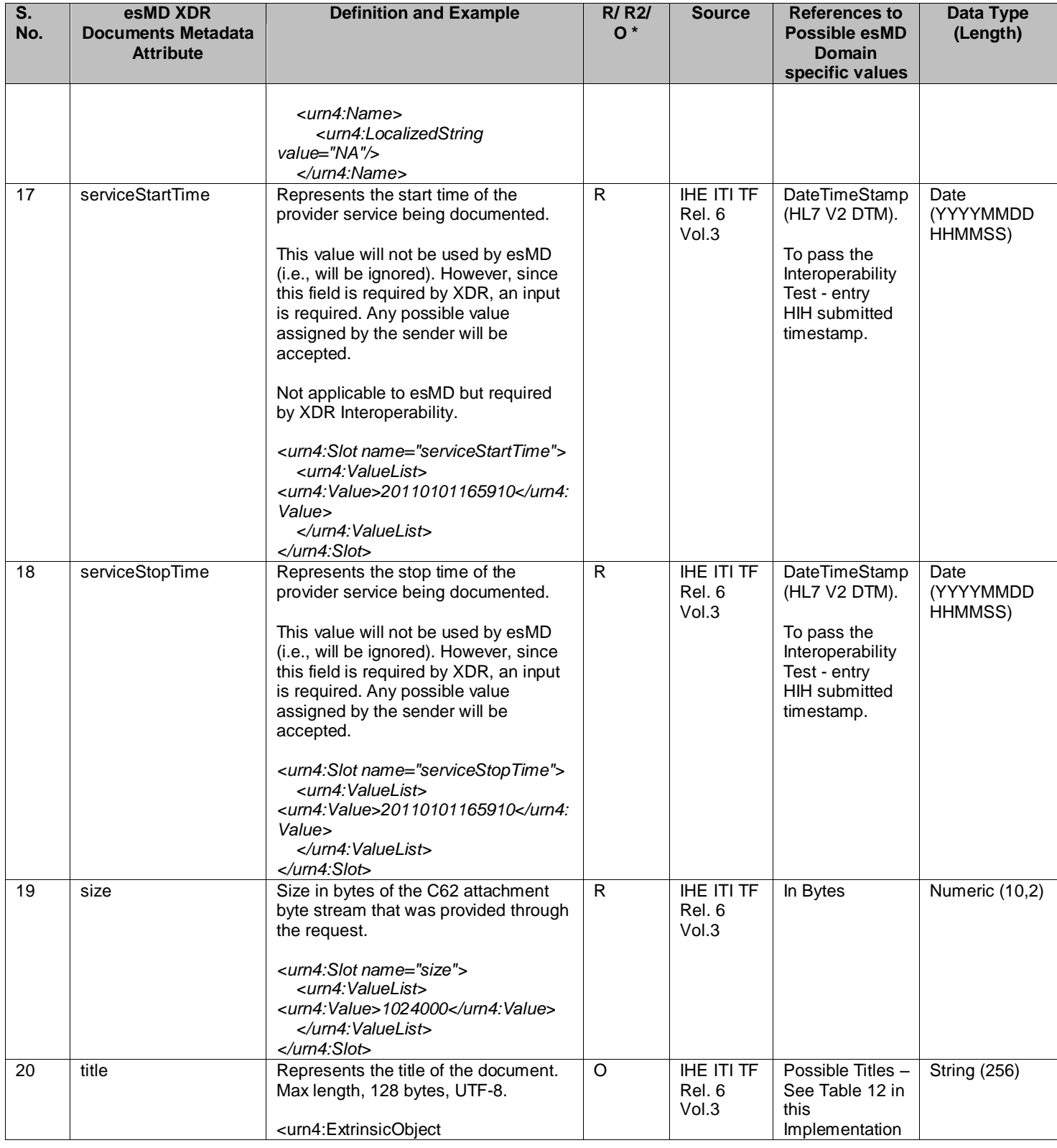

Page 48 of 98

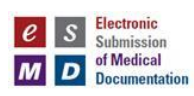

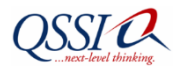

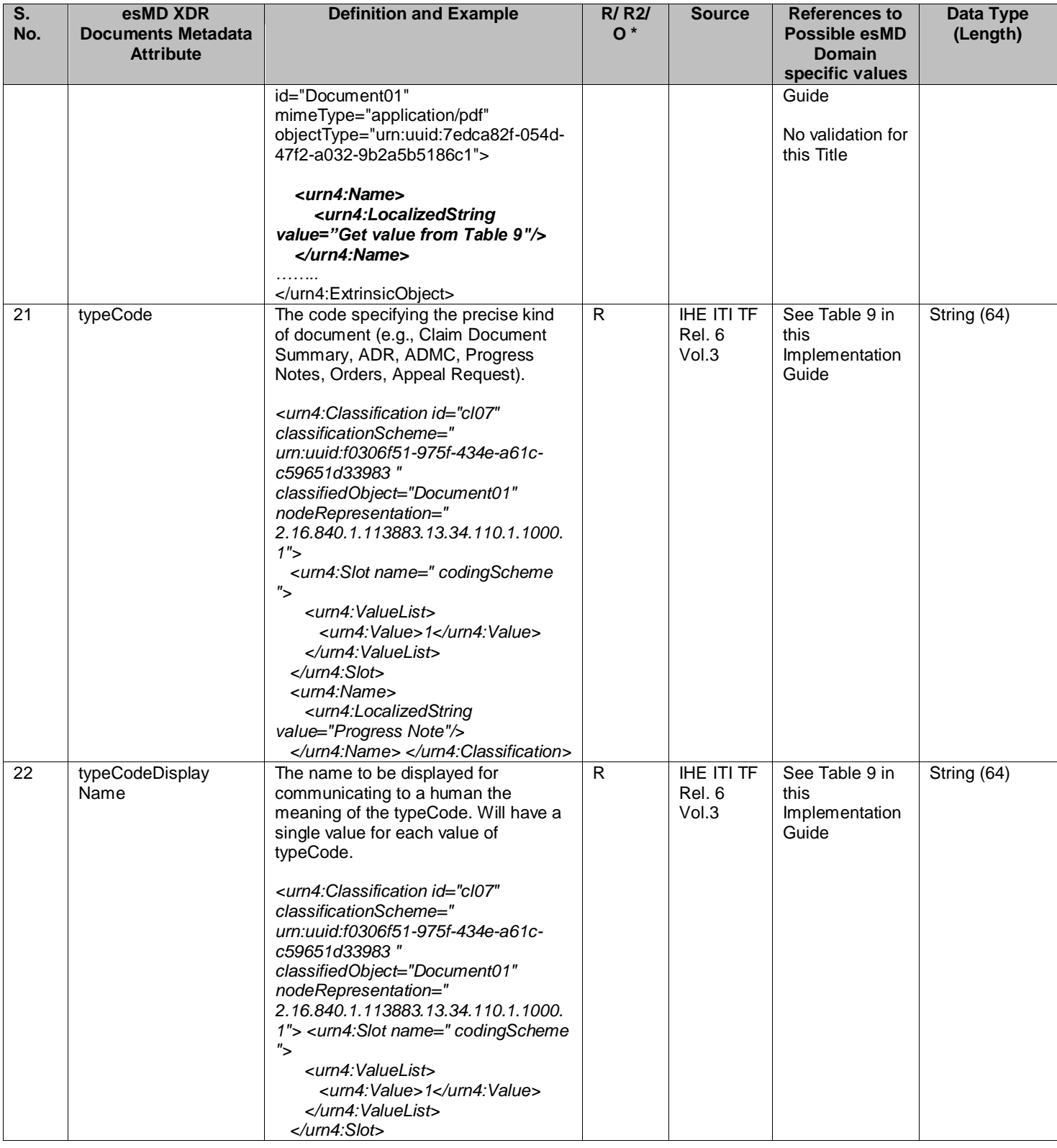

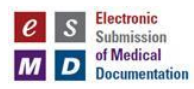

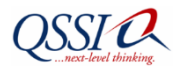

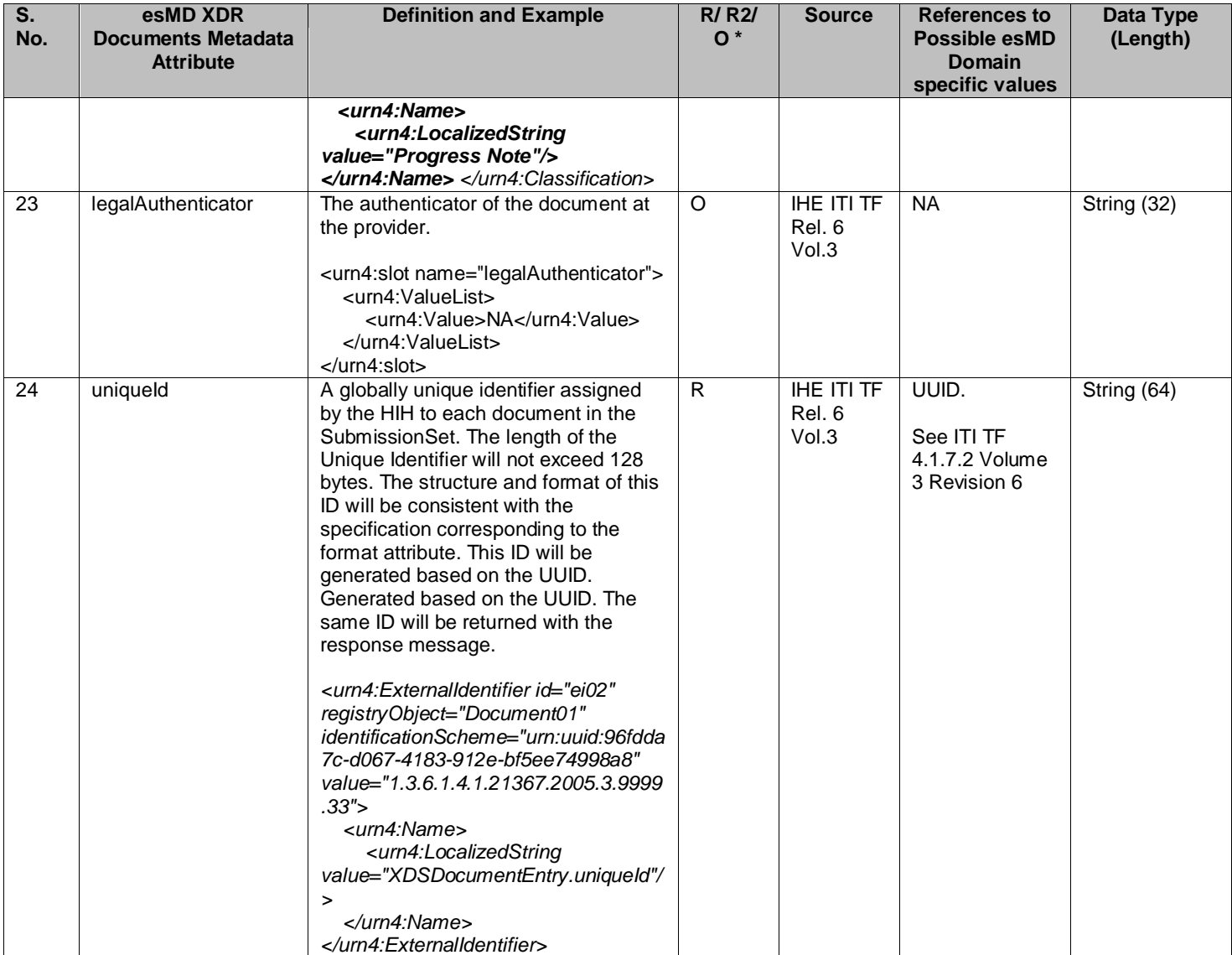

Table 7 provides the CMS assigned OIDs for each intended recipient. Intended recipients are the review contractors who accept the medical documentation submitted by providers in response to ADR letter requests.

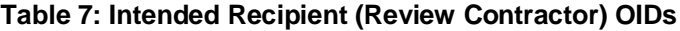

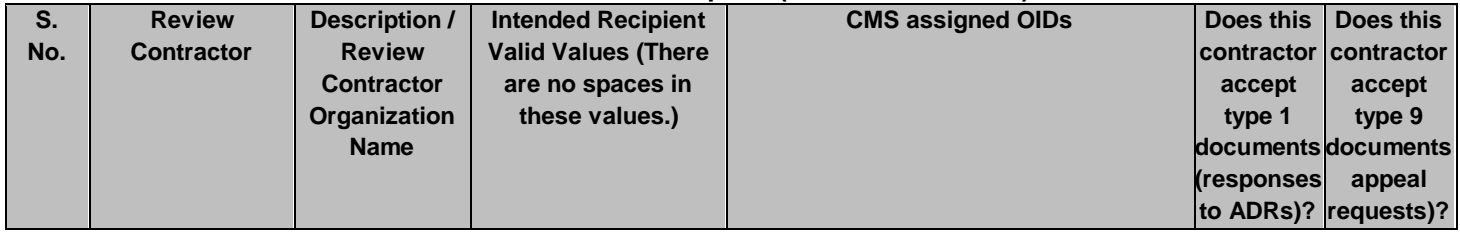

Page 50 of 98

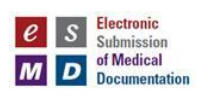

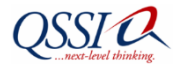

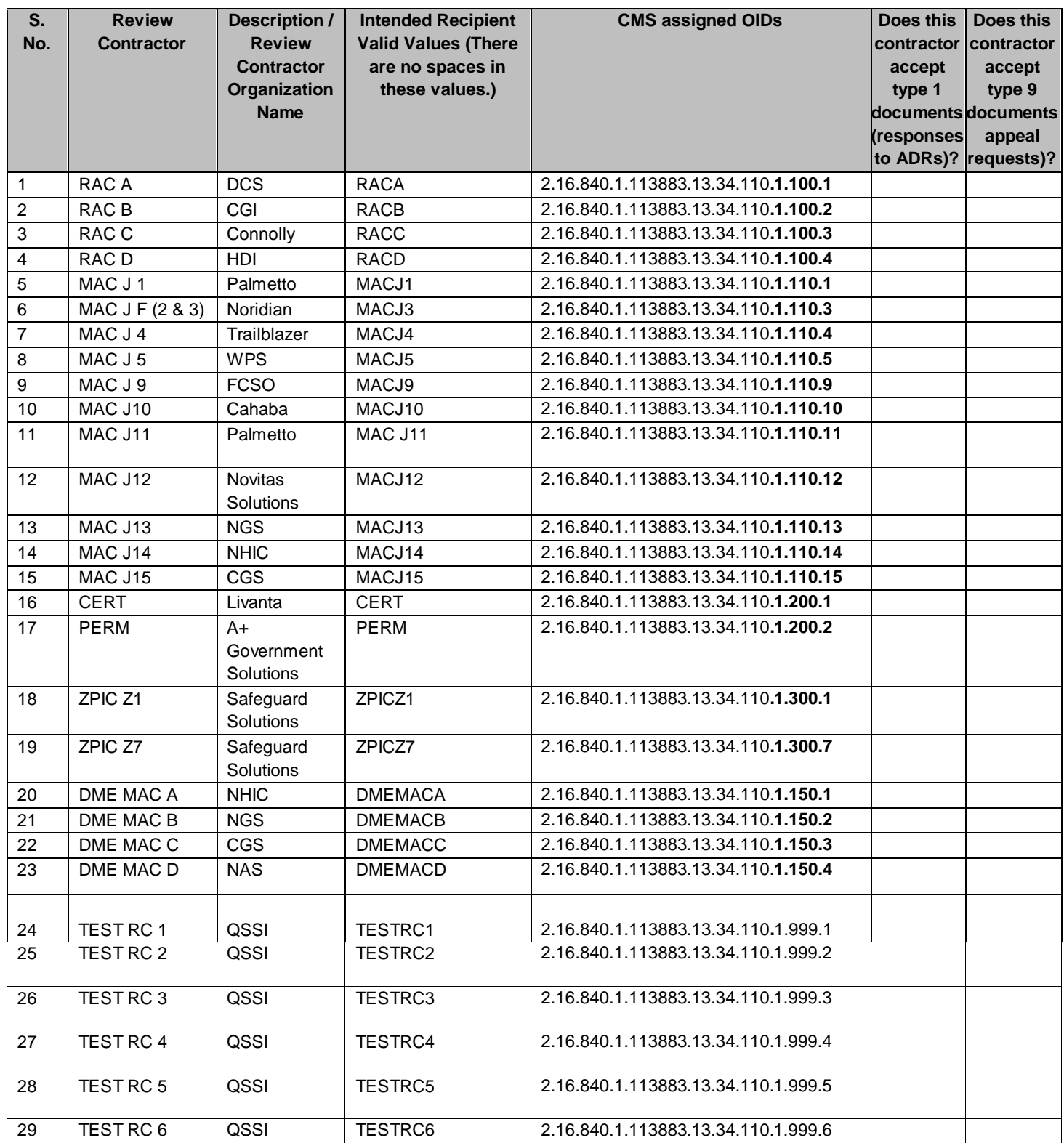

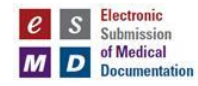

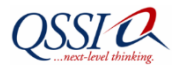

Table 8 provides the ClassCodes and corressponding ClassCode Display Names.

Metadata Vocabulary - Class Schema: urn:uuid:41a5887f-8865-4c09-adf7-e362475b143a Reference URL:

#### **Table 8: ClassCodes and corressponding ClassCode Display Names**

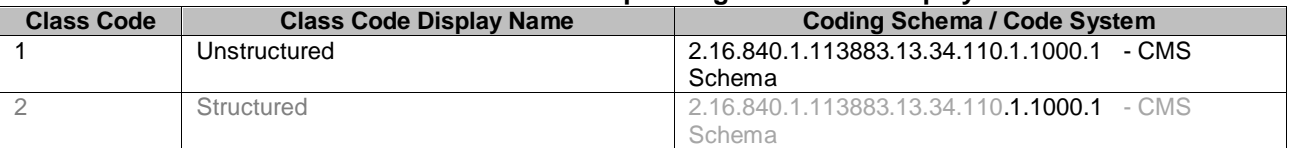

Table 9 provides the Content Type Codes and Corresponding Content Type Code Display Names.

Metadata Vocabulary - Class Schema: urn:uuid:f0306f51-975f-434e-a61c-c59651d33983 Reference URL:

#### **Type Code Type Code Display Name Coding Schema / Code System** 1 **Response to Additional Documentation Request (ADR)** 2.16.840.1.113883.13.34.110.1.1000.1 CMS Schema 2 Response to Enrollment Documentation Request 2.16.840.1.113883.13.34.110.1.1000.1 - CMS Schema 3 Response to Cost Report Audit Documentation Request 2.16.840.1.113883.13.34.110.1.1000.1 - CMS Schema 4 Structured Order 2.16.840.1.113883.13.34.110.1.1000.1 - CMS Schema 5 Structured Progress Notes 2.16.840.1.113883.13.34.110.1.1000.1 CMS Schema 6 Structured Additional Documentation Request (ADR) 2.16.840.1.113883.13.34.110.1.1000.1 - CMS Schema 7 Unsolicited Claim Attachment Paperwork | 2.16.840.1.113883.13.34.110 **1.1000.1** CMS Schema 8 ADMC Request 2.16.840.1.113883.13.34.110.1.1000.1 -CMS Class Codes - CMS Schema **9 Appeal Request 2.16.840.1.113883.13.34.110.1.1000.1** CMS Class Codes - CMS Schema

#### **Table 9: Content Type Codes and Corresponding Content Type Code Display Names**

Table 10 provides the Confidentiality Codes.

Metadata Vocabulary - Class Schema: urn:uuid:f4f85eac-e6cb-4883-b524-f2705394840f Reference URL: http://xml.coverpages.org/CDA-Release2-Unofficial.html

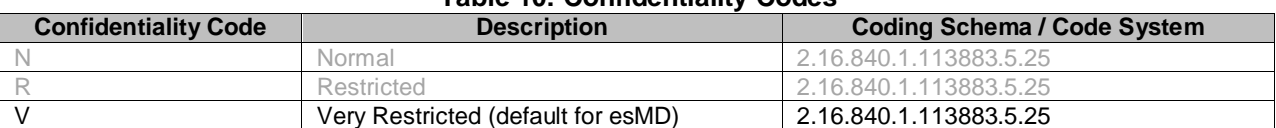

#### **Table 10: Confidentiality Codes**

The esMD will only accept the Very Restricted Confidentiality Code.

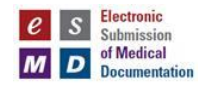

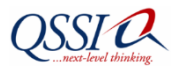

Table 11 provides the HealthCare Facility Type Codes.

Metadata Vocabulary - Class Schema: urn:uuid:f33fb8ac-18af-42cc-ae0e-ed0b0bdb91e1 Reference URL:

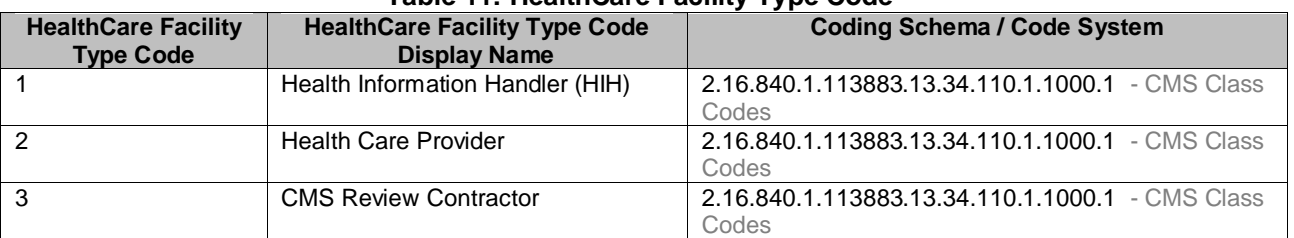

#### **Table 11: HealthCare Facility Type Code**

Table 12 provides the Submission Set or Document Title.

#### **Table 12: Submission Set/Document Title**

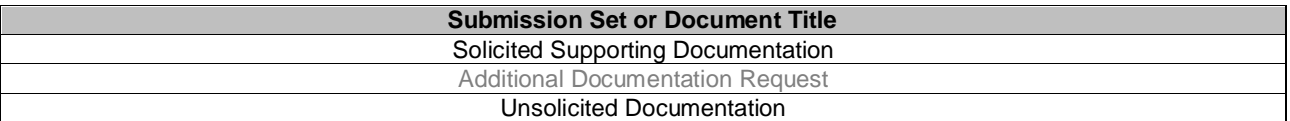

Table 13 provides the Document Format Code and Payload Type**.**

Metadata Vocabulary - Class Schema: urn:uuid:a09d5840-386c-46f2-b5ad-9c3699a4309d Reference URL:

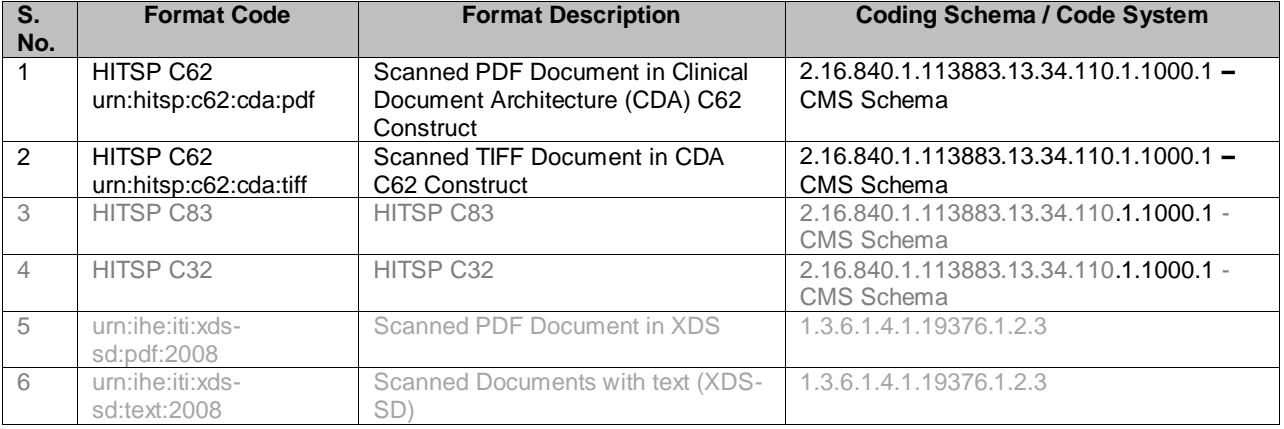

#### **Table 13: Document Format Code and Payload Type**

Table 14 details the overall mapping of the Document submission with the Class and Content Type Codes.

This table shows the possible combinations/mappings between Title, Format Code, Class Code and Type Code.

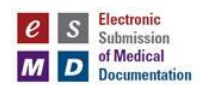

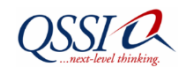

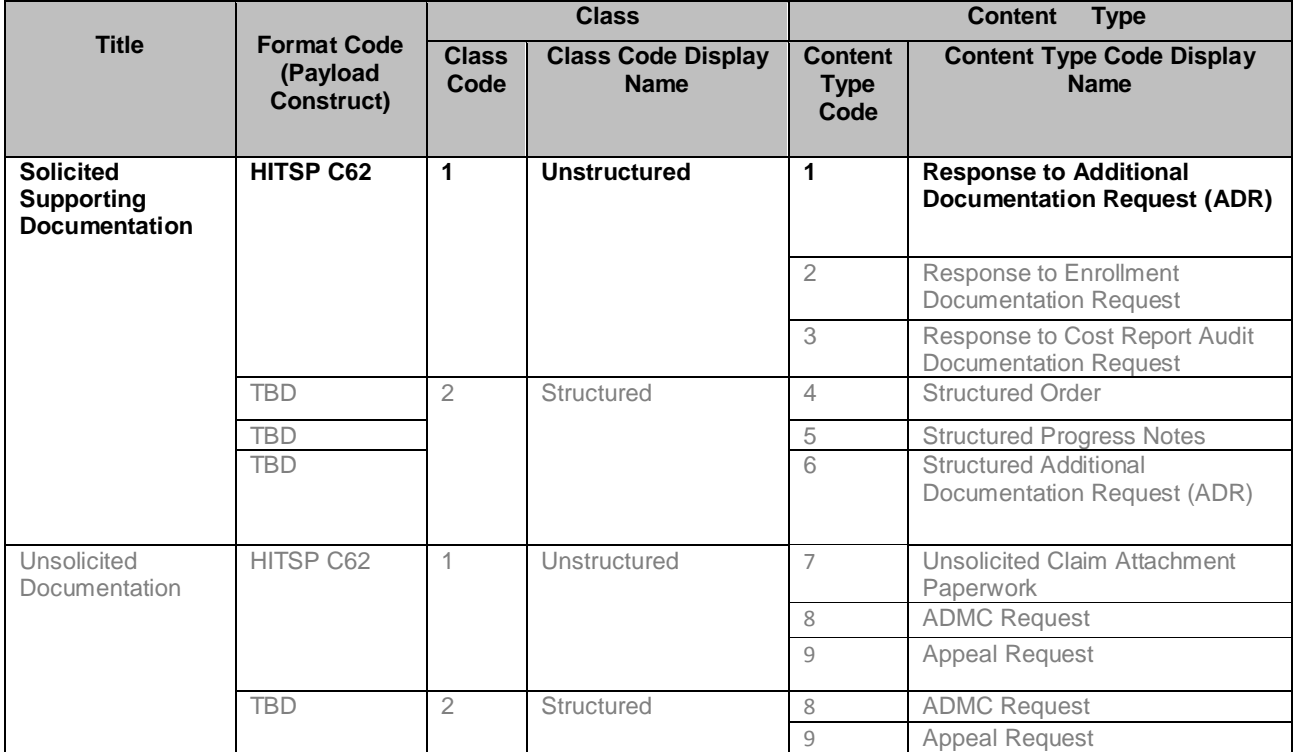

# **Table 14: Overall Mapping of Document Submission with Class and Content Type Codes**

# **5.3.9 HITSP C62 (Construct on top of CDA) Document Constraints**

This section outlines the content of the unstructured HITSP C62 Construct (on top of the HL7 CDA) constraints for the document. The requirements specified below are to ensure the presence of a minimum amount of wrapper data in order to enhance description and facilitate submitting the claim documentation.

*<ClinicalDocument xmlns="urn:hl7-org:v3" xmlns:xsi="http://www.w3.org/2001/XMLSchema-instance" classCode="DOCCLIN" moodCode="EVN" xsi:schemaLocation="urn:hl7-org:v3 CDA.xsd"> <typeId extension="POCD\_HD000040" root="2.16.840.1.113883.1.3"/> <id root="eab8765b-1424-47cc-9495-ddc934cf5f5d"/> <templateId root="2.16.840.1.113883.10.20.3" assigningAuthorityName="CDT General Header Constraints"/> <templateId root="1.3.6.1.4.1.19376.1.5.3.1.1.1" assigningAuthorityName="IHE Medical Document"/> <templateId root="1.3.6.1.4.1.19376.1.2.20" assigningAuthorityName="IHE Scanned Document"/> <templateId root="2.16.840.1.113883.3.88.11.62.1" assigningAuthorityName="HITSP Unstructured Document"/> <languageCommunication> <templateId root='1.3.6.1.4.1.19376.1.5.3.1.2.1'/> <languageCode code='en-US'/> </languageCommunication> <title>ADR Response Supported Claim Documentation</title> <confidentialityCode code="V" codeSystem="2.16.840.1.113883.5.25" codeSystemName="Confidentiality" displayName="Very Restricted"/>*

*<effectiveTime value="20100319083838-0500"/>*

 *<recordTarget>*

 *<patientRole>*

 *<id extension="12345" root="2.16.840.1.113883.3.933"/>*

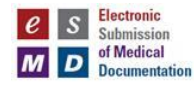

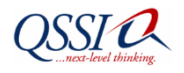

 *... </patientRole> </recordTarget> <author> <templateId root="1.3.6.1.4.1.19376.1.2.20.1"/> .... </author> <author> <templateId root="1.3.6.1.4.1.19376.1.2.20.2"/> ... <dataEnterer> <templateId root="1.3.6.1.4.1.19376.1.2.20.3"/> ... </dataEnterer> <custodian> ... </custodian> <legalAuthenticator> .... </legalAuthenticator> <documentationOf> <serviceEvent > <effectiveTime> <low value="19800127"/> <high value="19990522"/> </effectiveTime> </serviceEvent> </documentationOf> <component> <nonXMLBody> <text mediaType="application/pdf" representation="B64"> JVBERi0xLjMKJcfsj6IKNSAwIG9iago8PC9MZW5ndGggNiAwIFIvRmlsdGVyIC9GbGF0 </text> </nonXMLBody> </component> </ClinicalDocument>*

Table 15 details the CDA Document Constraints Specifications.

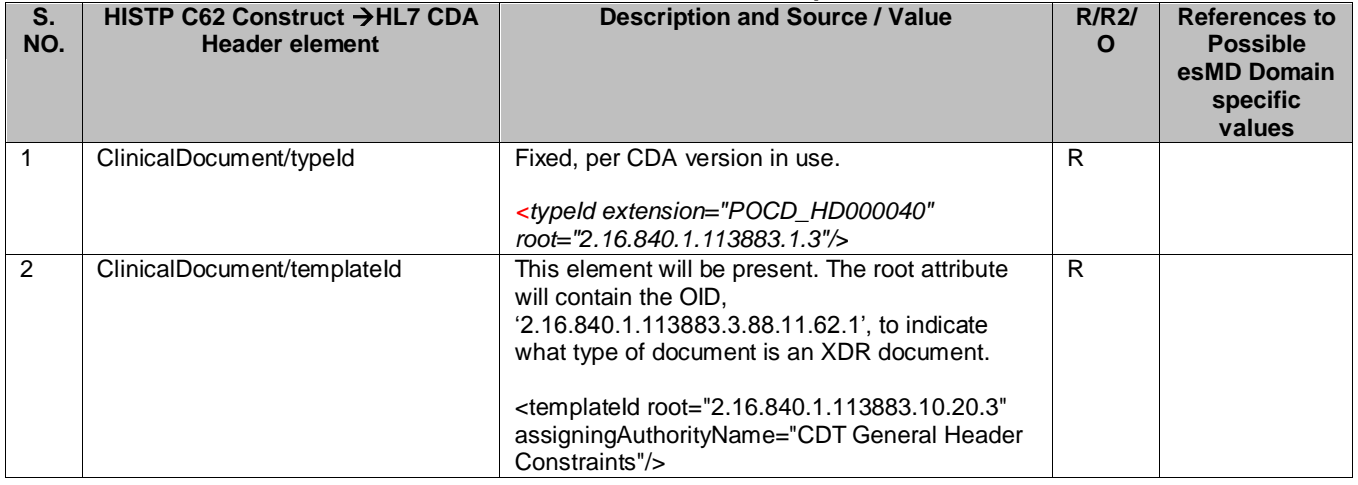

# **Table 15: CDA Document Constraints Specifications**

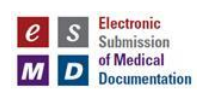

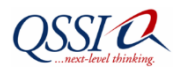

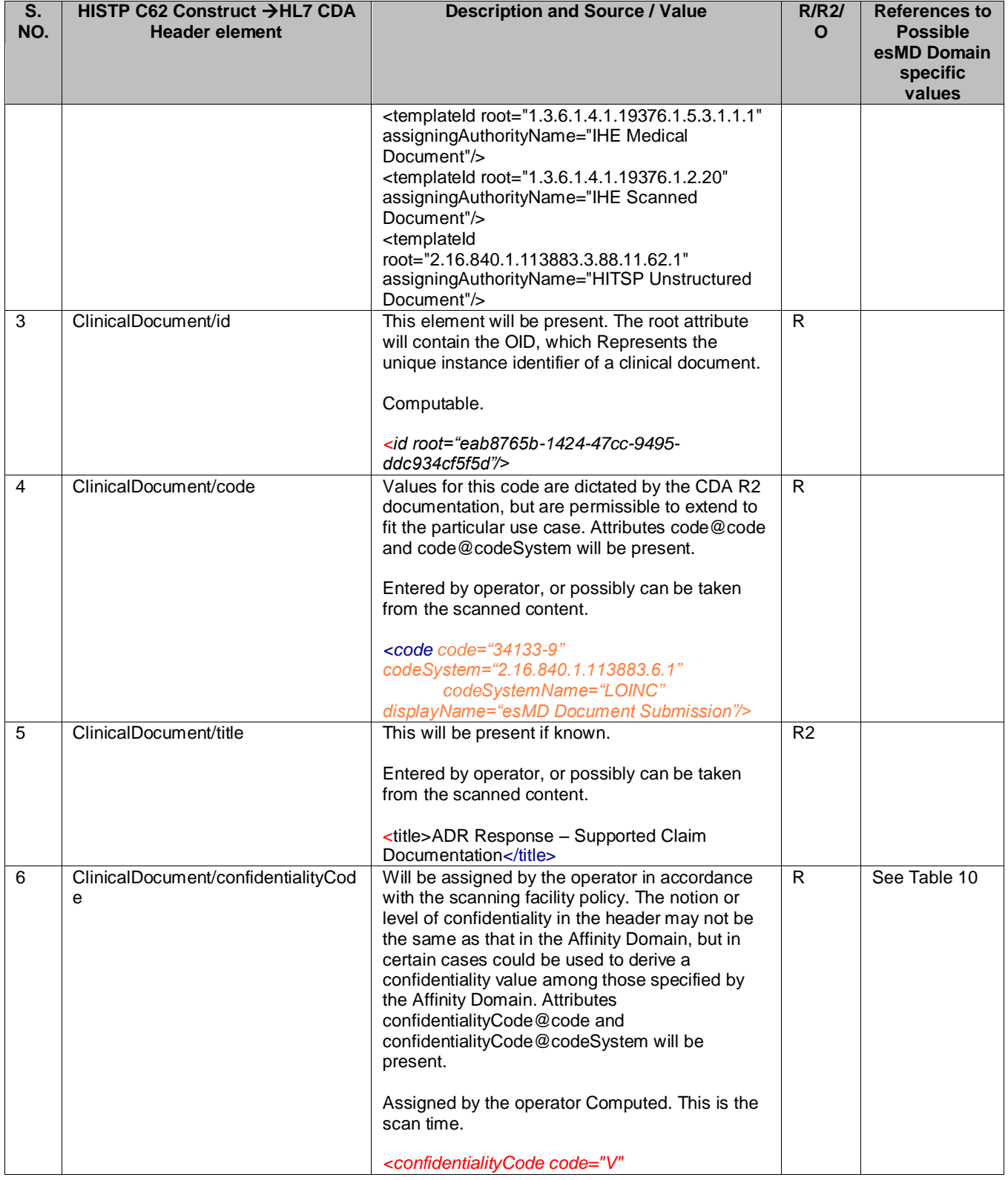

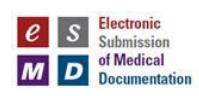

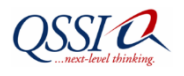

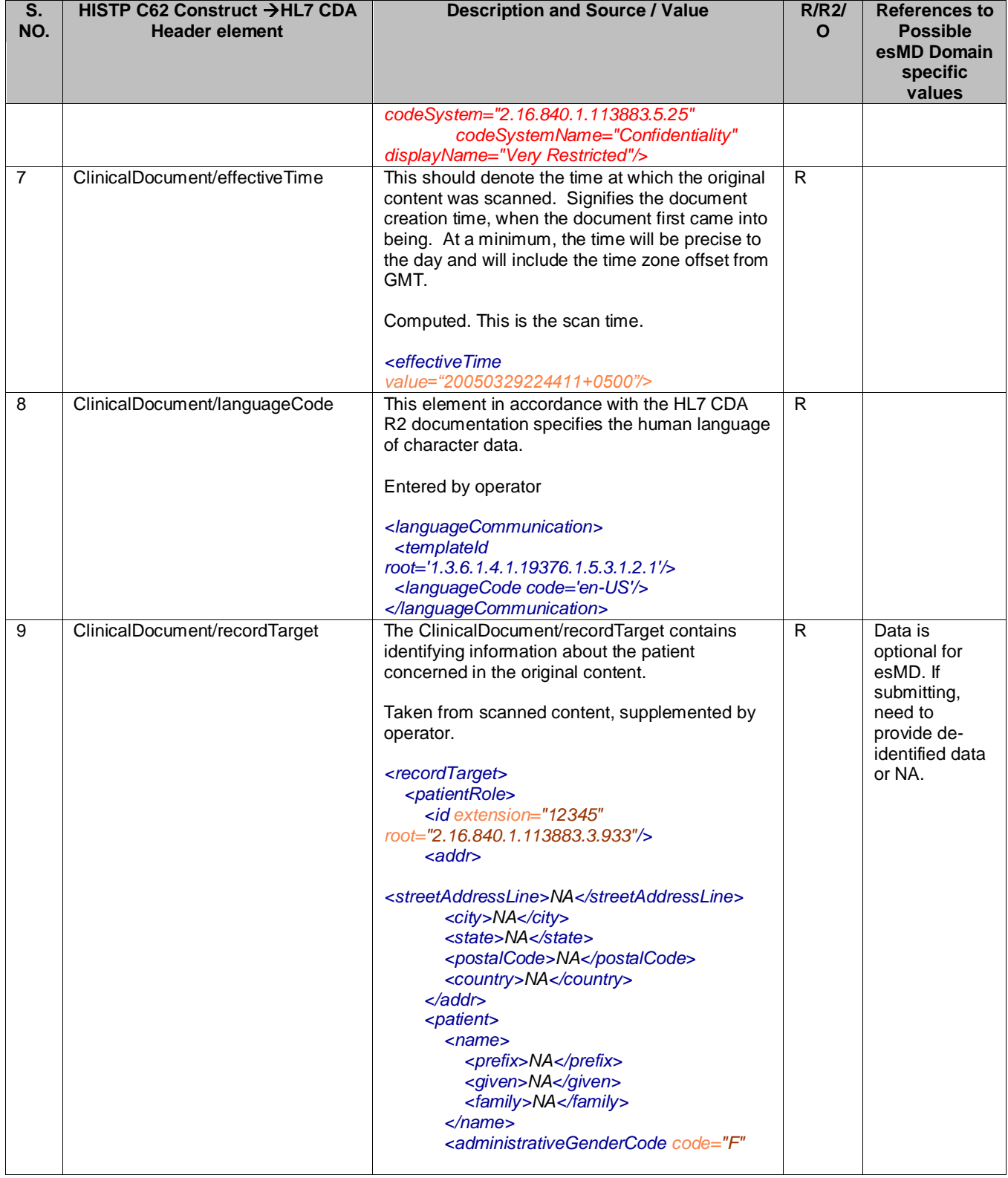

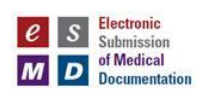

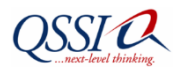

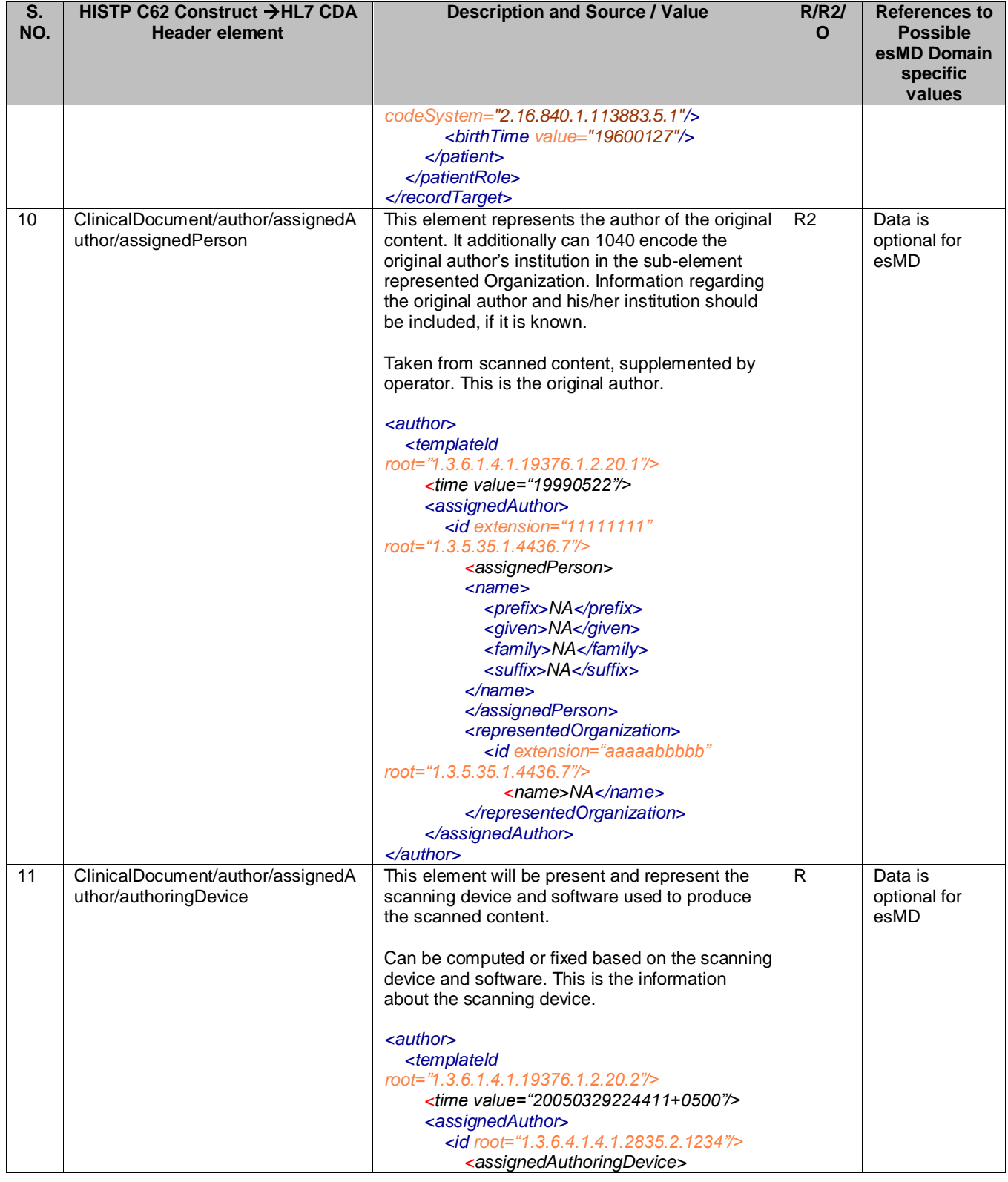

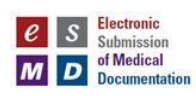

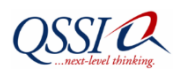

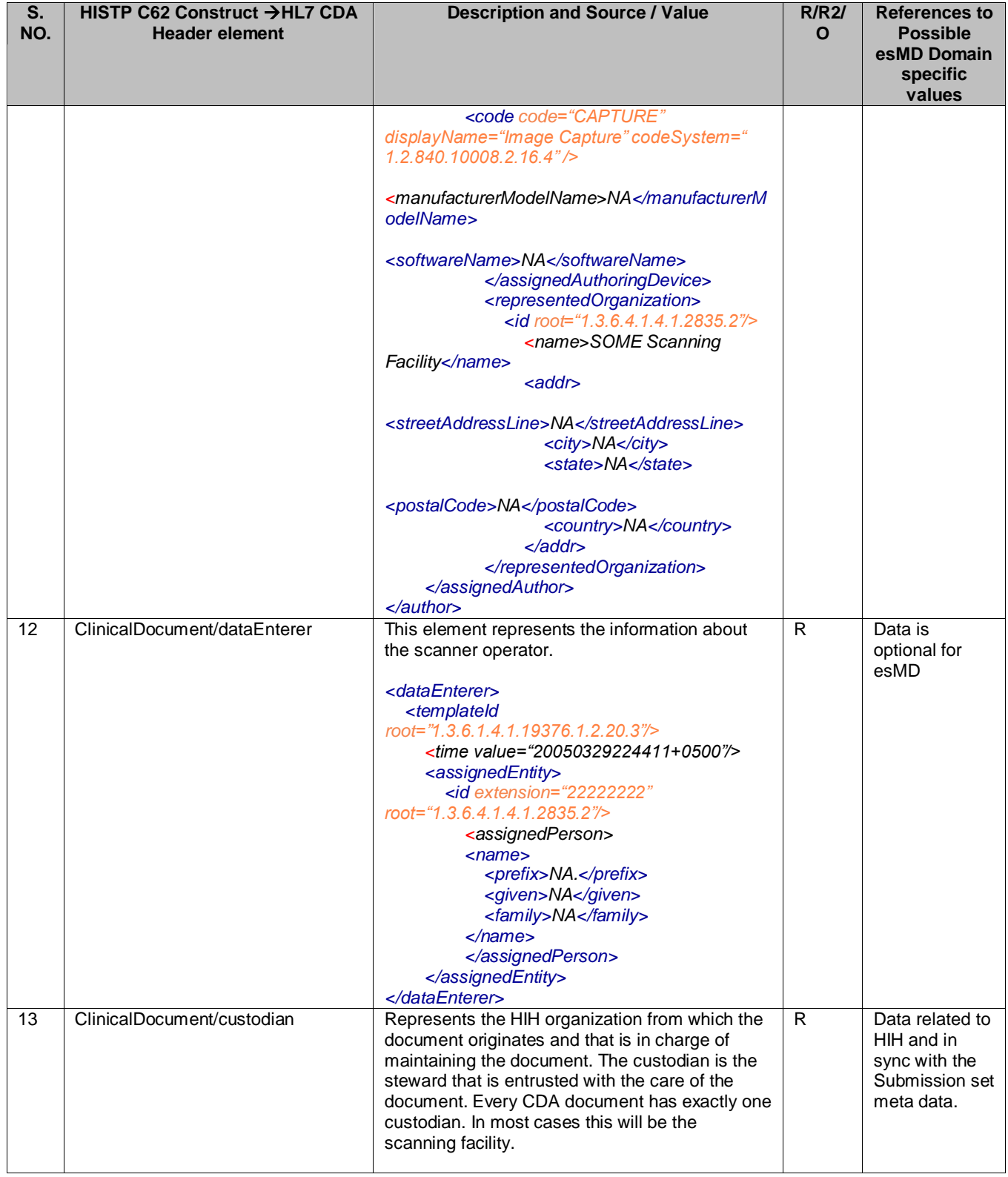

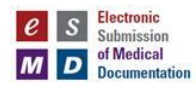

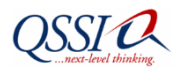

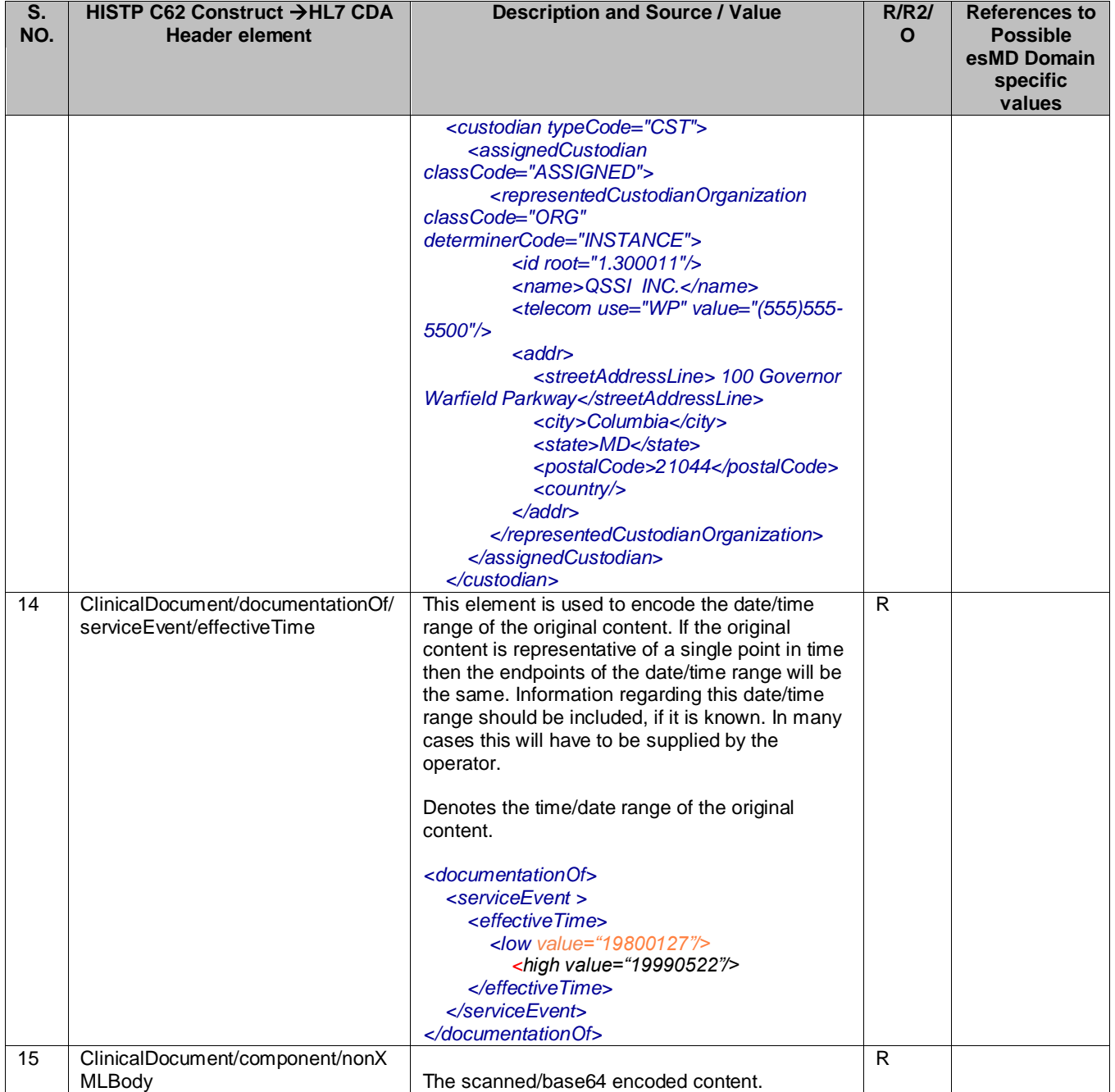

# **5.3.10 Third Parties**

The sending provider may be 1) the provider whose claim is in question, 2) the provider who orders the item on service listed on the claim in question, or 3) a provider who rendered a service related to the claim in question. HIHs may include the digital signature and date stamp associated with the medical

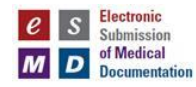

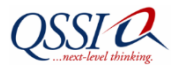

record entry being transmitted. Though not required, HIHs may also list the Certification Commission for Health Information Technology (CCHIT) certification number associated with the medical record entry.

# **6 Validation**

- a) TLS Authentication
- b) OID Validation (Authorization) Home Community OID Verification against the CMS Certified HIHs based on CMS On-boarded Process
- c) Check for Duplicate Unique ID
- d) Claim reviewer Participation Validation
- e) Affinity Values validation
- f) Document Availability in submission.
- g) Base64 SHA1 Decoding Validation for Payload attachments

# **7 Error Messages**

The following table provides details for each error message.

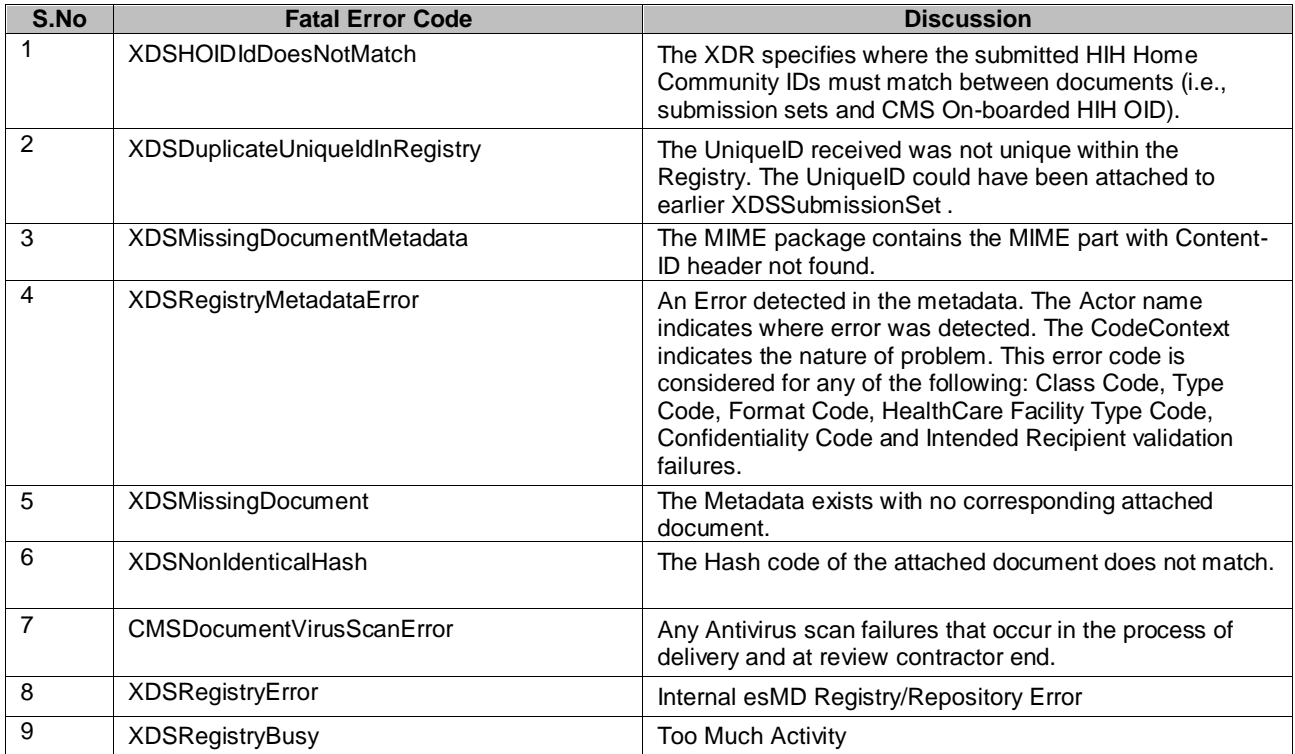

# **Table 16: Error Messages**

Warning messages are to be considered as information, not fatal errors.

# **8 Status and Notification Messages**

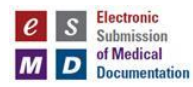

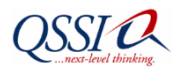

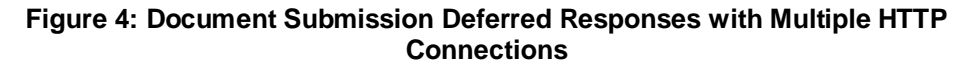

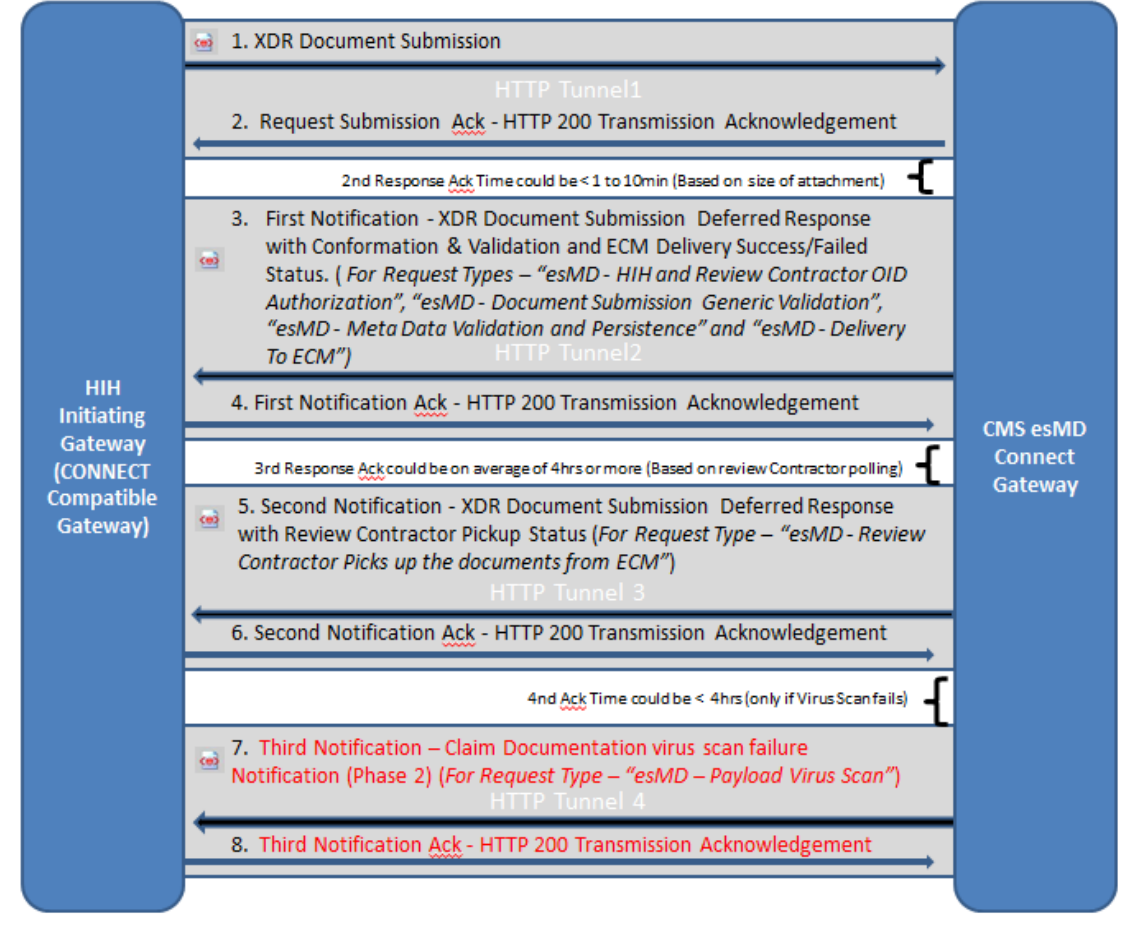

# **8.1 Transport Acknowledgment – HTTP 200 (real Time Acknowledgment)**

The HTTP 200 Confirmation message is sent after successful two-way TLS authentication, SAML Assertion validation, and message download.

# **8.2 Syntax and Semantics Validation Status Acknowledgment**

Based on following validations, an asynchronous XDR Response message with success or detailed failed acknowledgment messages will be sent out to the HIH.

- Validate the syntaxes.
- Validate Semantics with the esMD affinity domain values.
- Validate duplicate Unique ID for the message.
- Validate participation of intended recipient claim reviewers.
- Validate OID authorization based on the CMS On-boarding.

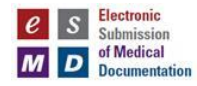

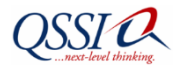

This acknowledgment will be sent anywhere from less than one minute up to ten minutes after validation and is based on the size of attachment.

## **8.3 Claim Reviewer Delivery Notification- Pickup Status** (Response time could be ~ 4 hrs. or more)

A Notification message will be sent to the HIH after the review contractor picks up the submitted documents from the Enterprise Content Management (ECM) system. This notification acknowledgment will take an average 4 hours or more after the transaction is sent and is dependent upon the review contractor polling process of the esMD repository.

This notification message could have an error message in the event there is a Virus scan failure at the review contractor end or ECM repository.

## **8.4 Claim Reviewer virus scan failure Notification: Available in a future release**

The Response time could be within 4 hours after the third message.

This notification message could have an error message in the event there is a Virus scan failure at review contractor end or ECM repository.

## **8.5 Service Level Agreement for Acknowledgments –**

#### **8.5.1 First Acknowledgment - HTTP Status Code**

HIHs will take actions based on the HTTP Status code. The HTTP Status code of 200 indicates a successful submission while the HTTP status codes from 300 through 499 indicate the possibility of a fatal error. The esMD Team expects HIHs to take appropriate action to fix fatal errors. The esMD specific HTTP Status codes series will begin from 500.

HTTP status codes are the codes that the client (HIH) Web server uses to communicate with the esMD Web browser or user agent.

The HTTP status codes will allow HIHs to control their Web server with a higher degree of accuracy and effectiveness.

Table 17 indicates the category assigned to each HTTP Status Code numerical series.

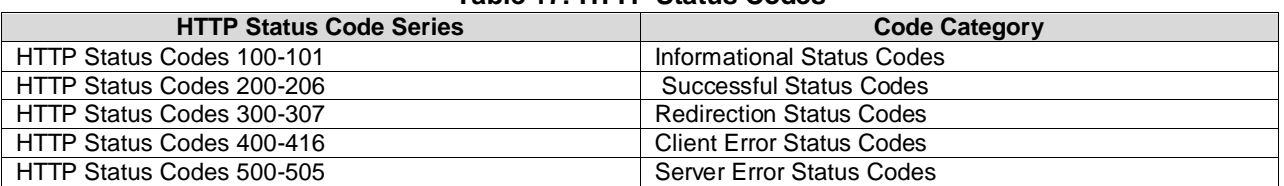

#### **Table 17: HTTP Status Codes**

For more details please visit: [http://webdesign.about.com/od/http/a/http\\_status\\_codes.htm.](http://webdesign.about.com/od/http/a/http_status_codes.htm)

#### **8.5.2 Delivery to the ECM Repository (First Notification)**

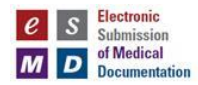

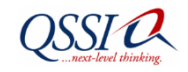

In the event the sender does not receive the first notification response within 20 minutes of the document submission, the sender may take the following steps.

 The sender can resubmit the claim documentation a second time. After this second submission, the sender should allow 20 minutes to receive an acknowledgement response.

The sender may attempt submissions for a total of three attempts. If the acknowledgement is not received after the third attempt, the sender should contact the CMS esMD Help Desk [\(CMSesMDHelpdesk@qssinc.com\)](mailto:CMSesMDHelpdesk@qssinc.com) for further resolution.

## **8.5.3 Claim Review Pickup Status Notification (Second Notification)**

The sender may take some time, not exceeding eight hours, to receive the second notification. If no response is received after eight hours, the sender should contact the CMS esMD Help Desk [\(CMSesMDHelpdesk@qssinc.com\)](mailto:CMSesMDHelpdesk@qssinc.com).

## **8.5.4 Claim Reviewer virus scan failure Notification (Third Notification: Future Release)**

This notification is slated for future Phases (i.e., In Release 1.1, the fourth notification will not be implemented.)

This notification message could have an error message in the event there is a virus scan failure at the review contractor end or the ECM repository. After the third notification, the sender may get the fourth acknowledgment within four hours. The submission may be considered successful only if there is no fourth notification response within four hours after the third notification.

# **9 Response Message**

The XDR Deferred Document Submission Response SOAP message will have the Assertions, Target Communities (as HIH OID, Description, and Name) and Response.

To correlate the request to the response, the unique ID

(AssertionType.getSamlAuthzDecisionStatement().getEvidence().getAssertion().getId()) and message ID will be copied back into the response message.

# **9.1 First Acknowledgment:**

*<?xml version="1.0" encoding="UTF-8"?>*

*<S:Envelope xmlns:S="http://www.w3.org/2003/05/soap-envelope">*

 *<S:Header>*

 *<To xmlns="http://www.w3.org/2005/08/addressing">http://www.w3.org/2005/08/addressing/anonymous</To> <Action*

*xmlns="http://www.w3.org/2005/08/addressing">urn:gov:hhs:fha:nhinc:nhincentityxdr:async:request:ProvideAndRegisterDocu mentSet-bAsyncRequest\_ResponseMessage</Action>*

 *<MessageID xmlns="http://www.w3.org/2005/08/addressing">uuid:68ee5397-c4df-46d6-a1e1- 3239c1c6f18c</MessageID>*

```
 <RelatesTo xmlns="http://www.w3.org/2005/08/addressing">202</RelatesTo>
```
 *</S:Header>*

 *<S:Body>*

 *<ns15:XDRAcknowledgement xmlns:ns2="urn:oasis:names:tc:ebxml-regrep:xsd:query:3.0"*

*xmlns:ns3="urn:oasis:names:tc:ebxml-regrep:xsd:rim:3.0" xmlns:ns4="urn:oasis:names:tc:ebxml-regrep:xsd:rs:3.0"*

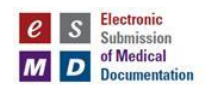

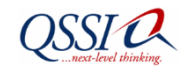

Page 65 of 98

```
xmlns:ns5="urn:oasis:names:tc:ebxml-regrep:xsd:lcm:3.0" xmlns:ns6="http://www.hhs.gov/healthit/nhin/cdc"
xmlns:ns7="http://docs.oasis-open.org/wsrf/bf-2" xmlns:ns8="http://www.w3.org/2005/08/addressing"
xmlns:ns9="http://docs.oasis-open.org/wsn/b-2" xmlns:ns10="urn:gov:hhs:fha:nhinc:common:nhinccommon"
xmlns:ns11="http://schemas.xmlsoap.org/ws/2004/08/addressing" xmlns:ns12="urn:oasis:names:tc:emergency:EDXL:DE:1.0"
xmlns:ns13="urn:ihe:iti:xds-b:2007" xmlns:ns14="http://nhinc.services.com/schema/auditmessage"
xmlns:ns15="http://www.hhs.gov/healthit/nhin"
xmlns:ns16="urn:gov:hhs:fha:nhinc:common:subscriptionb2overridefordocuments" xmlns:ns17="http://docs.oasis-
open.org/wsn/t-1" xmlns:ns18="urn:gov:hhs:fha:nhinc:common:nhinccommonentity"
xmlns:ns19="urn:gov:hhs:fha:nhinc:common:subscriptionb2overrideforcdc"
xmlns:ns20="urn:gov:hhs:fha:nhinc:common:subscription">
        <ns15:message status="urn:oasis:names:tc:ebxml-regrep:ResponseStatusType:RequestAccepted"/>
     </ns15:XDRAcknowledgement>
   </S:Body>
</S:Envelope>
  9.2 Success Message without Warnings:
<?xml version='1.0' encoding='UTF-8'?>
<S:Envelope xmlns:S="http://www.w3.org/2003/05/soap-envelope">
   <S:Header>
    <To
xmlns="http://www.w3.org/2005/08/addressing">http://localhost:8080/CONNECTAdapter/AdapterComponentXDRResponse_Service</To>
     <Action
xmlns="http://www.w3.org/2005/08/addressing">urn:gov:hhs:fha:nhinc:adaptercomponentxdrresponse:XDRResponseInputMessage</Action>
     <ReplyTo xmlns="http://www.w3.org/2005/08/addressing">
       <Address>http://www.w3.org/2005/08/addressing/anonymous</Address>
     </ReplyTo>
     <MessageID xmlns="http://www.w3.org/2005/08/addressing">5a3d7012-029e-4559-9a55-49e3d80d0190</MessageID>
   </S:Header>
  <S:Body>
     <ns21:AdapterRegistryResponse xmlns:ns2="http://schemas.xmlsoap.org/ws/2004/08/addressing"
       xmlns:ns3="http://www.w3.org/2005/08/addressing"
       xmlns:ns4="http://docs.oasis-open.org/wsn/b-2"
       xmlns:ns5="http://docs.oasis-open.org/wsrf/bf-2"
       xmlns:ns6="http://docs.oasis-open.org/wsn/t-1"
       xmlns:ns7="urn:oasis:names:tc:ebxml-regrep:xsd:rs:3.0"
       xmlns:ns8="urn:oasis:names:tc:ebxml-regrep:xsd:rim:3.0"
       xmlns:ns9="urn:oasis:names:tc:ebxml-regrep:xsd:query:3.0"
       xmlns:ns10="urn:oasis:names:tc:ebxml-regrep:xsd:lcm:3.0"
       xmlns:ns11="http://www.hhs.gov/healthit/nhin"
       xmlns:ns12="urn:ihe:iti:xds-b:2007"
       xmlns:ns13="http://nhinc.services.com/schema/auditmessage"
       xmlns:ns14="http://www.hhs.gov/healthit/nhin/cdc"
       xmlns:ns15="urn:gov:hhs:fha:nhinc:common:subscriptionb2overrideforcdc"
       xmlns:ns16="urn:oasis:names:tc:xacml:2.0:policy:schema:os"
       xmlns:ns17="urn:oasis:names:tc:xacml:2.0:context:schema:os"
       xmlns:ns18="urn:oasis:names:tc:emergency:EDXL:DE:1.0"
       xmlns:ns19="urn:gov:hhs:fha:nhinc:common:subscriptionb2overridefordocuments"
       xmlns:ns20="urn:gov:hhs:fha:nhinc:common:nhinccommon"
       xmlns:ns21="urn:gov:hhs:fha:nhinc:common:nhinccommonadapter">
     <ns21:assertion>
       <ns20:haveSecondWitnessSignature>false</ns20:haveSecondWitnessSignature>
       <ns20:haveSignature>false</ns20:haveSignature>
       <ns20:haveWitnessSignature>false</ns20:haveWitnessSignature>
       <ns20:homeCommunity>
          <ns20:homeCommunityId>123.456.657.123</ns20:homeCommunityId>
       </ns20:homeCommunity>
```
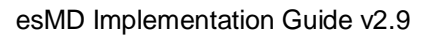

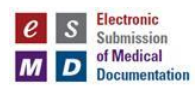

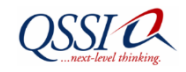

```
 <ns20:userInfo>
         <ns20:personName>
            <ns20:familyName>na</ns20:familyName>
            <ns20:givenName>CMS</ns20:givenName>
            <ns20:secondNameOrInitials>Given Name - na C CMS Faimily Name -</ns20:secondNameOrInitials>
           <ns20:fullName>CMS Given Name - na C CMS Faimily Name - na</ns20:fullName>
          </ns20:personName>
          <ns20:userName>abcd</ns20:userName>
         \langlens20:org> <ns20:homeCommunityId>123.456.657.123</ns20:homeCommunityId>
            <ns20:name>QSSI esMD Local Dev Gateway</ns20:name></ns20:org>
          <ns20:roleCoded><ns20:code>2.16.840.1.113883.6.96</ns20:code>
            <ns20:codeSystem>2.16.840.1.113883.6.96</ns20:codeSystem>
            <ns20:codeSystemName>SNOMED_CT</ns20:codeSystemName>
            <ns20:displayName>Claim Processing</ns20:displayName>
          </ns20:roleCoded>
       </ns20:userInfo>
         <ns20:authorized>false</ns20:authorized>
         <ns20:purposeOfDisclosureCoded>
            <ns20:code>2.16.840.1.113883.3.18.7.1</ns20:code>
            <ns20:codeSystem>2.16.840.1.113883.3.18.7.1</ns20:codeSystem>
            <ns20:codeSystemName>nhin-purpose</ns20:codeSystemName>
           <ns20:displayName>Use or disclosure of Psychotherapy Notes</ns20:displayName>
          </ns20:purposeOfDisclosureCoded>
          <ns20:samlAuthnStatement>
            <ns20:authInstant>2009-04-16T13:15:39.000Z</ns20:authInstant>
            <ns20:sessionIndex>987</ns20:sessionIndex>
            <ns20:authContextClassRef>urn:oasis:names:tc:SAML:2.0:ac:classes:X509</ns20:authContextClassRef>
            <ns20:subjectLocalityAddress>158.147.185.168</ns20:subjectLocalityAddress>
            <ns20:subjectLocalityDNSName>esmdg.cms.cmstest</ns20:subjectLocalityDNSName>
          </ns20:samlAuthnStatement>
          <ns20:samlAuthzDecisionStatement>
              <ns20:decision>Permit</ns20:decision>
<ns20:resource>https://localhost:8191/CONNECTAdapter/AdapterService/AdapterDocSubmissionDeferredResponseSecured</ns20:resource>
              <ns20:action>Execute</ns20:action>
              <ns20:evidence>
                <ns20:assertion>
                  <ns20:id>40df7c0a-ff3e-4b26-baeb-f2910f6d0mc202</ns20:id>
                  <ns20:issueInstant>2009-04-16T13:10:39.093Z</ns20:issueInstant>
                  <ns20:version>2.0</ns20:version>
                  <ns20:issuer>CN=SAML User,OU=Harris,O=HITS,L=Melbourne,ST=FL,C=US</ns20:issuer>
                  <ns20:issuerFormat>urn:oasis:names:tc:SAML:1.1:nameid-format:X509SubjectName</ns20:issuerFormat>
                  <ns20:conditions><ns20:notBefore>2009-04-16T13:10:39.093Z</ns20:notBefore>
                     <ns20:notOnOrAfter>2009-12-31T12:00:00.000Z</ns20:notOnOrAfter>
                  </ns20:conditions>
                  <ns20:accessConsentPolicy>urn:oid:2.16.840.1.113883.13.34.110.3</ns20:accessConsentPolicy>
                  <ns20:instanceAccessConsentPolicy>urn:oid:2.16.840.1.113883.13.34.110.3</ns20:instanceAccessConsentPolicy>
                </ns20:assertion>
              </ns20:evidence>
         </ns20:samlAuthzDecisionStatement>
          <ns20:samlSignature>
            <ns20:keyInfo>
              <ns20:rsaKeyValueModulus></ns20:rsaKeyValueModulus>
              <ns20:rsaKeyValueExponent></ns20:rsaKeyValueExponent>
            </ns20:keyInfo>
            <ns20:signatureValue></ns20:signatureValue>
         </ns20:samlSignature>
```
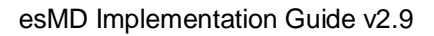

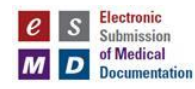

```
 <ns20:messageId>5a3d7012-029e-4559-9a55-49e3d80d0190</ns20:messageId>
     </ns21:assertion>
      <ns21:RegistryResponse requestId="esMD - Delivery To ECM" status="urn:oasis:names:tc:ebxml-regrep:ResponseStatusType:Success">
            <ns7:ResponseSlotList>
               <ns8:Slot name="TransactionId">
                 <ns8:ValueList>
                   <ns8:Value>532</ns8:Value>
                 </ns8:ValueList></ns8:Slot>
               <ns8:Slot name="ClaimId">
                 <ns8:ValueList>
                   <ns8:Value>69777777</ns8:Value>
                 </ns8:ValueList></ns8:Slot>
               <ns8:Slot name="CaseId">
                 <ns8:ValueList>
                  \langlens8:Value>6000045\langlens8:Value>
                 </ns8:ValueList>
             \langlens8:Slot> </ns7:ResponseSlotList>
          </ns21:RegistryResponse>
     </ns21:AdapterRegistryResponse>
   </S:Body>
</S:Envelope>
```
# **9.3 Error Message:**

xmlns:ns5="urn:gov:hhs:fha:nhinc:common:nhinccommonentity" <ns5:RegistryResponse

```
xmlns="urn:oasis:names:tc:ebxml-regrep:xsd:rs:3.0"
status="urn:oasis:names:tc:ebxml-regrep:ResponseStatusType:Failure">
<ns5:RegistryErrorList highestSeverity="urn:oasis:names:tc:ebxml-
regrep:ErrorSeverityType:Error">
       <ns5:RegistryError errorCode="XDSHOIDIdDoesNotMatch"
       codeContext="Home Community OID Document (Document1) does not match 
       Submission Set" location="" 
       severity="urn:oasis:names:tc:ebxml-regrep:ErrorSeverityType:Error"/>
       <ns5:RegistryError errorCode="XDSRegistryMetadataError"
               codeContext="Error in Metadata – with specific field details"
               location=""
               severity="urn:oasis:names:tc:ebxml-regrep:ErrorSeverityType:Error"/>
</ns5:RegistryErrorList>
```

```
<!—Warning -->
```
<!—Success Messages --> </ns5:RegistryResponse>

```
<?xml version='1.0' encoding='UTF-8'?>
```
<S:Envelope xmlns:S="http://www.w3.org/2003/05/soap-envelope">

 <S:Header>  $<sub>T</sub>$ </sub>

xmlns="http://www.w3.org/2005/08/addressing">http://localhost:8080/CONNECTAdapter/AdapterComponentXDRResponse\_S ervice</To>

<Action

xmlns="http://www.w3.org/2005/08/addressing">urn:gov:hhs:fha:nhinc:adaptercomponentxdrresponse:XDRResponseInputMess age</Action>

<ReplyTo xmlns="http://www.w3.org/2005/08/addressing">

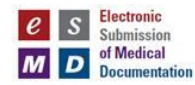

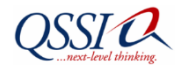

 <Address>http://www.w3.org/2005/08/addressing/anonymous</Address> </ReplyTo> <MessageID xmlns="http://www.w3.org/2005/08/addressing">5a3d7012-029e-4559-9a55-49e3d80d0190</MessageID> </S:Header>  $<$ S:Body> <ns21:AdapterRegistryResponse xmlns:ns2="http://schemas.xmlsoap.org/ws/2004/08/addressing" xmlns:ns3="http://www.w3.org/2005/08/addressing" xmlns:ns4="http://docs.oasis-open.org/wsn/b-2" xmlns:ns5="http://docs.oasis-open.org/wsrf/bf-2" xmlns:ns6="http://docs.oasis-open.org/wsn/t-1" xmlns:ns7="urn:oasis:names:tc:ebxml-regrep:xsd:rs:3.0" xmlns:ns8="urn:oasis:names:tc:ebxml-regrep:xsd:rim:3.0" xmlns:ns9="urn:oasis:names:tc:ebxml-regrep:xsd:query:3.0" xmlns:ns10="urn:oasis:names:tc:ebxml-regrep:xsd:lcm:3.0" xmlns:ns11="http://www.hhs.gov/healthit/nhin" xmlns:ns12="urn:ihe:iti:xds-b:2007" xmlns:ns13="http://nhinc.services.com/schema/auditmessage" xmlns:ns14="http://www.hhs.gov/healthit/nhin/cdc" xmlns:ns15="urn:gov:hhs:fha:nhinc:common:subscriptionb2overrideforcdc" xmlns:ns16="urn:oasis:names:tc:xacml:2.0:policy:schema:os" xmlns:ns17="urn:oasis:names:tc:xacml:2.0:context:schema:os" xmlns:ns18="urn:oasis:names:tc:emergency:EDXL:DE:1.0" xmlns:ns19="urn:gov:hhs:fha:nhinc:common:subscriptionb2overridefordocuments" xmlns:ns20="urn:gov:hhs:fha:nhinc:common:nhinccommon" xmlns:ns21="urn:gov:hhs:fha:nhinc:common:nhinccommonadapter"> <ns21:assertion> <ns20:haveSecondWitnessSignature>false</ns20:haveSecondWitnessSignature> <ns20:haveSignature>false</ns20:haveSignature> <ns20:haveWitnessSignature>false</ns20:haveWitnessSignature> <ns20:homeCommunity> <ns20:homeCommunityId>123.456.657.123</ns20:homeCommunityId> </ns20:homeCommunity> <ns20:userInfo> <ns20:personName> <ns20:familyName>na</ns20:familyName> <ns20:givenName>CMS</ns20:givenName> <ns20:secondNameOrInitials>Given Name - na C CMS Faimily Name -</ns20:secondNameOrInitials> <ns20:fullName>CMS Given Name - na C CMS Faimily Name - na</ns20:fullName> </ns20:personName> <ns20:userName>abcd</ns20:userName>  $\langle$ ns20:org $>$  <ns20:homeCommunityId>123.456.657.123</ns20:homeCommunityId> <ns20:name>QSSI esMD Local Dev Gateway</ns20:name></ns20:org> <ns20:roleCoded><ns20:code>2.16.840.1.113883.6.96</ns20:code> <ns20:codeSystem>2.16.840.1.113883.6.96</ns20:codeSystem> <ns20:codeSystemName>SNOMED\_CT</ns20:codeSystemName> <ns20:displayName>Claim Processing</ns20:displayName> </ns20:roleCoded> </ns20:userInfo> <ns20:authorized>false</ns20:authorized> <ns20:purposeOfDisclosureCoded> <ns20:code>2.16.840.1.113883.3.18.7.1</ns20:code> <ns20:codeSystem>2.16.840.1.113883.3.18.7.1</ns20:codeSystem> <ns20:codeSystemName>nhin-purpose</ns20:codeSystemName> <ns20:displayName>Use or disclosure of Psychotherapy Notes</ns20:displayName> </ns20:purposeOfDisclosureCoded> <ns20:samlAuthnStatement>

<ns20:authInstant>2009-04-16T13:15:39.000Z</ns20:authInstant>

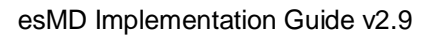

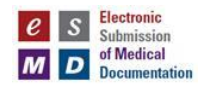

<ns20:sessionIndex>987</ns20:sessionIndex>

 <ns20:authContextClassRef>urn:oasis:names:tc:SAML:2.0:ac:classes:X509</ns20:authContextClassRef> <ns20:subjectLocalityAddress>158.147.185.168</ns20:subjectLocalityAddress> <ns20:subjectLocalityDNSName>esmdg.cms.cmstest</ns20:subjectLocalityDNSName> </ns20:samlAuthnStatement> <ns20:samlAuthzDecisionStatement> <ns20:decision>Permit</ns20:decision> <ns20:resource>https://localhost:8191/CONNECTAdapter/AdapterService/AdapterDocSubmissionDeferredResponseSecured</n s20:resource> <ns20:action>Execute</ns20:action> <ns20:evidence> <ns20:assertion> <ns20:id>40df7c0a-ff3e-4b26-baeb-f2910f6d0mc202</ns20:id>  $\langle$ ns20:issueInstant>2009-04-16T13:10:39.093Z $\langle$ ns20:issueInstant>  $\langle$ ns20:version $>2.0$  $\langle$ ns20:version $>$  <ns20:issuer>CN=SAML User,OU=Harris,O=HITS,L=Melbourne,ST=FL,C=US</ns20:issuer> <ns20:issuerFormat>urn:oasis:names:tc:SAML:1.1:nameid-format:X509SubjectName</ns20:issuerFormat> <ns20:conditions><ns20:notBefore>2009-04-16T13:10:39.093Z</ns20:notBefore> <ns20:notOnOrAfter>2009-12-31T12:00:00.000Z</ns20:notOnOrAfter> </ns20:conditions> <ns20:accessConsentPolicy>urn:oid:2.16.840.1.113883.13.34.110.3</ns20:accessConsentPolicy> <ns20:instanceAccessConsentPolicy>urn:oid:2.16.840.1.113883.13.34.110.3</ns20:instanceAccessConsentPolicy> </ns20:assertion> </ns20:evidence> </ns20:samlAuthzDecisionStatement> <ns20:samlSignature> <ns20:keyInfo> <ns20:rsaKeyValueModulus></ns20:rsaKeyValueModulus> <ns20:rsaKeyValueExponent></ns20:rsaKeyValueExponent> </ns20:keyInfo> <ns20:signatureValue></ns20:signatureValue> </ns20:samlSignature> <ns20:messageId>5a3d7012-029e-4559-9a55-49e3d80d0190</ns20:messageId> </ns21:assertion> <ns21:RegistryResponse requestId="esMD - Delivery To ECM" status="urn:oasis:names:tc:ebxmlregrep:ResponseStatusType:Success"> <ns7:ResponseSlotList> <ns8:Slot name="TransactionId"> <ns8:ValueList> <ns8:Value>532</ns8:Value> </ns8:ValueList></ns8:Slot> <ns8:Slot name="ClaimId"> <ns8:ValueList> <ns8:Value>69777777</ns8:Value> </ns8:ValueList></ns8:Slot> <ns8:Slot name="CaseId"> <ns8:ValueList>  $\langle$ ns8:Value>6000045 $\langle$ ns8:Value> </ns8:ValueList>  $\langle$ ns8:Slot $>$  </ns7:ResponseSlotList> </ns21:RegistryResponse> </ns21:AdapterRegistryResponse> </S:Body> </S:Envelope>

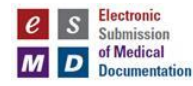

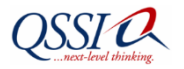

#### **9.4 Information Contained in Response Message**

HIHs should look for the following information in the response message: Message ID, Unique ID, Request ID, Status, and Response Slots.

#### **9.4.1 Message ID (Correlated with request MessageID.)**

To correlate the Request MessageID with the response message, the message ID will be copied back to the response message.

Example:

 *<S:Header> …….*

> *<MessageID xmlns="http://www.w3.org/2005/08/addressing">5a3d7012-029e-4559-9a55-49e3d80d0190</MessageID> </S:Header>*

#### **9.4.2 Unique ID (Correlated with request Unique ID)**

To correlate the request Unique ID with the response, the Request Unique ID will be copied back to response message under Assertion.ID.

```
Example: <ns20:assertion>
         <ns20:id>40df7c0a-ff3e-4b26-baeb-f2910f6d0mc202</ns20:id>
        ………
```
## **9.4.3 RequestID**

The RequestID explains the type of response Type. The following table lists the possible request types:

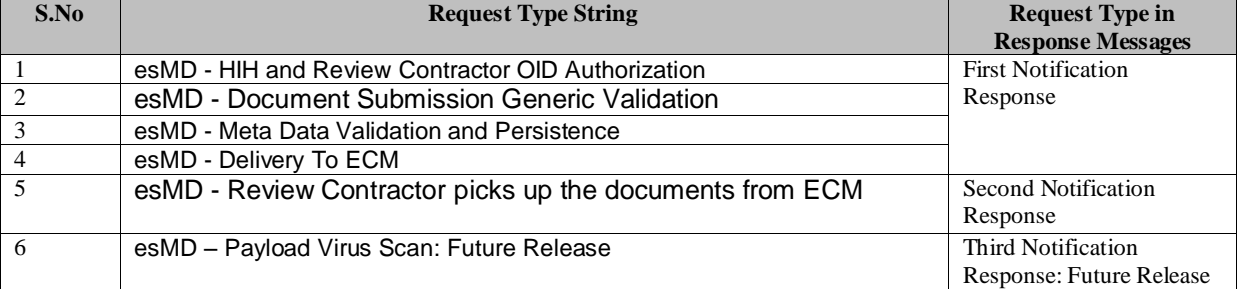

## **Table 18: Possible Request Types**

Example: <ns21:RegistryResponse requestId="esMD - Delivery To ECM" status="urn:oasis:names:tc:ebxmlregrep:ResponseStatusType:Success">

#### **9.4.4 Status**

Describes the status of the message:

a. urn:oasis:names:tc:ebxml-regrep:ResponseStatusType:Success

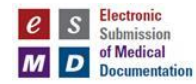

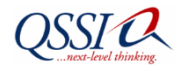

- b. urn:oasis:names:tc:ebxml-regrep:ResponseStatusType:Warning
- c. urn:oasis:names:tc:ebxml-regrep:ResponseStatusType:Error

Example: <ns21:RegistryResponse requestId="esMD - Delivery To ECM" status="urn:oasis:names:tc:ebxmlregrep:ResponseStatusType:Success">

#### **9.4.5 Response Slots**

The esMD specific response slots will have esMD transaction information. The information in the slots is related to the following:

- a) TransactionId
- b) CaseId
- c) ClaimId

#### Example:

```
 <ns7:ResponseSlotList>
    <ns8:Slot name="TransactionId">
      <ns8:ValueList>
         <ns8:Value>532</ns8:Value>
      </ns8:ValueList></ns8:Slot>
    <ns8:Slot name="ClaimId">
      <ns8:ValueList>
         <ns8:Value>69777777</ns8:Value>
      </ns8:ValueList></ns8:Slot>
    <ns8:Slot name="CaseId">
      <ns8:ValueList>
        \langlens8:Value>6000045\langlens8:Value>
      </ns8:ValueList>
   \langlens8:Slot> </ns7:ResponseSlotList>
```
# **10 Release Notification Details**

This table describes the various components and the number of participating organizations for esMD Phase 1 (Releases 1.1-1.3) and Phase 2 (Releases 2.1-2.2).

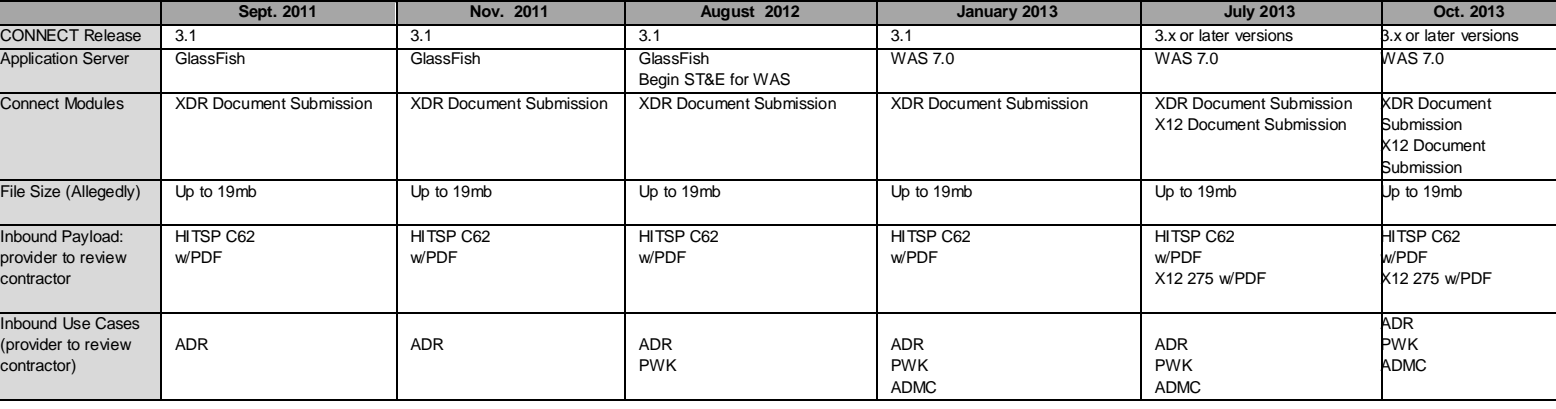

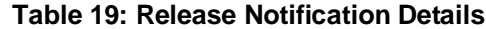

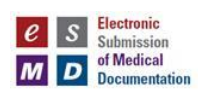

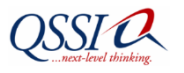

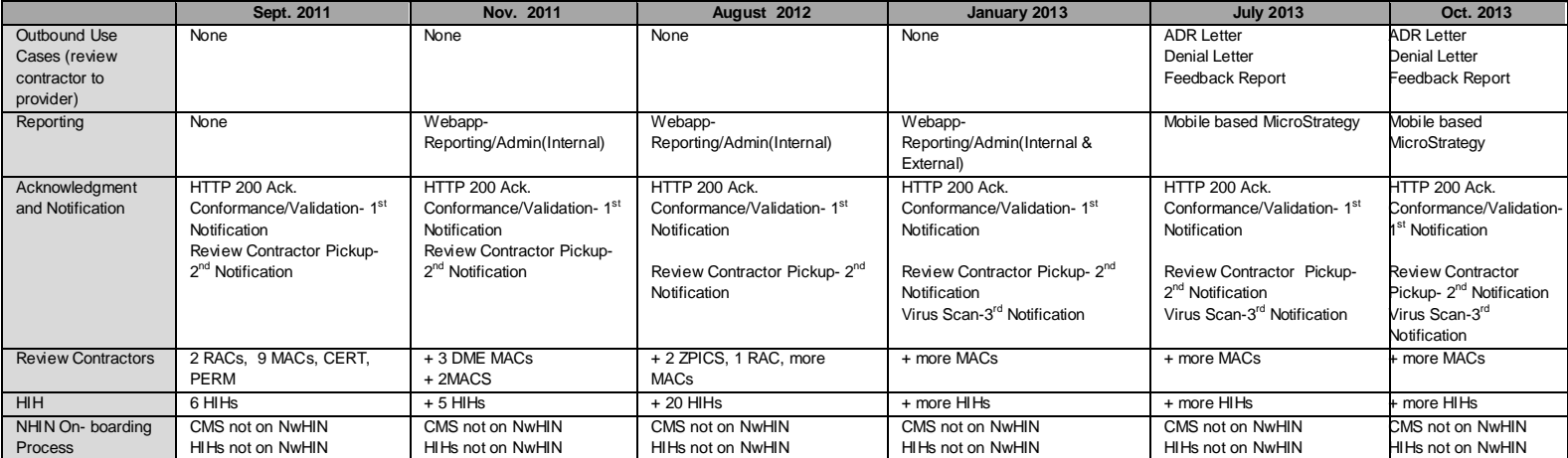
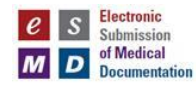

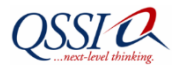

# **11 GLOSSARY**

## **Acknowledgement (ACK)**

[Message](http://www.businessdictionary.com/definition/message.html) (such as one used in 'handshaking' [process](http://www.businessdictionary.com/definition/process.html) between two [systems\)](http://www.businessdictionary.com/definition/modem.html) that indicates th[e status](http://www.businessdictionary.com/definition/status.html) of [communications](http://www.businessdictionary.com/definition/communications.html) received. It is commonly written as *[ACK](http://www.businessdictionary.com/definition/ACK.html)*.

## **CONNECT**

CONNECT implements a flexible, open-source gateway solution that enables healthcare entities - Federal agencies or private-sector health organizations or networks - to connect their existing health information systems to the NHIN. CONNECT is fully functional out-of-the-box, while at the same time configurable and flexible to allow organizations to customize it to meet their needs and those of their existing health information systems.

#### **Data Use Agreement**

A satisfactory assurance between the covered entity and a researcher using a limited data set that the data will only be used for specific uses and disclosures. The data use agreement is required to include the following information: to establish that the data will be used for research, public health or health care operations (further uses or disclosure are not permitted); to establish who is permitted to use or receive the limited data set; and to provide that the limited data set recipient will: (1) not use or further disclose the information other than as permitted by the data use agreement or as required by law; (2) use appropriate safeguards to prevent use or disclosure of the information other than as provided in the agreement; (3) report to the covered entity any identified use or disclosure not provided for in the agreement; (4) ensure that any agents, including a subcontractor, to whom the limited data sets are provided agree to the same restrictions and conditions that apply to the recipient; and (5) not identify the information or contact the individuals.

## **De-identified Data**

De-identified data is data from which patient identifiers consisting of Personally Identifiable Information (PII) is removed. The business rules for de-identified data will follow the HIPAA Privacy Rule including the de-identification of the specified identifiers.

## **Electronic Submission of Medical Documentation**

A new mechanism for submitting medical documentation via an internet gateway utilizing the Nationwide Health Information Network (NHIN) connecting providers to the Centers for Medicare & Medicaid Services (CMS). In its second phase, esMD will allow Medicare Review Contractors to electronically send claim related Additional Document Request (ADR) letters to providers when their claims are selected for review.

## **Health Information Handler (HIH)**

A Health Information Handler (HIH) is defined as an organization that oversees and governs the exchange of health-related claim reviewer information from Provider to CMS esMD Gateway according to nationally recognized standards.<sup>1</sup>

 1 The National Alliance for Health Information Technology Report to the Office of the National Coordinator for Health Information Technology on Defining Key Health Information Technology Terms April 28, 2008

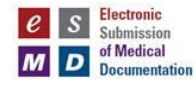

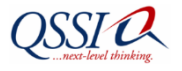

## **Health Information Technology Standards Panel (HITSP)**

HITSP is a volunteer-driven, consensus-driven organization that is sponsored through a contract from the Department of Health and Human Services (HHS). HITSP harmonizes and recommends the technical standards that are crucial to assure the interoperability of electronic health records.

#### **HTTPs**

A set o[f rules](http://www.businessdictionary.com/definition/rule.html) for speedy retrieval and transmission of [electronic documents](http://www.businessdictionary.com/definition/electronic-document.html) written in [HTML](http://www.businessdictionary.com/definition/HTML.html) over a [secure](http://www.businessdictionary.com/definition/secure.html) [connection.](http://www.businessdictionary.com/definition/connection.html) [HTTPS](http://www.businessdictionary.com/definition/HTTP.html) addresses differentiate from HTTP ones because they encrypt and decrypt user pages to prevent unauthorized [access](http://www.businessdictionary.com/definition/access.html) to sensitive [data.](http://www.businessdictionary.com/definition/data.html) [Online](http://www.businessdictionary.com/definition/online.html) [credit card](http://www.businessdictionary.com/definition/credit-card.html) [processing](http://www.businessdictionary.com/definition/processing.html) and [banking](http://www.investorwords.com/5413/banking.html) [websites](http://www.businessdictionary.com/definition/website.html) use HTTPS addresses to [ensure](http://www.investorwords.com/1709/ensure.html) [privacy](http://www.businessdictionary.com/definition/privacy.html) and [provide](http://www.businessdictionary.com/definition/provide.html) secure processing for [users.](http://www.businessdictionary.com/definition/user.html)

#### **Interoperability**

Interoperability is the ability of health information systems to work together, within and across organizational boundaries, in order to advance the effective delivery of healthcare for individuals and communities.

#### **Interface**

A well-defined boundary where direct [contact](http://www.businessdictionary.com/definition/contact.html) between two different [environments,](http://www.businessdictionary.com/definition/environment.html) [systems,](http://www.businessdictionary.com/definition/system.html) etc., occurs, and where [information](http://www.businessdictionary.com/definition/information.html) is exchanged.

#### **Nationwide Health Information Network (NHIN)**

The Nationwide Health Information Network (NHIN) is a set of standards, protocols, legal agreements, and specifications that a consortium of health information organizations have agreed are necessary for secure and private exchange of health information over the internet. The NHIN is overseen by the Office of the National Coordinator for Health IT (ONC).

#### **NHIN Exchange**

The NHIN Exchange is designed to connect a diverse set of federal agencies and private organizations to securely exchange electronic health information. CMS believes the NHIN Exchange holds promise and intends to use it during the esMD pilot. More information on NHIN Exchange can be found by clicking the "NHIN Exchange" link:

[http://healthit.hhs.gov/portal/server.pt/community/healthit\\_hhs\\_gov\\_\\_nhin\\_exchange/1407.](http://healthit.hhs.gov/portal/server.pt/community/healthit_hhs_gov__nhin_exchange/1407)

#### **Performance**

Accomplishment of a transaction measured against preset [standards](http://www.businessdictionary.com/definition/standards.html) of [accuracy,](http://www.businessdictionary.com/definition/accuracy.html) completeness, [cost,](http://www.businessdictionary.com/definition/cost.html) and speed.

#### **Privacy**

An individual's interest in protecting his or her individually identifiable health information and the corresponding obligation of those persons and entities, that participate in a network for the purposes of electronic exchange of such information, to respect those interests through fair information practices.

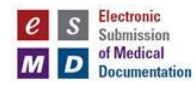

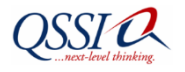

## **Response Time**

It is the interval between a user-command and th[e receipt](http://www.businessdictionary.com/definition/receipt.html) of an action[, result,](http://www.businessdictionary.com/definition/result.html) or [feedback](http://www.businessdictionary.com/definition/feedback.html) from the system. It is expressed as the [sum](http://www.businessdictionary.com/definition/sum.html) of (a) transmission time of the command to the system, [\(b\)](http://www.investorwords.com/12/403b_plan.html) [processing](http://www.businessdictionary.com/definition/processing-time.html)  [time](http://www.businessdictionary.com/definition/processing-time.html) at the CPU, (c) [access time](http://www.businessdictionary.com/definition/access-time.html) t[o obtain](http://www.businessdictionary.com/definition/obtain.html) [required](http://www.businessdictionary.com/definition/required.html) [data](http://www.businessdictionary.com/definition/data.html) from a [storage](http://www.businessdictionary.com/definition/storage.html) [device,](http://www.businessdictionary.com/definition/device.html) and (d) transmission time of the result back to th[e user.](http://www.businessdictionary.com/definition/user.html) When applied to a system [component,](http://www.businessdictionary.com/definition/component.html) it is the time taken to react to a system request or a given [input.](http://www.businessdictionary.com/definition/input.html)

## **SAML**

Security Assertion Markup Language used for message authentication.

#### **Security**

The physical, technological, and administrative safeguards used to protect individually identifiable health information.

## **SOAP**

Simple Object Access Protocol is a message exchange format for web services.

#### **TLS**

Transport Layer Security (TLS) and its predecessor, Secure Sockets Layer (SSL), are cryptographic protocols that "provide communications security over the Internet". TLS and SSL encrypt the segments of network connections above the Transport Layer, using symmetric cryptography for privacy and a keyed message authentication code for message reliability. TLS is an IETF standards track protocol, last updated in RFC 5246, and is based on the earlier SSL specifications developed by Netscape Corporation.

The TLS protocol allows client/server applications to communicate across a network in a way designed to prevent eavesdropping and tampering. A TLS client and server negotiate a stateful connection by using a handshaking procedure. During this handshake, the client and server agree on various parameters used to establish the connection's security.

- The handshake begins when a client connects to a TLS-enabled server requesting a secure connection, and presents a list of supported CipherSuites (ciphers and hash functions).
- From this list, the server picks the strongest cipher and hash function that it also supports and notifies the client of the decision.
- The server sends back its identification in the form of a digital certificate. The certificate usually contains the server name, the trusted certificate authority (CA), and the server's public encryption key.
- The client may contact the server that issued the certificate (the trusted CA as above) and confirm that the certificate is valid before proceeding.
- In order to generate the session keys used for the secure connection, the client encrypts a random number (RN) with the server's public key (PbK), and sends the result to the server. Only the server should be able to decrypt it (with its private key (PvK)): this is the one fact that makes the keys hidden from third parties, since only the server and the client have access to this data. The client knows PbK and RN, and the server knows PvK and (after decryption of the client's message) RN. A third party is only able to know RN if PvK has been compromised.
- From the random number, both parties generate key material for encryption and decryption.

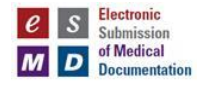

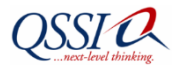

 This concludes the handshake and begins the secured connection, which is encrypted and decrypted with the key material until the connection closes.

If any one of the above steps fails, the TLS handshake fails, and the connection is not created.

## **Transaction**

[Event](http://www.businessdictionary.com/definition/event.html) or [process](http://www.businessdictionary.com/definition/process.html) (such as an [input](http://www.businessdictionary.com/definition/input.html) [message\)](http://www.businessdictionary.com/definition/message.html) initiated or invoked by a [user](http://www.businessdictionary.com/definition/user.html) or system, regarded as a [single](http://www.investorwords.com/4584/single.html) [unit](http://www.businessdictionary.com/definition/unit.html) of [work](http://www.businessdictionary.com/definition/work.html) and requiring a [record](http://www.businessdictionary.com/definition/record.html) to be generated for [processing](http://www.businessdictionary.com/definition/processing.html) in a [database.](http://www.businessdictionary.com/definition/database.html)

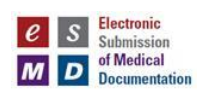

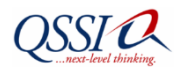

# **12 ACRONYMS**

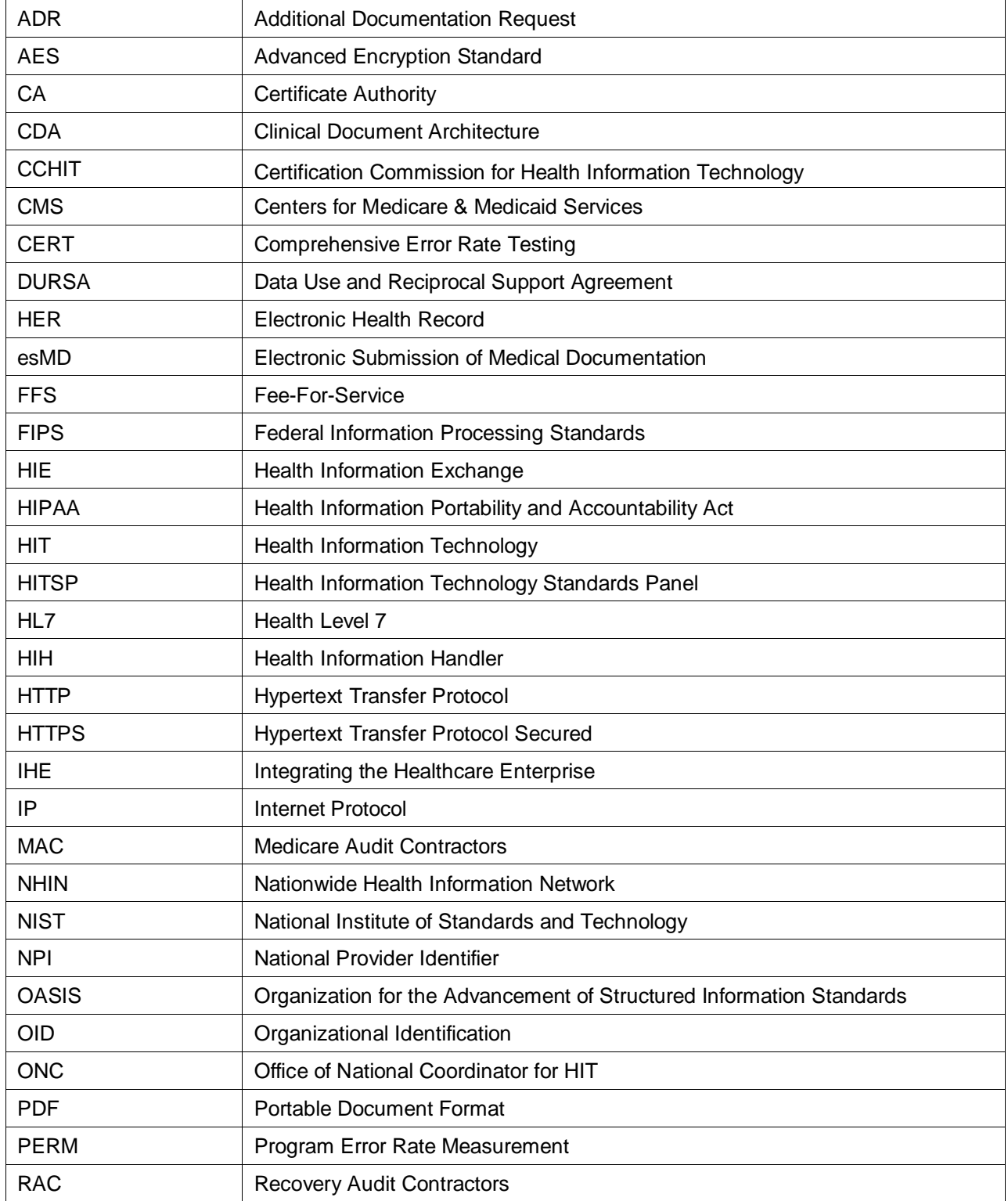

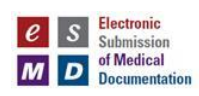

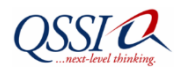

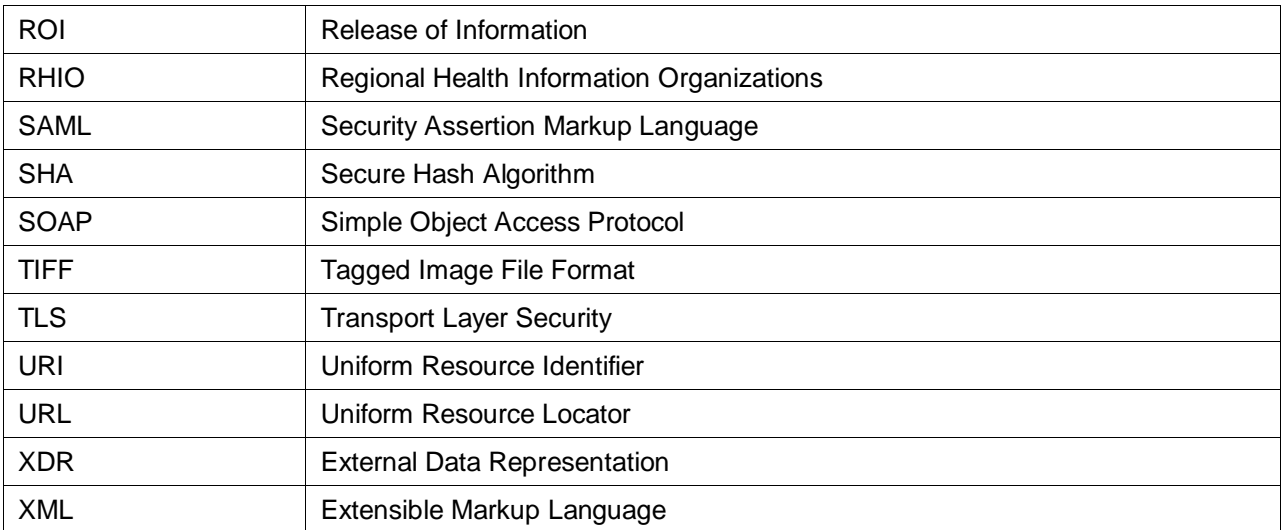

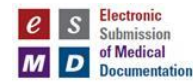

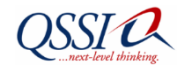

# **13 Appendix A: SOAP Message**

## Sample SOAP Message

#### <?xml version="1.0" encoding="UTF-8"?> <soapenv:Envelope xmlns:soapenv="http://www.w3.org/2003/05/soap-envelope" xmlns:urn="urn:gov:hhs:fha:nhinc:common:nhinccommonentity" xmlns:urn1="urn:gov:hhs:fha:nhinc:common:nhinccommon" xmlns:add="http://schemas.xmlsoap.org/ws/2004/08/addressing" xmlns:urn2="urn:oasis:names:tc:ebxml-regrep:xsd:lcm:3.0" xmlns:urn3="urn:oasis:names:tc:ebxml-regrep:xsd:rs:3.0" xmlns:urn4="urn:oasis:names:tc:ebxml-regrep:xsd:rim:3.0" xmlns:urn5="urn:ihe:iti:xds-b:2007"> <soapenv:Header/> <soapenv:Body projectName="EndToEndSelfTest" testCase="XDR Async"> <urn:RespondingGateway\_ProvideAndRegisterDocumentSetRequest> <urn:assertion> <urn1:homeCommunity> <urn1:description>\${#Project#LocalHCDescription}</urn1:description> <urn1:homeCommunityId>\${#Project#LocalHCID}</urn1:homeCommunityId> <urn1:name>\${#Project#LocalHCDescription}</urn1:name> </urn1:homeCommunity> <urn1:uniquePatientId>urn:oid:2.16.840.1.113883.13.34.110.1.110.9</urn1:uniquePatientId> <urn1:userInfo> <urn1:userName>610</urn1:userName> <urn1:org> <urn1:description>\${#Project#LocalHCDescription}</urn1:description> <urn1:homeCommunityId>\${#Project#LocalHCID}</urn1:homeCommunityId> <urn1:name>\${#Project#LocalHCDescription}</urn1:name>  $\langle \text{urn1:}$ org $>$  </urn1:userInfo> <urn1:organizationId> <urn1:description>Description of Broker Organization between Provider and the submitting HIH CONNECT or CONNECT Compatible Gateway</urn1:description> <urn1:homeCommunityId>urn:oid:1.3.6.1.4.1.101420.6.1</urn1:homeCommunityId> <urn1:name>Name of Broker Organization between Provider and the submitting HIH CONNECT or CONNECT Compatible Gateway</urn1:name> </urn1:organizationId> <urn1:purposeOfDisclosureCoded> <urn1:code>PAYMENT</urn1:code>  $\langle$ urn1:codeSystem>2.16.840.1.113883.3.18.7.1 $\langle$ urn1:codeSystem> <urn1:codeSystemName>esMD CMS Purpose</urn1:codeSystemName> <urn1:codeSystemVersion>1.0</urn1:codeSystemVersion> <urn1:displayName>Medical Claim Documentation Review</urn1:displayName> <urn1:originalText>Medical Claim Documentation Review</urn1:originalText> </urn1:purposeOfDisclosureCoded> <urn1:samlAuthnStatement> <urn1:authInstant>2011-01-05T16:50:01.011Z</urn1:authInstant> <urn1:sessionIndex>987</urn1:sessionIndex> <urn1:authContextClassRef>urn:oasis:names:tc:SAML:2.0:ac:classes:X509</urn1:authContextClassRef> <urn1:subjectLocalityAddress>158.147.185.168</urn1:subjectLocalityAddress> <urn1:subjectLocalityDNSName>cms.hhs.gov</urn1:subjectLocalityDNSName> </urn1:samlAuthnStatement> <urn1:samlAuthzDecisionStatement> <urn1:decision>Permit</urn1:decision> <urn1:resource>https://158.147.185.168:8181/esMD/DocumentSubmission</urn1:resource> <urn1:action>TestSaml</urn1:action> <urn1:evidence> <urn1:assertion> <urn1:id>40df7c0a-ff3e-4b26-baeb-f2910f6d05a9esmd918</urn1:id>  $\langle$ urn1:issueInstant>2011-01-05T16:50:01.011Z $\langle$ urn1:issueInstant> <urn1:version>2.0</urn1:version> <urn1:issuerFormat>urn:oasis:names:tc:SAML:1.1:nameid-format:X509SubjectName</urn1:issuerFormat> <urn1:issuer>CN=HIH SAML User,OU=QSSI,O=QSSI,L=Baltimore,ST=MD,C=US</urn1:issuer> <urn1:conditions> <urn1:notBefore>2011-01-05T16:50:01.011Z</urn1:notBefore> <urn1:notOnOrAfter>2011-01-05T16:53:01.011Z</urn1:notOnOrAfter>

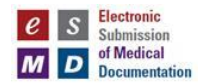

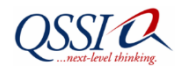

```
 </urn1:conditions>
                 <urn1:accessConsentPolicy>Claim-Ref-1234 NA for esMD</urn1:accessConsentPolicy>
                 <urn1:instanceAccessConsentPolicy>Claim-Instance-1 NA for esMD</urn1:instanceAccessConsentPolicy>
               </urn1:assertion>
            </urn1:evidence>
          </urn1:samlAuthzDecisionStatement>
        </urn:assertion> 
        <urn:nhinTargetCommunities>
          <urn1:nhinTargetCommunity>
            <urn1:homeCommunity>
               <urn1:description>${#Project#RemoteHCDescription}</urn1:description>
               <urn1:homeCommunityId>${#Project#RemoteHCID}</urn1:homeCommunityId>
               <urn1:name>${#Project#RemoteHCDescription}</urn1:name>
            </urn1:homeCommunity>
          </urn1:nhinTargetCommunity>
        </urn:nhinTargetCommunities>
        <urn:ProvideAndRegisterDocumentSetRequest>
          <urn2:SubmitObjectsRequest id="999" comment="esMD Claim Document Submission in response to Review Contractor ADR 
Letter">
            <urn4:RegistryObjectList>
               <urn4:ExtrinsicObject id="Document01" mimeType="application/pdf" objectType="urn:uuid:7edca82f-054d-47f2-a032-
9b2a5b5186c1">
                 <urn4:Classification id="cl01" classificationScheme="urn:uuid:93606bcf-9494-43ec-9b4e-a7748d1a838d"
classifiedObject="Document01" nodeRepresentation="author">
                    <urn4:Slot name="authorInstitution">
                      <urn4:ValueList>
                        <urn4:Value>603111</urn4:Value>
                      </urn4:ValueList>
                    </urn4:Slot>
                    <urn4:Slot name="authorPerson">
                      <urn4:ValueList>
                        <urn4:Value>603</urn4:Value>
                      </urn4:ValueList>
                   \langle/urn4:Slot> </urn4:Classification> 
                 <urn4:Classification id="cl02" classificationScheme="urn:uuid:41a5887f-8865-4c09-adf7-e362475b143a"
classifiedObject="Document01" nodeRepresentation="2.16.840.1.113883.13.34.110.1.1000.1">
                    <urn4:Slot name="classCode">
                      <urn4:ValueList>
                        <urn4:Value>1</urn4:Value>
                      </urn4:ValueList>
                   \langleurn4:Slot> <urn4:Name>
                      <urn4:LocalizedString value="Unstructured Document Submission"/>
                    </urn4:Name>
                 </urn4:Classification>
                 <urn4:Description>
                    <urn4:LocalizedString value="esMD Claim Document Submission in response to Review Contractor ADR Letter"/> 
                 </urn4:Description> 
                 <urn4:Classification id="cl03" classificationScheme="urn:uuid:f4f85eac-e6cb-4883-b524-f2705394840f"
classifiedObject="Document01" nodeRepresentation="2.16.840.1.113883.5.25">
                    <urn4:Slot name="confidentialityCode">
                      <urn4:ValueList>
                        <urn4:Value>V</urn4:Value>
                      </urn4:ValueList>
                   \langleurn4:Slot>
                    <urn4:Name>
                      <urn4:LocalizedString value="Very"/>
                   \langle/urn4 \cdotName> </urn4:Classification> 
                 <urn4:Slot name="creationTime">
                    <urn4:ValueList>
                      <urn4:Value>20110101165910</urn4:Value>
```
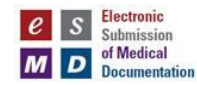

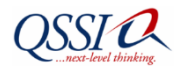

```
 </urn4:ValueList>
                 </urn4:Slot> 
                 <urn4:Classification id="cl04" classificationScheme="urn:uuid:a09d5840-386c-46f2-b5ad-9c3699a4309d"
classifiedObject="Document01" nodeRepresentation="2.16.840.1.113883.13.34.110.1.1000.1">
                   <urn4:Slot name="formatCode">
                      <urn4:ValueList>
                        <urn4:Value>1</urn4:Value>
                      </urn4:ValueList>
                    </urn4:Slot>
                    <urn4:Name>
                      <urn4:LocalizedString value="Scanned PDF Document in CDA C62 Construct"/>
                    </urn4:Name>
                 </urn4:Classification>
                  <urn4:Classification id="cl06" classificationScheme="urn:uuid:cccf5598-8b07-4b77-a05e-ae952c785ead"
classifiedObject="Document01" nodeRepresentation="2.16.840.1.113883.13.34.110.1.1000.1">
                    <urn4:Slot name="practiceSettingCode">
                      <urn4:ValueList>
                        <urn4:Value>1</urn4:Value>
                      </urn4:ValueList>
                    </urn4:Slot>
                    <urn4:Name>
                      <urn4:LocalizedString value="NA"/>
                    </urn4:Name>
                 </urn4:Classification> 
                  <urn4:Slot name="hash">
                    <urn4:ValueList>
                      <urn4:Value>ad18814418693512b767676006a21d8ec7291e84</urn4:Value>
                    </urn4:ValueList>
                 </urn4:Slot> 
                 <urn4:Classification id="cl05" classificationScheme="urn:uuid:f33fb8ac-18af-42cc-ae0e-ed0b0bdb91e1"
classifiedObject="Document01" nodeRepresentation="2.16.840.1.113883.13.34.110.1.1000.1">
                    <urn4:Slot name="healthcareFacilityTypeCode">
                      <urn4:ValueList>
                        <urn4:Value>1</urn4:Value>
                      </urn4:ValueList>
                    </urn4:Slot>
                    <urn4:Name>
                      <urn4:LocalizedString value="Health Information Handler (HIH)"/>
                    </urn4:Name>
                 </urn4:Classification> 
                 <urn4:Slot name="languageCode">
                    <urn4:ValueList>
                      <urn4:Value>en-us</urn4:Value>
                    </urn4:ValueList>
                \langle/urn4:Slot> <urn4:slot name="legalAuthenticator"> 
                    <urn4:ValueList>
                      <urn4:Value>NA</urn4:Value>
                   \langle/urn4: ValueList> </urn4:slot>
                 <urn4:ExternalIdentifier id="ei01" registryObject="Document01" identificationScheme="urn:uuid:58a6f841-87b3-4a3e-92fd-
a8ffeff98427" value="2.16.840.1.113883.13.34.110.1.1000.1^^^&12345">
                    <urn4:Name>
                      <urn4:LocalizedString value="XDSDocumentEntry.patientId"/>
                    </urn4:Name>
                 </urn4:ExternalIdentifier> 
                 <urn4:Classification id="cl07" classificationScheme="urn:uuid:f0306f51-975f-434e-a61c-c59651d33983"
classifiedObject="Document01" nodeRepresentation="2.16.840.1.113883.13.34.110.1.1000.1">
                    <urn4:Slot name="codingScheme">
                      <urn4:ValueList>
                        <urn4:Value>1</urn4:Value>
                      </urn4:ValueList>
                    </urn4:Slot>
                    <urn4:Name>
                     \langleurn4:LocalizedString value="Outpatient Evaluation And Management"/>
```
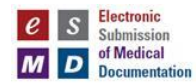

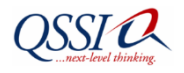

```
 </urn4:Name>
                  </urn4:Classification> 
                  <urn4:Slot name="serviceStartTime">
                    <urn4:ValueList>
                       <urn4:Value>20110101165910</urn4:Value>
                    </urn4:ValueList>
                 \langleurn4:Slot> <urn4:Slot name="serviceStopTime">
                    <urn4:ValueList>
                       <urn4:Value>20110101165910</urn4:Value>
                    </urn4:ValueList>
                  </urn4:Slot>
                  <urn4:Slot name="size">
                    <urn4:ValueList>
                      <urn4:Value>1024000</urn4:Value>
                   \le/urn4: ValueList> </urn4:Slot> 
                  <urn4:Name>
                    <urn4:LocalizedString value="Claim Supporting Medical Documentation"/>
                  </urn4:Name> 
                  <urn4:Classification id="cl08" classificationScheme="urn:uuid:41a5887f-8865-4c09-adf7-e362475b143a"
classifiedObject="Document01" nodeRepresentation="2.16.840.1.113883.13.34.110.1.1000.1">
                    <urn4:Slot name="classCode">
                       <urn4:ValueList>
                         <urn4:Value>1</urn4:Value>
                       </urn4:ValueList>
                   \langle \text{urn4:} S \text{lot} \rangle <urn4:Name>
                       <urn4:LocalizedString value="Unstructured Document Submission"/>
                    </urn4:Name>
                  </urn4:Classification>
                  <urn4:ExternalIdentifier id="ei02" registryObject="Document01" identificationScheme="urn:uuid:96fdda7c-d067-4183-912e-
bf5ee74998a8" value="1.3.6.1.4.1.21367.2005.3.9999.33">
                    <urn4:Name>
                       <urn4:LocalizedString value="XDSSubmissionSet.uniqueId"/>
                    </urn4:Name>
                  </urn4:ExternalIdentifier>
               </urn4:ExtrinsicObject> 
               <urn4:RegistryPackage id="SubmissionSet01">
                  <urn4:Slot name="esMDClaimId">
                    <urn4:ValueList>
                       <urn4:Value>12345</urn4:Value>
                    </urn4:ValueList>
                  </urn4:Slot> 
                  <urn4:Slot name="esMDCaseId">
                    <urn4:ValueList>
                       <urn4:Value>67890</urn4:Value>
                   \langle/urn4: ValueList>\langleurn4:Slot> <urn4:Slot name="intendedRecipient">
                    <urn4:ValueList>
                      <urn4:Value>2.16.840.1.113883.13.34.110.2.100.1</urn4:Value>
                    </urn4:ValueList>
                 \langle/urn4:Slot> <urn4:Description>
                    <urn4:LocalizedString value="esMD Claim Document Submission in response to Review Contractor ADR Letter"/>
                  </urn4:Description>
                 <urn4:Classification id="cl11" classificationScheme="urn:uuid: a7058bb9-b4e4-4307-ba5b-e3f0ab85e12d" classifiedObject="
SubmissionSet01" nodeRepresentation="author">
                    <urn4:Slot name="authorInstitution">
                       <urn4:ValueList>
                         <urn4:Value>897654</urn4:Value>
                       </urn4:ValueList>
                   \langleurn4:Slot>
```
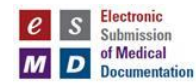

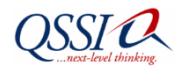

```
 <urn4:Slot name="authorPerson">
                       <urn4:ValueList>
                         <urn4:Value>808</urn4:Value>
                      </urn4:ValueList>
                   \langleurn4:Slot>
                  </urn4:Classification> 
                  <urn4:Classification id="cl09" classificationScheme="urn:uuid:aa543740-bdda-424e-8c96-df4873be8500"
classifiedObject="SubmissionSet01" nodeRepresentation="2.16.840.1.113883.13.34.110.1.1000.1">
                    <urn4:Slot name="contentTypeCode">
                      <urn4:ValueList>
                         <urn4:Value>1</urn4:Value>
                     \langle/urn4:ValueList\rangle\langle \text{urn4:} \text{Slot} \rangle <urn4:Name>
                      <urn4:LocalizedString value="Response to Additional Documentation Request (ADR)"/>
                   \langle \text{urn4:Name} \rangle </urn4:Classification> 
                  <urn4:ExternalIdentifier id="ei03" registryObject="SubmissionSet01" identificationScheme="urn:uuid:6b5aea1a-874d-4603-
a4bc-96a0a7b38446" value="2.16.840.1.113883.13.34.110.1.1000.1^^^&12345">
                    <urn4:Name>
                      <urn4:LocalizedString value="XDSDocumentEntry.patientId"/>
                    </urn4:Name>
                  </urn4:ExternalIdentifier> 
                  <urn4:ExternalIdentifier id="ei04" registryObject="SubmissionSet01" identificationScheme="urn:uuid:554ac39e-e3fe-47fe-
b233-965d2a147832" value="12.16.840.1.113883.13.34.110.2">
                    <urn4:Name>
                      <urn4:LocalizedString value="XDSSubmissionSet.sourceId"/>
                    </urn4:Name>
                  </urn4:ExternalIdentifier> 
                  <urn4:Slot name="submissionTime">
                    <urn4:ValueList>
                      <urn4:Value>20110101165910</urn4:Value>
                    </urn4:ValueList>
                 \langle/urn4:Slot> <urn4:ExternalIdentifier id="ei05" registryObject="SubmissionSet01" identificationScheme="urn:uuid:96fdda7c-d067-4183-
912e-bf5ee74998a8" value="554ac39e-ef6343434-b233-965d34345555">
                    <urn4:Name>
                      <urn4:LocalizedString value="XDSSubmissionSet.uniqueId"/>
                    </urn4:Name>
                  </urn4:ExternalIdentifier> 
                  <urn4:Name>
                    <urn4:LocalizedString value="Claim Supporting Medical Documentation"/>
                  </urn4:Name> 
               </urn4:RegistryPackage>
               <urn4:Classification id="cl10" classifiedObject="SubmissionSet01" classificationNode="urn:uuid:a54d6aa5-d40d-43f9-88c5-
b4633d873bdd"/>
               <urn4:Association id="as01" associationType="HasMember" sourceObject="SubmissionSet01" targetObject="Document01">
                  <urn4:Slot name="SubmissionSetStatus">
                    <urn4:ValueList>
                      <urn4:Value>Original</urn4:Value>
                    </urn4:ValueList>
                  </urn4:Slot>
               </urn4:Association>
             </urn4:RegistryObjectList>
          </urn2:SubmitObjectsRequest>
          <!--1 or more repetitions:-->
        <urn5:Document id="Document01">C62 PayLoad_Here – Base 64 encoded PDF inside C62]</urn5:Document>
        </urn:ProvideAndRegisterDocumentSetRequest>
     </urn:RespondingGateway_ProvideAndRegisterDocumentSetRequest>
   </soapenv:Body>
</soapenv:Envelope>
```
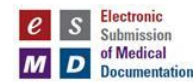

**<!—NOTE: The following CDA document will be sent in binary form with base 64 encoding. Here it was shown for** 

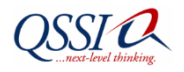

# **14 C62 Payload Sample**

```
information purpose only -- >
                     <ClinicalDocument xmlns="urn:hl7-org:v3" xmlns:xsi="http://www.w3.org/2001/XMLSchema-instance"
                     classCode="DOCCLIN" moodCode="EVN" xsi:schemaLocation="urn:hl7-org:v3 CDA.xsd">
                       \langletypeId extension="POCD_HD000040" root="2.16.840.1.113883.1.3"/>
                        <id root="eab8765b-1424-47cc-9495-ddc934cf5f5d"/>
                     <templateId root="2.16.840.1.113883.10.20.3" assigningAuthorityName="CDT General Header Constraints"/>
                     <templateId root="1.3.6.1.4.1.19376.1.5.3.1.1.1" assigningAuthorityName="IHE Medical Document"/>
                     <templateId root="1.3.6.1.4.1.19376.1.2.20" assigningAuthorityName="IHE Scanned Document"/>
                     <templateId root="2.16.840.1.113883.3.88.11.62.1" assigningAuthorityName="HITSP Unstructured Document"/>
                     <languageCommunication>
                       <templateId root='1.3.6.1.4.1.19376.1.5.3.1.2.1'/>
                       <languageCode code='en-US'/>
                     </languageCommunication>
                     <title>ADR Response Supported Claim Documentation</title> 
                     <confidentialityCode code="V" codeSystem="2.16.840.1.113883.5.25" codeSystemName="Confidentiality" 
                     displayName="Very Restricted"/>
                     <effectiveTime value="20100319083838-0500"/>
                                  <recordTarget>
                                    <patientRole>
                                      <id extension="12345" root="2.16.840.1.113883.3.933"/>
                                     <addr>
                                         <streetAddressLine>NA</streetAddressLine>
                                        <city>NA</city>
                                        <state>NA</state>
                                         <postalCode>NA</postalCode>
                                         <country>NA</country>
                                      </addr>
                                      <patient>
                                        <name> <prefix>NA</prefix>
                                           <given>NA</given>
                                           <family>NA</family>
                                        </name><administrativeGenderCode code="F"
                                           codeSystem="2.16.840.1.113883.5.1"/>
                                        \text{chirthTime value}="19600127"/>
                                      </patient>
                                    </patientRole> 
                                 \trianglerecordTarget><author>
                                    <templateId root="1.3.6.1.4.1.19376.1.2.20.1"/>
                                      <time value="19990522"/>
                                     <assignedAuthor>
                                         <id extension="11111111" root="1.3.5.35.1.4436.7"/>
                                          <assignedPerson>
                                          <name> <prefix>NA</prefix>
                                             <given>NA</given>
                                             <family>NA</family>
                                            <suffix>NA</suffix>
                                          </name> </assignedPerson>
                                           <representedOrganization>
                                            \overrightarrow{c}id extension="aaaaabbbbb" root="1.3.5.35.1.4436.7"/>
                                                <name>NA</name>
                                           </representedOrganization>
                                      </assignedAuthor>
                                 \triangleleftauthor><author>
```
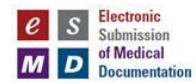

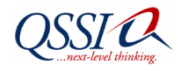

```
 <templateId root="1.3.6.1.4.1.19376.1.2.20.2"/>
       <time value="20050329224411+0500"/>
     <assignedAuthor>
         <id root="1.3.6.4.1.4.1.2835.2.1234"/>
           <assignedAuthoringDevice>
          <code code="CAPTURE" displayName="Image Capture" codeSystem=" 1.2.840.10008.2.16.4" />
             <manufacturerModelName>NA</manufacturerModelName>
             <softwareName>NA</softwareName>
              </assignedAuthoringDevice>
              <representedOrganization>
               \dot{=} root="1.3.6.4.1.4.1.2835.2"/>
                  <name>SOME Scanning Facility</name>
                 <addr>
                     <streetAddressLine>NA</streetAddressLine>
                    <city>NA</city>
                    <state>NA</state>
                     <postalCode>NA</postalCode>
                   <country>NA</country>
                  </addr>
             </representedOrganization>
      </assignedAuthor>
 \langleauthor> <dataEnterer>
    <templateId root="1.3.6.1.4.1.19376.1.2.20.3"/>
      <time value="20050329224411+0500"/>
     <assignedEntity>
         <id extension="22222222" root="1.3.6.4.1.4.1.2835.2"/>
          <assignedPerson>
           <name>
             <prefix>NA.</prefix>
            <given>NA</given>
            <family>NA</family>
          </name> </assignedPerson>
      </assignedEntity>
  </dataEnterer> 
 <custodian typeCode="CST">33333
   <time value="19990522
      <signatureCode code="S"/>
     <assignedEntity>
         <id extension="11111111" root="1.3.5.35.1.4436.7"/>
          <assignedPerson>
          <name> <prefix>NA</prefix>
             <given>NA</given>
            <family>NA</family>
            <suffix>NA</suffix>
          </name> </assignedPerson>
       </assignedEntity>
  </legalAuthenticator>
  <documentationOf>
   \leserviceEvent \ge <effectiveTime>
        \langlelow value="19800127"/>
           <high value="19990522"/>
      </effectiveTime>
    </serviceEvent>
  </documentationOf>
  <component>
    <nonXMLBody>
       <text mediaType="application/pdf" representation="B64">
```
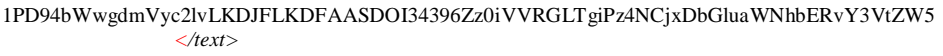

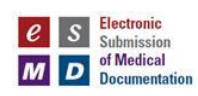

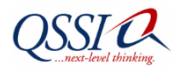

 *</nonXMLBody> </component> </ClinicalDocument>*

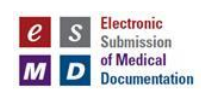

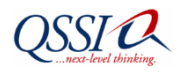

# **15 Codes.xml**

This will be provided in the future.

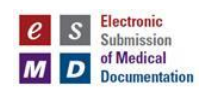

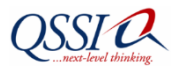

# **16 Appendix B: Test Cases**

The following table provides test cases for HIHs.

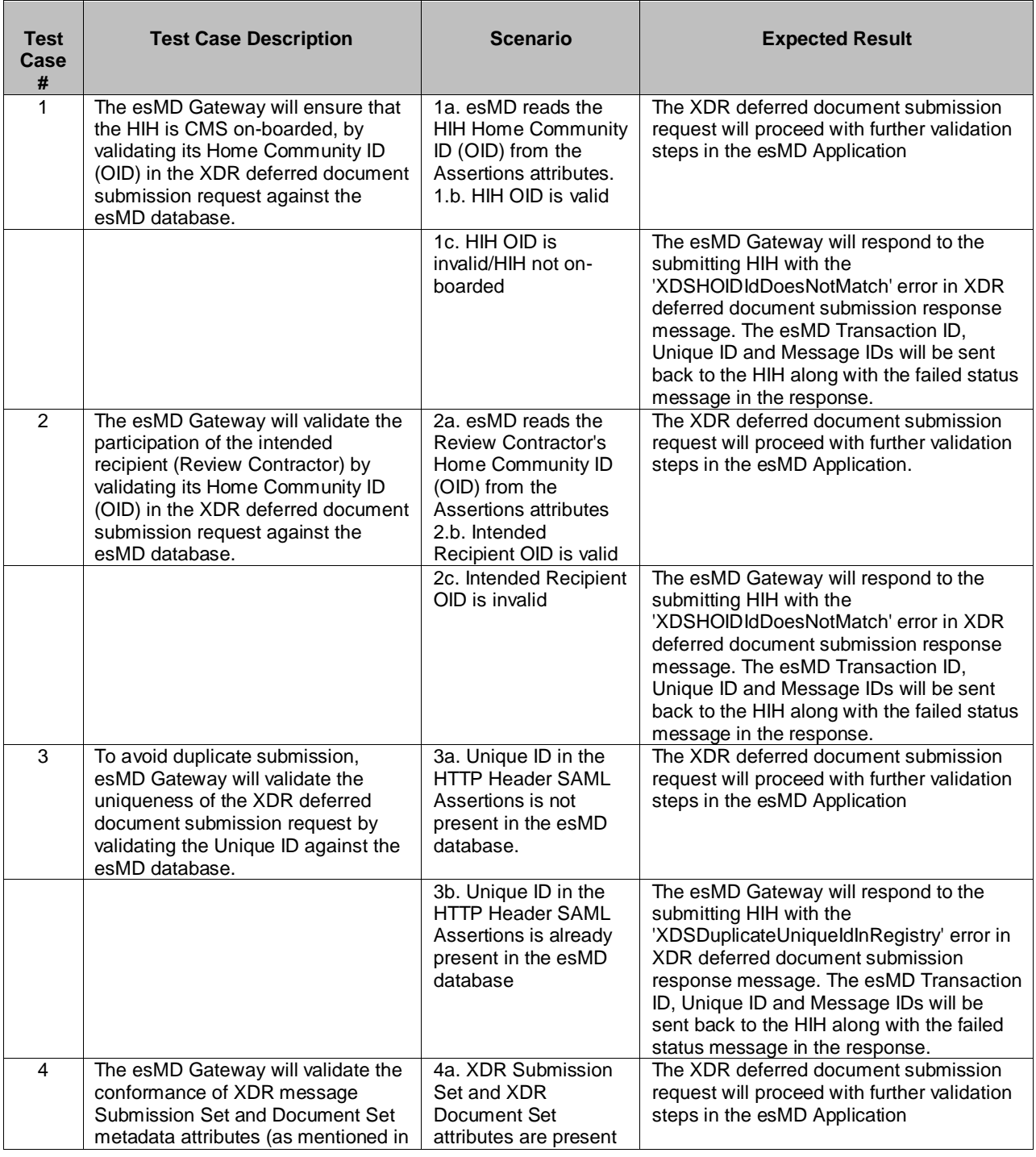

## **Table 20: Test Cases**

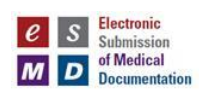

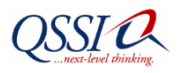

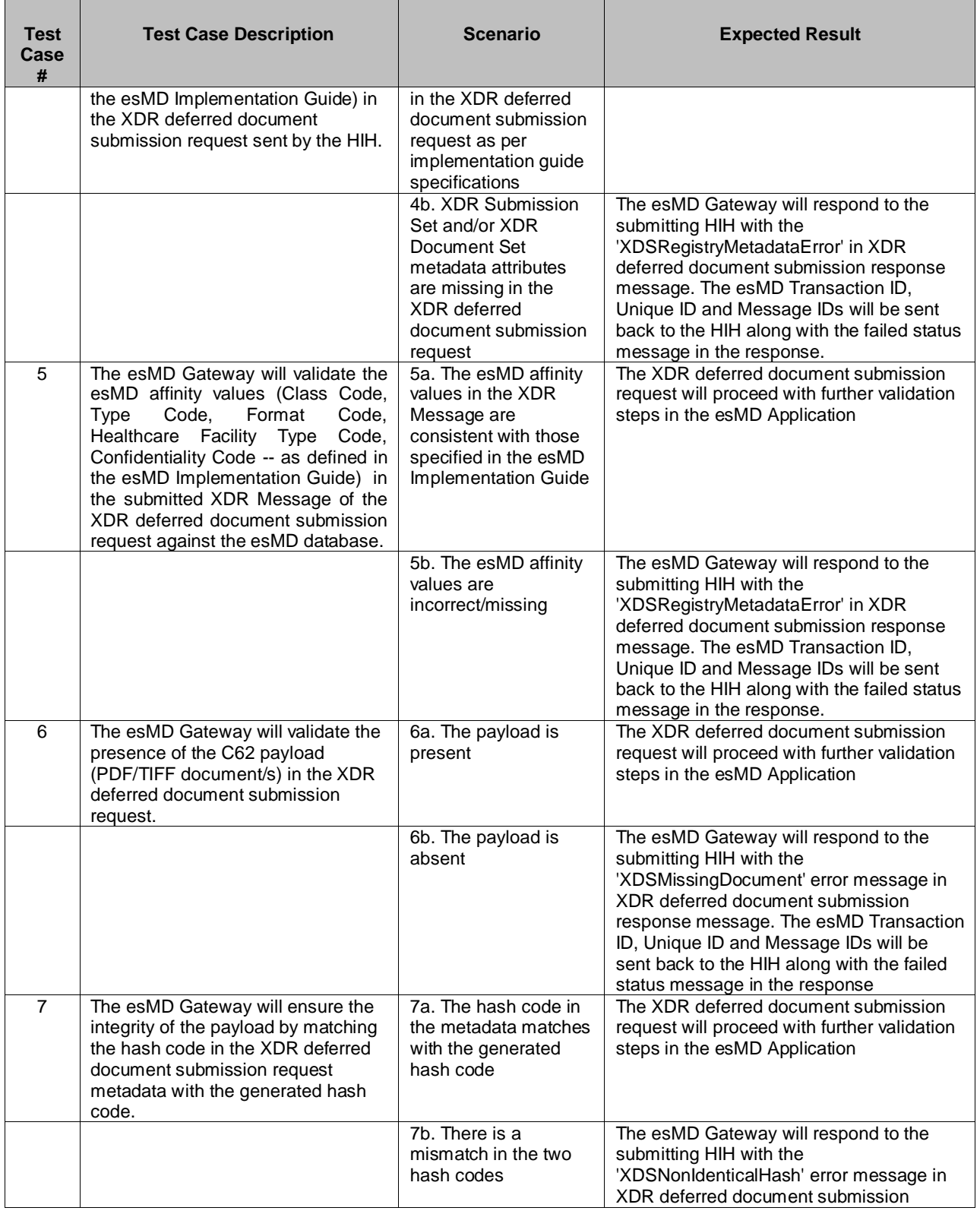

Page 89 of 98

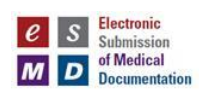

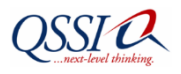

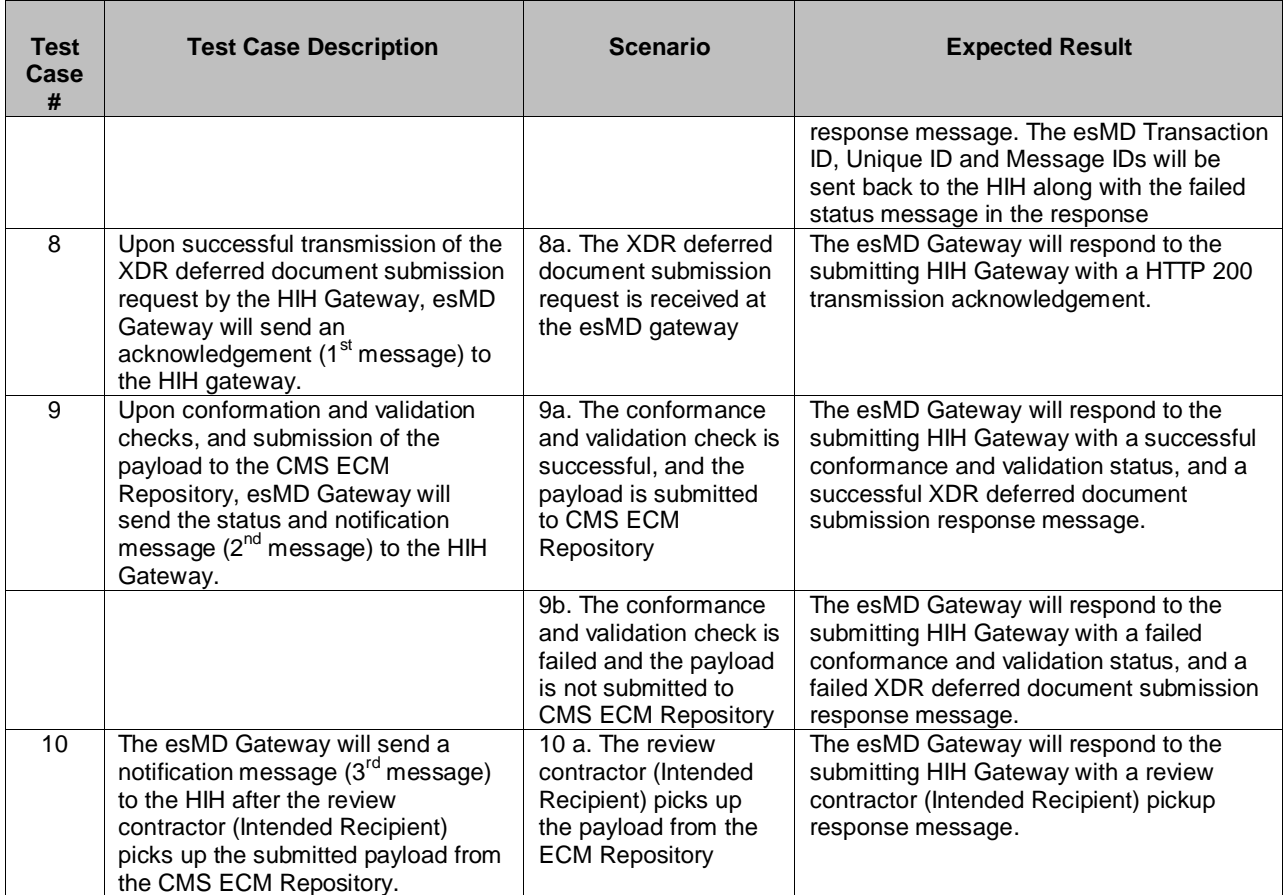

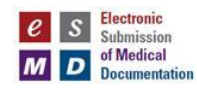

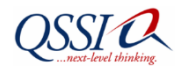

# **17. Appendix C: Types of Tests for HIHs**

This section provides descriptions and details for the five phases of testing that need to be performed by the HIHs during the testing of their gateways with the CMS esMD Gateway. Successful completion of these tests is essential for the HIHs before they are declared production-ready.

The five phases of testing are as follows:

- Connectivity Test in Validation Environment (Performed using SoapUI tool and HIH Gateway)
- Functionality Test in Validation Environment (Performed using HIH application and HIH Gateway & not through SoapUI tool)
- End to End Test in Validation Environment (performed using HIH application, and HIH Gateway involving Review Contractor & not through SoapUI tool)
- Connectivity Test in Production Environment (Performed using SoapUI tool and HIH Gateway)
- End to End Test in Production Environment (performed using HIH application, and HIH Gateway involving Review Contractor & not through SoapUI tool)

The paragraphs below explain the above tests in greater detail.

## **17.1 Connectivity Test in the Validation Environment Using SOAP UI Tool**

Tests are performed in this area to confirm connectivity between the HIH Gateway and the CMS esMD Gateway. Confirmation of connectivity between the two gateways is essential before the CMS esMD Gateway can receive and process the XDR deferred document submission requests sent from the HIH Gateway. For details on how to configure SoapUI, please, refer to Appendix D.

## **17.1.1 Testing Inbound Connection (HIH Gateway to CMS esMD Gateway)**

The purpose of this test is to ensure inbound connectivity between the HIH Gateway and the CMS esMD Gateway using HIH IP Address validation at the CMS AT&T Router, CMS Firewalls, and TLS Mutual Certificate Authentication.

## **17.1.1.1 Inbound Telnet Test**

The purpose of this sub-test is to verify whether the inbound network connection between the HIH Gateway and the CMS esMD Gateway were established by doing the simple telnet test from the HIH Gateway. Under this test, the HIH IP address Inbound Configurations at the CMS AT&T Router/CMS Firewall will be verified.

## Pre-requisite**:**

- Participating HIHs will submit their public facing IP address to CMS/QSSI esMD Team 7 weeks before the scheduled testing date. This is submitted via the HIH Introductory Details form. \*Any changes to the IP address after submission to the CMS/QSSI esMD Team could possibly cause a delay in testing. The HIH will verify with their firewall team whether their environment might need HIH outbound (HIH to CMS esMD Gateway) IP address NATing to CMS esMD Gateway. CMS esMD inbound IP address for 'esmdg.cms.cmsval' will be shared by esMD HIH coordinators.
- The CMS/QSSI esMD Gateway Contractor, CMS CITIC contractor and AT&T teams will process and configure the HIH IP address routing rules in the CMS AT&T router and CMS firewalls to allow the traffic from the HIH Gateway.

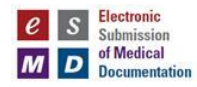

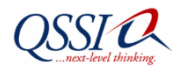

The following is a sequence of events at this level:

- 1. The QSSI esMD Team arranges a conference call with the HIH and the CMS CITIC contractor.
- 2. During the conference call, HIHs set up a telnet session between their gateway and the AT&T/CMS Firewall.
- 3. The CMS CITIC contractor watches over the incoming traffic from the HIH Gateway at the AT&T/CMS firewall level and confirms the inbound telnet connectivity.
- 4. HIH Gateway and Firewall teams will confirm the inbound telnet connectivity test at HIH end.

A successful telnet session indicates established inbound telnet connectivity between the HIH network and the CMS network.

## **17.1.1.2 HIH Mutual TLS Certificate Authentication**

Based upon a successful Telnet session (step 17.1.1.1- inbound telnet test), this step is performed during the same conference call, or a different conference call, depending upon the availability of resources from the QSSI esMD Team, the CMS CITIC contractor, and the HIH.

#### Pre-requisite:

- Participating HIHs will submit their Gateway Certificate Authority Public Certificate to the CMS/QSSI esMD Team 7 weeks before the scheduled testing date.
- The CMS/QSSI esMD Gateway Contractor, CMS CITIC contractor, and AT&T teams configure the HIH IP address routing rules in the CMS AT&T router and CMS firewalls to allow traffic from the HIH Gateway.
- HIH Gateway domain configuration will have esMD specific TLS CIPHER Suites with FIPS Mode. The CMS CIPHER Suites will be added in the future.

The following are the sequence of events at this level:

- 1. The HIH submits the XDR deferred document submission request to the CMS esMD Gateway using the SoapUI tool.
- 2. The HIH TLS mutual Certificate authentication will occur between the HIH Gateway and the CMS esMD environment in two levels:
	- o Mutual authentication between the CMS SSLM appliance and the HIH Gateway;
	- o TLS Cipher Suite validation between the CMS SSLM appliance and the HIH Gateway;
	- o HIH Certificate validation at the CMS esMD Gateway.
- The successful mutual authentication between the HIH Gateway and the CMS esMD Gateway will get an HTTP 200 Acknowledgment from the esMD Gateway to the HIH Gateway. The HIH will submit the test results to the QSSI esMD Team for confirmation.
- The QSSI esMD Team and the CMS CITIC contractor will confirm the successful incoming mutual authentication.

## **17.1.1.3 Confirmation of Metadata Validation and Request Processing**

The purpose of this step is to confirm successful metadata validation and request processing by the CMS esMD Gateway. The QSSI esMD Team along with CMS CITIC Contractor analyze the gateway and adaptor logs (along with database) to confirm metadata validation and request processing. If any anomalies are found, they are reported to the HIH.

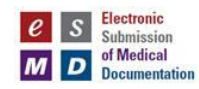

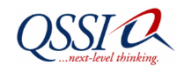

## **17.1.1.4 Confirmation of Metadata Persistence in the esMD Database**

In this step, QSSI esMD DBA team analyzes the database for successful persistence of the audit events and data sent by the HIHs. All transaction related audit events and metadata persistence will be verified. Any errors or exceptions found are reported to the HIHs.

Also, esMD system will send the errors and exceptions as a part of esMD response message. These errors and exceptions can be found in the HIH esMD Gateway logs.

## **17.1.2 Testing Outbound Connection (CMS esMD Gateway to HIH Gateway)**

The purpose of this test is to verify if the outbound connections are establishing between the CMS esMD Gateway and the HIH Gateway.

## **17.1.2.1 Outbound Telnet Test**

The purpose of this sub-test is to verify whether the outbound network connection between the HIH Gateway and CMS esMD Gateway were established by doing the simple telnet test from the CMS esMD Gateway. Under this test, the HIH IP address outbound configurations at the CMS AT&T Router/CMS Firewall will be verified.

Pre-requisite**:** 

- Participating HIHs will configure their firewall to allow the CMS esMD Gateway IP address prior to the scheduled testing date. The CMS esMD Gateway outbound IP address will be shared by esMD HIH coordinators.
- The HIH will verify with their firewall team if their gateway has the NATing for the inbound request coming from the CMS esMD Gateway.

The following is a sequence of events at this level:

- The QSSI esMD Team arranges a conference call with the HIH and the CMS CITIC contractor.
- During the conference call, the esMD Team performs the telnet connection between the CMS esMD Gateway and the HIH Gateway.
- The HIH firewall team monitors the incoming traffic from the esMD Gateway at their firewall and confirms the outbound telnet connectivity.

A successful telnet session indicates established outbound telnet connectivity between the esMD Gateway and the HIH network.

This step is carried out in parallel to the Step 17.1.1.1 (inbound telnet test). A telnet session is set up to check the connectivity between the CMS esMD Gateway and the HIH Gateway. A successful telnet session confirms connectivity between the two gateways.

## **17.1.2.2 Confirmation of Receiving the First Notification**

Based on the results of the validations mentioned below, an asynchronous XDR Response message is sent to the HIH Gateway by the CMS esMD Gateway:

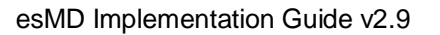

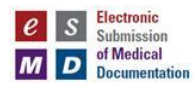

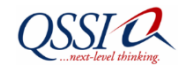

- Validation of the syntax
- Validation of the semantics with the esMD affinity domain values
- Validation for duplicate Unique ID
- Validation of the participation of intended recipient (i.e., the review contractor)
- Validation of the HIH OID

The response message could take anywhere from less than 1 minute up to 10 minutes based on the size of attachment (i.e., the payload). Confirmation of receipt of this notification message by the HIH indicates a success scenario.

Completion of all the above steps successfully confirms connectivity between the HIH Gateway and the CMS esMD Gateway. A congratulatory email is sent by QSSI to the HIH indicating this success.

## **17.2 Functionality Testing in the Validation Environment (Testing with HIH Gateway Application)**

Tests in this phase are performed to confirm that the HIH application will send proper metadata and payload (PDFs) to the CMS esMD Gateway using their esMD application and esMD HIH Gateway. The esMD Gateway validates and processes the metadata and will deliver payload to the ECM repository.

The purpose of this phase of testing is to test different functionality case scenarios to ensure the HIH Gateway is getting the proper acknowledgements, notifications, and error messages, if any, back from the CMS esMD Gateway.

HIHs should refer to the test cases in Appendix B of this Guide, run the tests, and send the requests and response messages (i.e., results) to the esMD Team via the HIH coordinator. The esMD Team will analyze and report the results to the HIH.

## **17.2.1 Inbound Tests (HIH to CMS esMD Gateway)**

The purpose of this test is to establish that the HIH Gateway is able to connect through their application and to verify that the HIH Gateway is able to establish the connection without using the SoapUI.

## **17.2.1.1 Validate Metadata and Request Processing**

The XDR deferred document submission request is submitted by the HIH using its gateway application (and not SoapUI). The QSSI esMD Team analyzes the gateway and adaptor logs to confirm metadata validation and request processing. If any anomalies are found, they are reported to the HIH.

## **17.2.1.2 Metadata Persistence in the esMD Database**

In this step, the QSSI esMD DBA team analyzes the database for successful persistence of the data sent by the HIHs. All transaction related audit events, submission related audit events, and metadata value persistence are checked for persistence. Any errors found are reported to the HIH.

## **17.2.1.3 Delivery to ECM**

In this step, the QSSI esMD Team confirms the payload delivery to the CMS ECM repository.

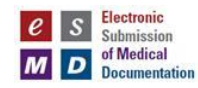

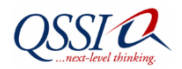

## **17.2.2 Outbound Tests (HIH to CMS esMD Gateway)**

Delivery of the first notification response (about payload delivery to the ECM) to the HIH Gateway from the CMS esMD Gateway confirms a successful scenario.

At the end of the Functionality Testing, a congratulatory email is sent by the QSSI esMD Team to the participating HIH.

## **17.3 End to End Testing in the Validation Environment (Testing with HIH Gateway Application & Not SOAP UI)**

Tests in this phase are performed to ensure the HIH's submitted metadata is validated and delivered to the ECM and, ultimately, delivered on to the review contractor. In addition, this testing will ensure that once the review contractor picks up the submitted documents, the notification will be sent back to the HIH regarding the pickup status.

## **17.3.1 Testing With an Assigned Review Contractor**

In advance of this step, the HIH is provided with review contractor OIDs, test claim IDs, and test case IDs. Any test PDF payloads are used in this testing. HIHs will use the QSSI test review contractors for end-toend testing as provided in Table 7: Intended Recipient (Review Contractor) OIDs unless otherwise instructed by the HIH coordinator.

In this step, the HIH sends the XDR deferred document submission request using their gateway application to the CMS esMD Gateway.

The HIH coordinator facilitates communication with involved review contractors to retrieve XML and PDF payloads. The HIH coordinator will record the results of testing and share with the HIH technical lead.

## **17.3.2 Receipt of Second Notification (Review Contractor Pickup)**

After sending the XDR deferred document submission request to the CMS esMD Gateway (step 2.3.1 above), it is verified if the HIH received the second notification from the CMS esMD Gateway. Receipt of the second notification response (review contractor pick-up) confirms and concludes a successful end-toend testing.

## **17.4 Connectivity Test in the Production Environment**

The same steps outlined in section 17.1 are followed with this phase of testing in the production environment.

## **17.5 End to End Testing in the Production Environment**

The same steps outlined in section 17.3 are followed with this phase of testing in the production environment.

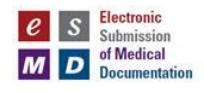

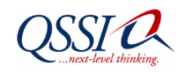

NOTE: A test review contractor OID is not currently established for use in the production environment. The HIH Coordinator will facilitate testing on behalf of the HIH. HIHs should work with their HIH Coordinator to identify the participating review contractor in this testing.

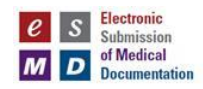

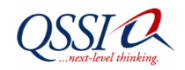

# **18. Appendix D: SOAP UI Configuration**

The purpose of this section is to provide the HIH with instructions for how to setup the SoapUI in their environment. The HIH must configure the SoapUI in order to use the SoapUI test cases provided by QSSI. The SoapUI is necessary to allow the HIH to perform the connectivity testing. The HIH will submit the test through the SoapUI using their esMD Gateway establishing a connection to the CMS esMD Gateway.

For more detailed step-by-step instructions, please, refer to the esMD SharePoint site in the "How To" Guides folder.

## **Download and Initial Configuration**

- A. Download and install SoapUI 3.5.1 from<http://sourceforge.net/projects/soapui/files/soapui/3.5.1>
- B. After SoapUI has been installed, perform the following steps to complete the configuration:
	- 1. Launch SoapUI.
	- 2. Select the File -> Preferences option.
	- 3. Make sure the HTTP version is set to 1.1.
	- 4. Enter "300000" into the Socket Timeout field.
	- 5. Press the "OK" button.
	- 6. Select the File -> Save Preferences menu option.
- C. Download the sample SOAP message from QSSI esMD SharePoint site. Please, note that only authorized HIHs can access SharePoint. If you are an authorized HIH and don't have access to SharePoint, please, contact the CMS esMD Help Desk [\(CMSesMDHelpdesk@qssinc.com\)](mailto:CMSesMDHelpdesk@qssinc.com).

## **Test Execution**

The following steps outline the actions required to execute the Soap UI test.

- 1. Start Glassfish on the Gateway machine and verify all desired applications are deployed.
- 2. Start the SoapUI application from the Soap UI Installation Directory.
- 3. Open the EndToEndSelfTest SoapUI project by selecting File->Import Project and navigate to the SoapUI Validation Suite Installation directory and select EndToEndSelfTest-soapui-project.xml.
- 4. Navigate to EndToEndSelfTest SoapUI project and change following custom properties before running the test :

 LocalAA = HIH's OID LocalHCID = HIH's OID

 RemoteAA = CMS Val Gateway's OID RemoteHCID = CMS Val Gateway's OID

5. Navigate to the EndToEndSelfTest TestSuite -> XDR Async -> Test Steps (1) -> EntityXDRRequest and double click it to open Soap message in XML Editor and change the **Unique ID** before running the test :

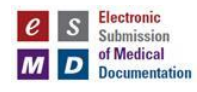

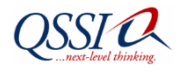

(i.e., <urn1:assertion> <urn1:id>*[UniqueId]*</urn1:id> …… …… </urn1:assertion>)

6. In the right panel (footer area) of the Soap UI tool, click on 'WS-A' button and change MessageID property before running the test :

Remember to change the UniqueID and Message ID before executing any test from the SoapUI tool.